Министерство образования и науки Российской Федерации Федеральное государственное бюджетное образовательное учреждение высшего образования АМУРСКИЙ ГОСУДАРСТВЕННЫЙ УНИВЕРСИТЕТ

На правах рукописи

# **ЩЕРБАНЬ Дмитрий Сергеевич**

# **МОДЕЛИРОВАНИЕ ИНФРАКРАСНЫХ СПЕКТРОВ ЩЕЛОЧНО-ГАЛОИДНЫХ КРИСТАЛЛОВ**

Специальность 05.13.18 - математическое моделирование, численные методы и комплексы программ

> Диссертация на соискание ученой степени кандидата технических наук

> > Научный руководитель: доктор физико-математических наук, профессор М.М. Михайлов

Благовещенск – 2017

# СОДЕРЖАНИЕ

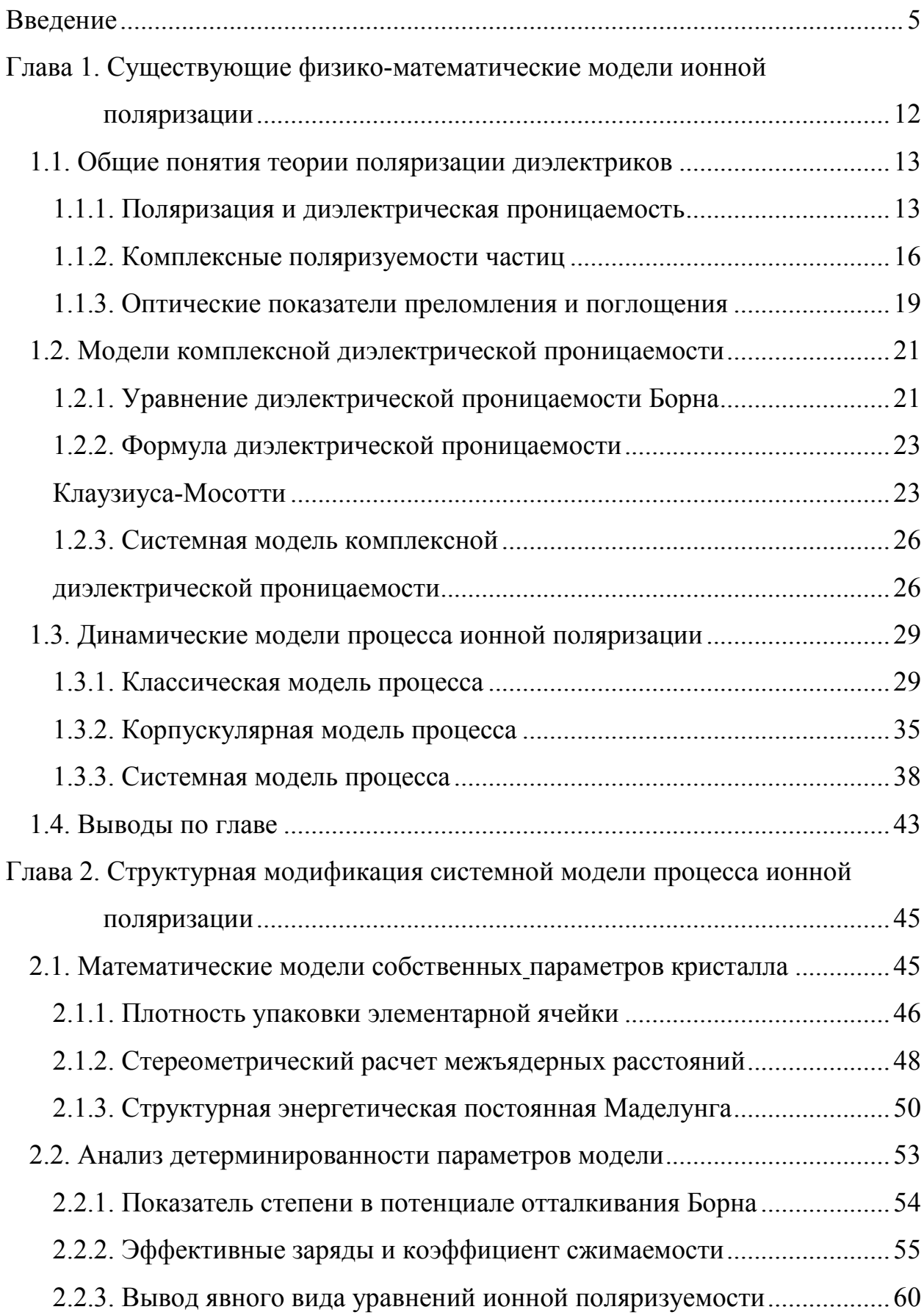

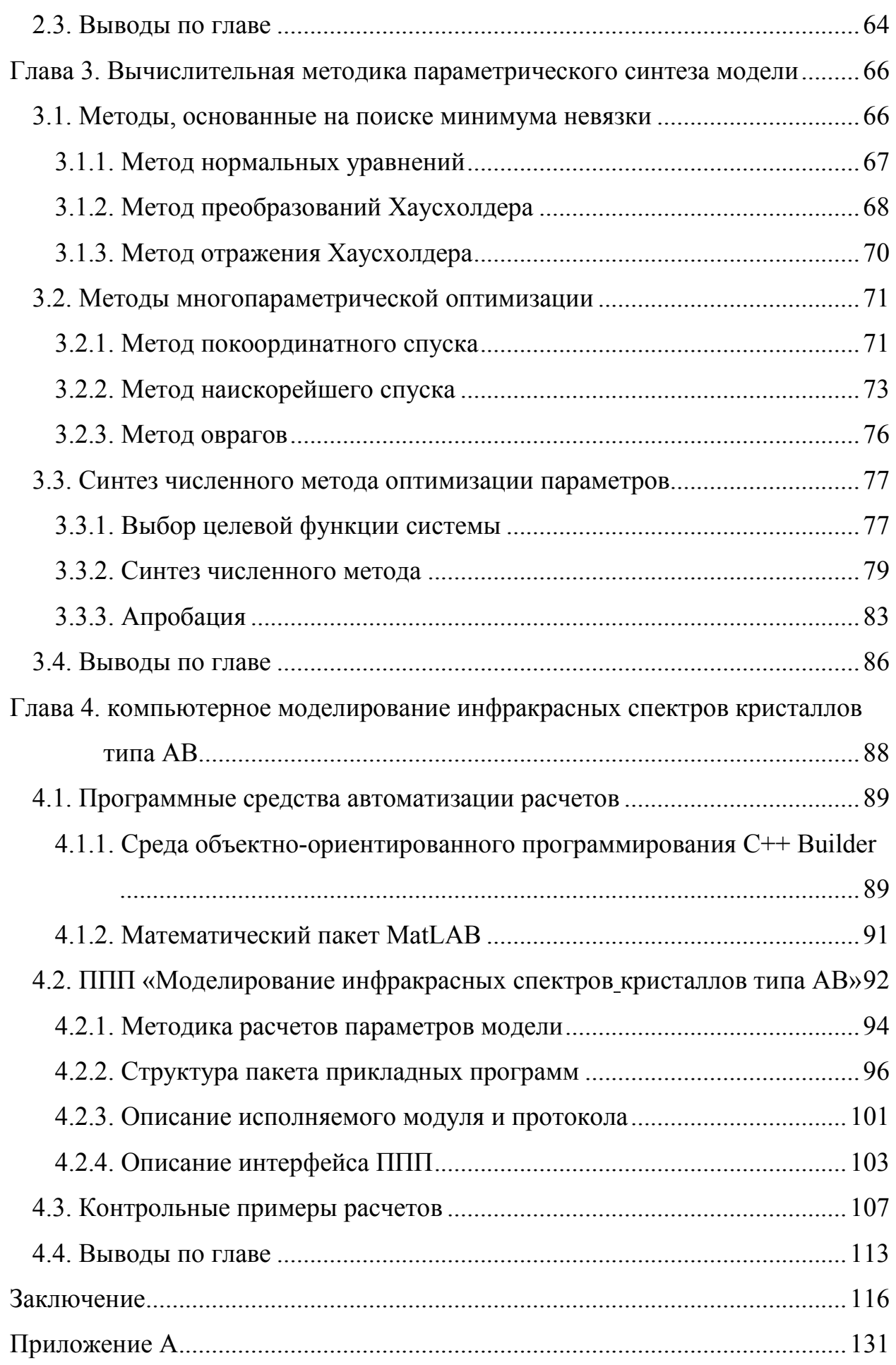

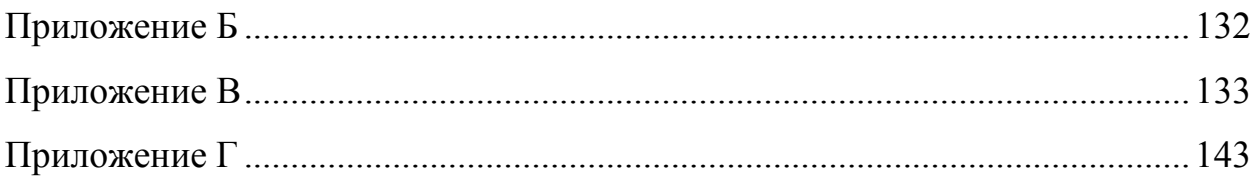

#### **ВВЕДЕНИЕ**

Проведенный анализ публикаций научной литературы позволяет сделать вывод, что на сегодняшний день внимание ученых, специализирующихся как в теоретических, так и в прикладных областях наук, обращено на изучение и создание новых инженерных материалов, обладающих необходимыми свойствами. Особенно отчетливо эта тенденция проявляется в направлениях, изучающих соединения, находящиеся в конденсированном состоянии.

Зачастую решения концептуальных задач, позволяющих раскрыть фундаментальные закономерности, лежащие в основе парадигмы «состав структура - свойства», основываются на применении методик, использующих весьма подробные экспериментальные данные. В свою очередь ограниченность сырьевых, энергетических и временных ресурсов значительно затрудняет подобные чисто эмпирические методы поиска образцов с необходимыми физическими свойствами. Таким образом, данная ситуация обусловливает объективную необходимость использования иных методов поиска, например, подходов, основывающихся на эффективном математическом моделировании эксплуатационных характеристик искомых материалов.

Примером такого метода может являться инфракрасная спектроскопия, которая позволяет проводить количественный и качественный анализ соединений; изучать природу химических связей; исследовать симметрию молекул и ионов и т.д. Из названия следует, что анализ проводится по инфракрасным спектрам поглощения веществ, в области установления их упругой ионной поляризации. Для их получения можно использовать различные математические модели деформационной поляризации, однако большинство из них сформированы в рамках классического подхода и, зачастую, не способны предоставить адекватные значения. Исключение составляет системная модель поляризации диэлектрика [114]. Данная модель позволяет проводить наиболее адекватное на сегодняшний день имитационное моделирование по-

ляризационных характеристик диэлектрических композитов. Анализ современного состояния этой области науки позволяет утверждать, что данной проблемой достаточно продуктивно занимается научная школа на базе Амурского государственного университета, под руководством Н.С. Костюкова и И.Е. Еремина  $[111 - 116]$ .

Вышесказанное позволяет сделать вывод, что создание более эффективной математической модели упругой ионной поляризации и соответствующего ей численного метода расчета динамических параметров, а также реализация на их основе нового программного продукта, способного автоматизировать процесс адекватного имитационного моделирования поляризационных характеристик образца, является актуальной задачей.

Поскольку щелочно-галоидные кристаллы образуют компактную группу веществ со схожими физическими свойствами и являются наиболее типичными материалами изучаемыми физикой конденсированного состояния, они были выбраны в качестве модельных кристаллов. Объектом же исследования в данной работе стал процесс излучения и поглощения энергии веществами. Предметом исследования явился процесс упругой ионной поляризации кристаллических диэлектриков, в ходе которого и происходит поглощение и излучение электромагнитных волн рассматриваемого инфракрасного диапазона.

Основные разделы диссертации выполнялись в рамках тематики госбюджетной НИОКР АмГУ «Компьютерное моделирование характеристик природных и технических систем» (2010-2014 гг., гос. № 0120.1053818), а также НИР №145 «Кибернетическое моделирование внутренней микроструктуры вещества», выполненной по государственному заданию вузам Министерства образования и науки Российской Федерации (2014-2016 гг., гос. № 114030440029).

Основная цель исследования заключается в разработке модификации системной модели процесса упругой ионной поляризации диэлектрика, направленной на увеличение точности моделируемых поляризационных ха-

рактеристик; создании на основе предлагаемой модификации модели соответствующего ей численного метода расчета собственных параметров кристалла и динамических параметров процесса, а также реализации программного продукта, автоматизирующего расчет исследуемых поляризационных спектров.

Для достижения поставленной цели были сформулированы и решены следующие задачи:

1) анализ существующих математических моделей процесса упругой ионной поляризации;

2) структурный синтез существующей системной модели, адекватно описывающей характеристики процесса;

3) создание численного метода расчета собственных параметров кристалла и динамических параметров процесса;

4) разработка протокола, управляющего основным исполняемым модулем;

5) реализация программного продукта, позволяющего проводить компьютерное моделирование спектральных характеристик выбранной группы кристаллических диэлектриков. Анализ и сравнение полученных результатов со значениями в справочной литературе.

Методы исследования. Решение поставленных задач проводилось с использованием следующих подходов: инженерная методика реализации машинных моделей сложных систем; методы многомерной оптимизации; математический аппарат передаточных функций и их частотных аналогов; метод построения структурных схем и эквивалентных им преобразований; обматематического моделирования; концепция объектношие методы ориентированного программирования; общие принципы алгоритмизации.

Научная новизна результатов работы состоит в следующем:

1. Впервые получена новая математическая модель процесса упругой ионной поляризации двухатомного кристалла, позволяющая выделить аналитическую взаимосвязь динамических параметров процесса с собственными

 $\overline{7}$ 

физическими свойствами поляризуемых частиц. Данная модель отличается своей структурой от известных описаний.

2. Предложен оригинальный алгоритм, основанный на циклическом применении последовательности алгоритма прямого перебора и метода покоординатного спуска. Данный метод, в рамках использования разработанной модификации системной модели, позволяет получить значения эффективных зарядов ионов и коэффициентов сжимаемости щелочно-галоидных кристаллов, близкие к результатам классических расчетов. В результате расчетов получены различные значения эффективных зарядов аниона и катиона одного и того же материала, что отличается от известных справочных данных. Также было рассчитано значение коэффициента сжимаемости кристалла бромида цезия, ранее не отраженное в литературных источниках. Полученные значения физических величин позволяют повысить эффективность моделирования инфракрасных спектров соответствующих веществ.

3. Разработан авторский протокол, который лежит в основе реализованного пакета прикладных программ. Данный пакет позволяет осуществлять автоматизированный расчет собственных энергетических параметров кристаллов и динамических параметров процесса, а также проводить имитационное моделирование инфракрасных спектров рассматриваемых материа-ЛОВ.

#### Защищаемые положения:

1. Структурная модификация системной модели процесса упругой ионной поляризации двухатомного кристалла, направленная на использование в качестве входных данных собственных параметров кристалла и динамических параметров процесса, позволяет проводить более точный расчет поляризационных характеристик, по сравнению с существующими моделями. Результаты данного расчета вполне соответствуют данным физических экспериментов.

2. Алгоритм параметрического синтеза предлагаемой модификации исходной модели, заключающийся в последовательном применении двух рас-

четных каскадов, использующих собственные параметры объекта и динамические параметры рассматриваемого процесса, а также численный метод, основанный на интеграции предлагаемой модели и авторского алгоритма, позволяющие проводить автоматизированную минимизацию отклонения моделируемой характеристики от контрольных данных, полученных в результате физических измерений.

3. Протокол расчета, осуществляющий связь всех компонентов пакета прикладных программ и управление основным исполняемым модулем, который позволяет проводить всю необходимую совокупность вычислительных процедур в рамках проведенного исследования.

Практическая значимость основных результатов проведенного исследования состоит в том, что общая совокупность полученных математических моделей, а также метода поиска численных значений энергетических параметров кристалла и динамических параметров рассматриваемого процесса, позволяет осуществлять компьютерное моделирование инфракрасных спектров щелочно-галоидных кристаллов в области их ионной поляризации, адекватные их физическим аналогам. Кроме того, на базе предлагаемых математических моделей разработаны и официально зарегистрированы три полезные модели [117 – 119] и две программы для ЭВМ [120, 121], которые используются для компьютерного моделирования инфракрасных спектров щелочно-галоидных кристаллов при обучении студентов Амурского государственного университета, проходящих подготовку по направлениям 09.03.02 -Информационные системы и технологии, 09.04.01 - Информатика и вычислительная техника, 09.04.04 - Программная инженерия.

Использование результатов диссертационной работы - их внедрение в научно-исследовательскую деятельность Дальневосточного государственного аграрного университета (г. Благовещенск) для компьютерного моделирования инфракрасных спектров типовых строительных бетонов Амурской области с минеральными добавками в целях комплексного исследования их

теплозащитных свойств в рамках НИР №21 «Строительство» (Раздел 7. Бетоны для малоэтажного строительства в условиях Дальнего Востока).

*Апробация* диссертационных материалов проведена на пяти международных и одной Всероссийской научных конференциях и семинарах, среди которых: 52-я Всероссийская научная конференция МФТИ «Современные проблемы фундаментальных и прикладных наук» (Москва, 2009); XXIII Международная научная конференция «Математические методы в технике и технологиях» (Саратов, 2010); VIII Международная научно-техническая конференция «Аналитические и численные методы моделирования естественно-научных и социальных проблем» (Пенза, 2010); XXXIV Международная научная конференция «Математические методы в технике и технологиях» (Пенза, 2011); I Международная научная конференция «Современное состояние минералогии» (Казань, 2013); XVIII-XIV Международная научнопрактическая конференция «Научная дискуссия: вопросы технических наук» (Москва, 2013); Международная заочная научно-практическая конференция «Научная дискуссия: вопросы математики, физики, химии, биологии» (Москва, 2013); X International IEEE Scientific and Technical Conference «Dynamics of Systems, Mechanisms and Machines» (Omsk, 2016).

*Публикации* по теме проведенного квалификационного исследования представлены 18 печатными работами, в числе которых 7 статей [68, 122- 127], опубликованных в отечественных журнальных изданиях, рекомендованных ВАК; 6 тезисов и материалов докладов на международных и всероссийских научных конференциях [69, 128-132]; три патента на полезные модели [117-119] и два свидетельства о государственной регистрации программ для ЭВМ [120-121].

*Личный вклад* автора диссертации заключается в математической обработке усложненной модификации исходной системной модели исследуемого процесса; практической реализации всего набора необходимых вычислительных экспериментов; разработке алгоритмов и исходного кода защищаемых программных продуктов.

Участие соискателя в подготовке работ, опубликованных в соавторстве, состоит в следующем. В публикациях [117 – 119] им была составлена структурная схема, проведена практическая проверка разработанных моделей на различных видах кристаллов путем проведения серии вычислительных экспериментов. В работах [120, 121] осуществлена разработка вычислительных алгоритмов и реализация их в виде готового программного продукта. В статьях [68, 122, 123, 125, 127] представлены полученные диссертантом результаты моделирования поляризационных характеристик, рассматриваемых в работах диэлектриков. В статье [69] автором был предложен алгоритм определения численных значений параметров модели. В работах [128 –129] автором были представлены результаты вычислительных экспериментов. В работах [131, 132] для практических расчетов поляризационных характеристик был использован представленный авторский программный продукт.

### ГЛАВА 1.

# СУЩЕСТВУЮЩИЕ ФИЗИКО-МАТЕМАТИЧЕСКИЕ МОДЕЛИ ИОННОЙ ПОЛЯРИЗАЦИИ

Способность поляризоваться под действием внешнего электрического поля - одно из важнейших свойств диэлектрика. Поляризация связана с изменением положения в пространстве частиц диэлектрика, имеющих заряд того или иного знака, в результате чего макроскопический объем диэлектрика приобретает индуцированный электрический момент, которым он ранее не обладал. При упругой ионной поляризации в качестве заряженных частиц, смещающихся под действием электрического поля, выступают ионы, составляющие гетерогенные молекулы.

Ионная поляризация характеризуется следующими особенностями. Вопервых, она не обладает свойством универсальности для всех диэлектриков (как электронная), а присуща только диэлектрикам с явно выраженным характером ионной связи в молекулах или кристаллической решетке. Типичные представители диэлектриков, в которых ионная поляризация играет значительную роль, - семейство щелочно-галоидных кристаллов.

Вторая особенность состоит в том, что время установления упругой ионной поляризации значительно больше времени установления электронной поляризации и обычно составляет  $10^{-14} - 10^{-15}$  с [1]. Это означает, что данный вид деформационной поляризации успевает полностью установиться в переменных полях, включая сверхвысокочастотные. Однако в инфракрасной области спектра возможно запаздывание установления ионной поляризации, что объясняется гораздо большей массой ионов, смещающихся под действием внешнего электрического поля, в сравнении с массой электронов. Тем не менее время установления ионной поляризации все же меньше, чем тепловой и объемозарядной.

#### **1.1. Общие понятия теории поляризации диэлектриков**

Для установления количественных закономерностей формирования электрических полей в диэлектрике обычно используют следующую теоретическую модель [2, 3]. Гипотетическая пластина из однородного диэлектрика помещается в однородное внешнее электрическое поле с напряженностью *E0*, образованное двумя бесконечными параллельными плоскостями с разноименными зарядами (рис. 1.1).

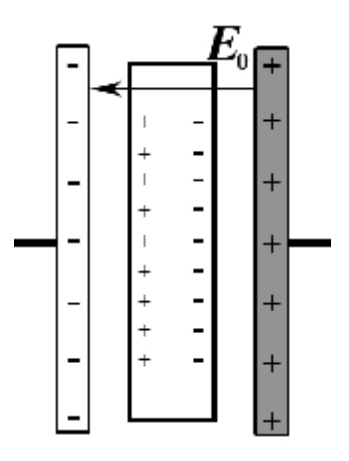

Рис. 1.1. Поляризация диэлектрика.

Под действием поля, на грани образца, обращенной к положительной плоскости, возникает избыток отрицательных зарядов, а на противоположной грани, обращенной к отрицательной плоскости, – избыток положительных, т.е. вещество поляризуется. Такие наведенные заряды называют связанными. В связи с тем, что поверхностная плотность связанных зарядов однозначно меньше поверхности свободных зарядов плоскостей, поляризация диэлектрического материала вызывает уменьшение электрического поля, эффективно действующего внутри образца, в сравнении с величиной приложенного поля.

#### *1.1.1. Поляризация и диэлектрическая проницаемость*

В обычном состоянии дипольные моменты отдельных молекул ионного диэлектрика равны нулю, так как система находится в равновесном состоянии. Следовательно, суммарный дипольный момент диэлектрического об-

разца также равен нулю. При помещении диэлектрика в электрическое поле происходит смещение подрешетки положительных ионов относительно подрешетки отрицательных на расстояние х, в результате чего каждый макроскопический объем приобретает навеленный момент, т.е. диэлектрик поляризуется. Для удобства рассмотрения процесса можно ограничиться лишь ионной парой, – например, молекулой поваренной соли NaCl, представленной на рис. 1.2.

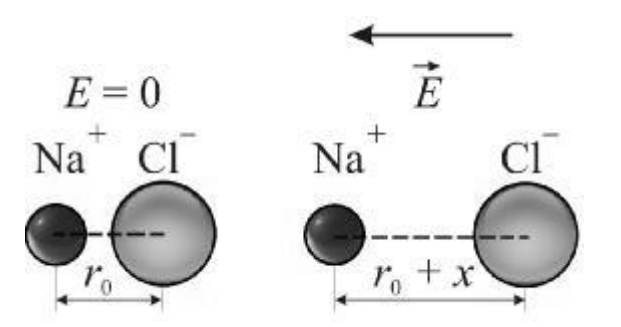

Рис. 1.2. Ионная поляризация молекулы типа NaCl.

В качестве величины, определяющей степень поляризации диэлектрика, используют дипольный момент единицы объема. Для описания поляризации в данной точке используется физическая величина, называемая поляризованностью и определяемая суммой дипольных моментов [4]:

$$
\overrightarrow{P} = \sum_{i=1}^{V} \mu_i, \tag{1.1}
$$

где  $P$  – поляризованность единицы объема образца;  $V$  – общее число элементарных диполей;  $\mu_i$  – элементарные диполи.

В свою очередь дипольный момент определяется как произведение величины заряда на смещение:

$$
\vec{\mu} = e\vec{x},\tag{1.2}
$$

где  $e$  - заряд частицы;  $x$  - ее смещение.

В рамках макроскопической теории поляризационные процессы описываются понятием диэлектрической проницаемости материала  $\varepsilon$ , зависящей только от свойств данного материала. Диэлектрическая проницаемость вещества показывает, во сколько раз ослабляется электрическое поле вакуумного конденсатора при внесении в него рассматриваемого диэлектрика:

$$
\vec{E} = \frac{\vec{E}_0}{\varepsilon_0 \varepsilon},\tag{1.3}
$$

где  $E$  – напряженность поля с диэлектриком;  $E_0$  – напряженность электрического поля в вакуумном конденсаторе;  $\varepsilon_0$  - электрическая постоянная;  $\varepsilon$  - диэлектрическая проницаемость материала [1].

Исследования взаимодействия изотопного диэлектрического материала с электрическим полем малой амплитуды показывают, что у «линейных» диэлектриков поляризованность  $P$  пропорциональна напряженности приложенного электрического поля Е. В случае, если диэлектрик изотропный, направления Р и Е совпадают:

$$
\overrightarrow{P} = \chi \varepsilon_0 \overrightarrow{E}, \tag{1.4}
$$

где  $\chi$  - безразмерная величина, называемая диэлектрической восприимчивостью вещества, характеризующая способность вещества поляризоваться.

Диэлектрическая проницаемость и электрическая восприимчивость, в свою очередь, связаны соотношением:

$$
\varepsilon = 1 + \chi. \tag{1.5}
$$

Так как величина  $\chi$  всегда положительна, то для любого вещества диэлектрическая проницаемость больше единицы (лишь для вакуума  $\gamma=0$  и. следовательно,  $\varepsilon$ =1).

Если в единице объема диэлектрика содержится  $N$  частиц с поляризуемостью а каждая, то поляризованность будет равна:

$$
P = N\mu = N\alpha E,\tag{1.6}
$$

что при сопоставлении с уравнением (1.4) дает возможность получить выражение для электрической восприимчивости:

$$
\chi = \frac{N\alpha}{\varepsilon_0}.\tag{1.7}
$$

В соответствии с формулой (1.5) диэлектрическая проницаемость равна:

$$
\varepsilon = 1 + N\alpha/\varepsilon_0, \tag{1.8}
$$

т.е. зависит от поляризуемости частиц и содержания частиц в единице объема вещества.

В анизотропных кристаллах диэлектрическая проницаемость различна в разных направлениях.

Стоит отметить, что при наличии процессов релаксации диэлектрическую проницаемость записывают в комплексном виде [5]:

$$
\varepsilon = \varepsilon' + i\varepsilon'',\tag{1.9}
$$

где  $\varepsilon'$  - мнимая составляющая комплексной диэлектрической проницаемости:  $\varepsilon''$  - лействительная составляющая.

#### 1.1.2. Комплексные поляризуемости частиц

Рассмотрим динамическую картину упругой ионной поляризации кристаллического диэлектрика на базе классической модели, в рамках которой чаще всего изучают перераспределение ионов формульной единицы NaCl.

Известно, что любое физическое явление в динамике может быть адекватно описано на базе законов механики Ньютона. Математическое описание процесса ионной поляризации формируется на базе уравнений балансов сил, действующих в системе (рис. 1.3), построенной на основании статического изображения ее механизма (рис. 1.2).

Таким образом, на каждую из поляризуемых частиц с зарядами  $-q_1$ ,  $+q_2$ и массами  $m_1$ ,  $m_2$ , которые обладают некоторым ускорением, действуют электродвижущие силы  $F_1$  и  $F_2$ , обусловленные напряженностью внешнего электрического поля; квазиупругие силы  $F_{vnp.1}$  и  $F_{vnp.2}$ , стремящиеся вернуть частицы в положение равновесия, основанные на электрическом взаимодействии заряженных частиц; силы сопротивления  $F_{\text{comp.1}}$  и  $F_{\text{comp.2}}$ , вызванные объективно существующим внутренним трением [6].

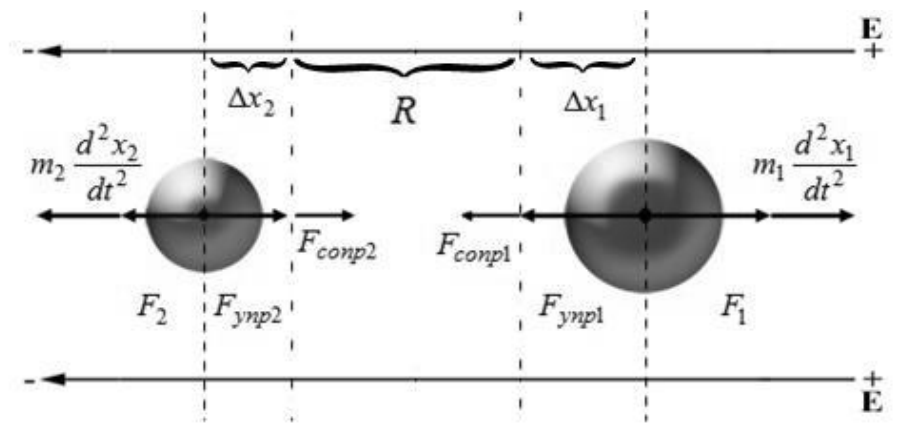

Рис. 1.3. Схема балансов сил при упругой ионной поляризации.

В результате, обозначив все факторы, действующие на частицы, можно получить уравнение балансов сил, описывающее динамику рассматриваемого процесса:

$$
m_1 \frac{d^2 x_1(t)}{dt^2} = F_1(t) - F_{\text{comp1}}(t) - F_{\text{ynp1}}(t);
$$
  
\n
$$
m_2 \frac{d^2 x_2(t)}{dt^2} = F_2(t) - F_{\text{comp2}}(t) - F_{\text{ynp2}}(t),
$$
\n(1.10)

где  $x_1(t)$ ,  $x_2(t)$  – величины смещений ионов от их равновесных состояний.

Каждую из вышерассмотренных сил на базе их трактовок [7 – 9] можно представить в дифференциальной форме записи:

$$
F_1(t) = q_1 E(t); F_2(t) = q_2 E(t);
$$
  
\n
$$
F_{\text{comp1}}(t) = \frac{m_1}{\tau_1} \cdot \frac{dx_1(t)}{dt}; F_{\text{comp2}}(t) = \frac{m_2}{\tau_2} \cdot \frac{dx_2(t)}{dt};
$$
  
\n
$$
F_{\text{ynp.1}}(t) = ax_1(t), F_{\text{ynp.2}}(t) = ax_2(t),
$$
\n(1.11)

где  $q_1$ ,  $q_2$  – электрические заряды частиц;  $\tau_1$ ,  $\tau_2$  – время релаксации процесса; *а* - коэффициент упругости ионной связи. Подставив уравнения (1.11) в выражение (1.10) и выполнив перегруппировку слагаемых и коэффициентов для достижения компактности конечной системы уравнений, получим:

$$
\frac{d^2x_1(t)}{dt^2} + \frac{1}{\tau_1} \cdot \frac{dx_1(t)}{dt} + \frac{a}{m_1}x_1(t) = \frac{q_1}{m_1}E(t);
$$
\n
$$
\frac{d^2x_2(t)}{dt^2} + \frac{1}{\tau_2} \cdot \frac{dx_2(t)}{dt} + \frac{a}{m_2}x_2(t) = \frac{q_2}{m_2}E(t).
$$
\n(1.12)

Следует отметить, что непосредственный интерес представляют не смещения самих зарядов  $x(t)$ , а динамика изменения наведенных ими дипольных моментов, поэтому, учитывая замены  $(1.2)$ , полученное выражение (1.12) принимает следующий вид:

$$
\frac{d^2\mu_1(t)}{dt^2} + \frac{1}{\tau_1} \cdot \frac{d\mu_1(t)}{dt} + \frac{a}{m_1}\mu_1(t) = \frac{q_1^2}{m_1}E(t);
$$
\n
$$
\frac{d^2\mu_2(t)}{dt^2} + \frac{1}{\tau_2} \cdot \frac{d\mu_2(t)}{dt} + \frac{a}{m_2}\mu_2(t) = \frac{q_2^2}{m_2}E(t).
$$
\n(1.13)

Если внешнее электрическое поле является гармоническим, - например, синусоидальным, то коэффициенты левых частей системы уравнений (1.13) можно заменить типовыми параметрами вынужденных гармонических колебаний с трением [10]:

$$
\frac{d^2 \mu_1(t)}{dt^2} + 2b_1 \frac{d\mu_1(t)}{dt} + \omega_{01}^2 \mu_1(t) = \frac{q_1^2}{m_1} E(t);
$$
\n
$$
\frac{d^2 \mu_2(t)}{dt^2} + 2b_2 \frac{d\mu_2(t)}{dt} + \omega_{02}^2 \mu_2(t) = \frac{q_2^2}{m_2} E(t),
$$
\n(1.14)

где  $b_1$ ,  $b_2$  и  $\omega_{01}$ ,  $\omega_{02}$  - коэффициенты затухания и частоты собственных колебаний ионов. Данное выражение позволяет получить частотные зависимости комплексных поляризуемостей  $\alpha(i\omega)$  частиц, которые формируются, как правило [9, 11 -12], путем решения дифференциального уравнения (1.14) методом комплексных амплитуд:

$$
\alpha_1(j\omega) = \frac{\mu_1(j\omega)}{E(j\omega)} = \frac{q_1^2/m_1}{\omega_{01}^2 - \omega^2 + j2b_1\omega};
$$
  
\n
$$
\alpha_2(j\omega) = \frac{\mu_2(j\omega)}{E(j\omega)} = \frac{q_2^2/m_2}{\omega_{02}^2 - \omega^2 + j2b_2\omega}.
$$
\n(1.15)

Комплексная поляризуемость атома в концентрированном виде отражает воздействие внешнего переменного электрического поля на внутреннее движение в атоме [13].

#### 1.1.3. Оптические показатели преломления и поглощения

Кроме фундаментальных характеристик вещества, таких как химический состав, плотность, вязкость, электропроводность, одно из основных мест принадлежит оптическим постоянным - показателю преломления и и показателю поглощения у. Эти величины, описывающие взаимодействие электромагнитного поля со средой, чутко реагируют на изменение ее состава или структуры. Поэтому оптические методы измерения *п* и *у*, сочетающие высокую точность, быстродействие, возможность неразрушающего и дистанционного контроля, получили широкое распространение в практике физико-химического анализа. Но эти методы совершенно недостаточно используются для контроля поглощения сред  $(\gamma > 10^{-4} - 10^{-3})$ , хотя известно, что спектральные и оптические характеристики наиболее чувствительны к изменению состояния вещества в области полос поглощения [14].

Из уравнений Максвелла следует, что величина диэлектрической проницаемости вещества практически эквивалентна квадрату его оптического показателя преломления при частоте колебаний электрического поля, приближающейся к бесконечности:

$$
\hat{n}^2(j\omega) = \varepsilon(j\omega),\tag{1.16}
$$

где  $\hat{n}(i\omega)$  – комплексный оптический показатель преломления, представляющий собой соотношение:

$$
\hat{n}(j\omega) = n(\omega) + j\chi(\omega). \tag{1.17}
$$

Таким образом, частотные зависимости (1.17) и (1.9) на основании (1.16) могут быть связаны следующим уравнением:

$$
\varepsilon'(\omega) + j\varepsilon''(\omega) = n^2(\omega) - \chi^2(\omega) + j2n(\omega)\chi(\omega),\tag{1.18}
$$

что позволяет сформировать выражения для расчета действительной и мнимой частотных характеристик комплексной диэлектрической проницаемости:

$$
\varepsilon'(\omega) = n^2(\omega) - \chi^2(\omega);
$$
  
\n
$$
\varepsilon''(\omega) = 2n(\omega)\chi(\omega).
$$
 (1.19)

Рассматривая (1.19) в качестве системы линейных алгебраических уравнений, отвечающих частному виду функций  $n(\omega)$  и  $\chi(\omega)$  при скалярном значении частоты, исключив с одной стороны, переменную  $\chi$ , а с другой – *n*, получаем биквадратные уравнения:

$$
n4 - \varepsilon'n2 - 0,25\varepsilon''2 = 0;
$$
  
\n
$$
\chi4 + \varepsilon'n2 - 0,25\varepsilon''2 = 0,
$$
\n(1.20)

решение которых дает по два мнимых и вещественных корня. Поскольку данные функции представляют собой массивы действительных чисел, то из всего множества полученных решений необходимо отбросить мнимые корни и оставить действительные:

$$
n_{1,2} = \pm \sqrt{\frac{\varepsilon' + \sqrt{\varepsilon'^2 + \varepsilon''^2}}{2}};
$$
  
\n
$$
\chi_{1,2} = \pm \sqrt{\frac{-\varepsilon' + \sqrt{\varepsilon'^2 + \varepsilon''^2}}{2}}.
$$
\n(1.21)

Дальнейший анализ (1.21), принимая во внимание физическую сущность рассматриваемых функций, позволяет констатировать, что практической ценностью обладают лишь положительные корни. Следовательно, частотные зависимости оптических показателей преломления и поглощения могут быть представлены в следующем виде [15]:

$$
n(\omega) = \sqrt{\frac{\sqrt{\varepsilon'^2 + \varepsilon''^2} + \varepsilon'}{2}};
$$
  
\n
$$
\chi(\omega) = \sqrt{\frac{\sqrt{\varepsilon'^2 + \varepsilon''^2} - \varepsilon'}{2}}.
$$
\n(1.22)

Таким образом, представленные частотные зависимости рассматриваемых характеристик выражают физическую взаимосвязь частотных спектров действительной и мнимой составляющих комплексной диэлектрической проницаемости с оптическими показателями вещества.

#### 1.2. Модели комплексной диэлектрической проницаемости

Современная теория поляризации диэлектриков содержит ряд формул диэлектрической проницаемости, позволяющих рассчитывать  $\varepsilon$  для различных материалов. Однако для этого необходимо проводить оценку адекватности существующих уравнений, а также анализ проведенного вычислительного эксперимента, с целью выбора наиболее эффективной модели для расчетов диэлектрических спектров.

### 1.2.1. Уравнение диэлектрической проницаемости Борна

Трактовка напряженности среднего макроскопического поля стала исторически первой математической моделью величины электрического поля, действующего внутри поляризованного диэлектрика. Она теоретически базируется на ряде предпосылок  $[10 - 12, 16, 17]$ .

При заполнении диэлектриком пространства между пластинами конденсатора его ёмкость увеличивается вследствие нейтрализации части зарядов на металлических обкладках, созданных приложенным внешним электрическим полем. Таким образом, эффективное поле в рамках макроскопической трактовки, рассматривающей диэлектрик в качестве непрерывной среды, может быть сведено к модели поля, образованного алгебраической суммой связанных и свободных зарядов:

$$
E = E_0 - E_p,\tag{1.23}
$$

где  $E_p$  – напряженность поля, образованного связанными зарядами;  $E_0$  – напряженность поля свободных зарядов.

Приняв во внимание, что поверхностная плотность связанных зарядов эквивалентна поляризованности образца, а также выражение (1.4), можно получить следующее выражение:

$$
E = E_0 - \chi E,\tag{1.24}
$$

на основании

которого можно получить напряженность эффективного поля:

$$
E = \frac{E_0}{1 + \chi} = \frac{E_0}{\varepsilon}.
$$
\n(1.25)

На базе подобного толкования картины поляризованного состояния материала поле, образованное результирующей поляризацией частиц, представляется как суммарное действие наведенных дипольных цепочек, свободные концы которых связывают противоположные по знаку заряды на пластинах конденсатора, находящегося под действием электрического поля. Таким образом, макроскопическая поляризованность образца Р определяет величину этого поля (рис. 1.4).

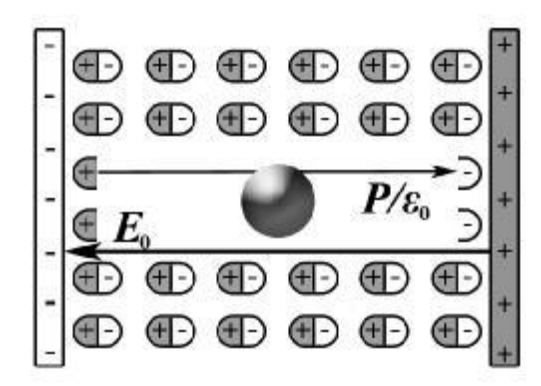

Рис. 1.4. Схема формирования напряженности среднего макроскопического поля.

Предположив, что напряженность эффективного поля эквивалентна величине среднего макроскопического поля  $E_{cp}$ , получаем следующее соотношение:

$$
E = E_{cp} = E_0 - \frac{P}{\varepsilon_0}.
$$
 (1.26)

Как уже отмечалось,  $P$  представляет собой совокупность наведенных дипольных моментов, которые можно выразить через поляризуемости соответствующих частиц [18]:

$$
P = E \sum_{i=1}^{K} N_i \alpha_i, \qquad (1.27)
$$

где  $N_i$  – концентрация дипольных моментов для единицы объема;  $K$  – число их разновидностей в конкретном материале.

Объединение выражений  $(1.25) - (1.27)$  позволяет получить следующее уравнение для напряженности внешнего поля:

$$
E = \varepsilon E - \frac{1}{\varepsilon_0} E \sum_{i=1}^{K} N_i \alpha_i, \qquad (1.28)
$$

из которого вытекает первое из известных уравнение диэлектрической проницаемости – формула Борна [17], или Друде-Борна [11]:

$$
\varepsilon = 1 + \frac{1}{\varepsilon_0} \sum_{i=1}^{K} N_i \alpha_i.
$$
 (1.29)

Формула Борна используется для расчетов диэлектрической проницаемости сильно разряженных сред (газов), так как вследствие больших расстояний между молекулами внутренние поля Лорентца настолько малы, что их можно не принимать во внимание, поэтому величина эффективного поля практически соответствует напряженности среднего макроскопического поля  $[19]$ .

# 1.2.2. Формула диэлектрической проницаемости Клаузиуса-Мосотти

На микроскопическом уровне рассмотрения поляризованного состояния диэлектрика в первую очередь принимают во внимание действие окружающих диполей на каждую частицу. Детализируя линейную структуру микрополей, создаваемых звеньями дипольных цепочек, можно прийти к выводу, что поляризация ближайшего окружения в плотных средах частично усиливает поле, действующее на отдельную молекулу. Х. Лорентцем в 1879 г. была предложена базовая теоретическая трактовка, позволяющая количественно выразить составляющую эффективного поля, обусловленную поляризацией ближайшего окружения.

Основная идея модели локального поля Лорентца заключается в выделении произвольно выбранной молекулы внутри поляризованного вещества, окруженной микроскопической сферой, радиус которой должен равняться нескольким десяткам межъядерных расстояний. Затем полагается, что из

данной сферы изымаются все частицы (кроме рассматриваемой) без изменения общего поляризованного состояния образца. Таким образом, напряженность поля, действующего внутри поляризованного образца, представляется суперпозицией среднего макроскопического поля, а также ряда полей, образованных, во-первых, поляризованной поверхностью сферы со стороны макроскопической части образца, во-вторых, молекулами, находящимися внутри микроскопической сферы (рис. 1.5).

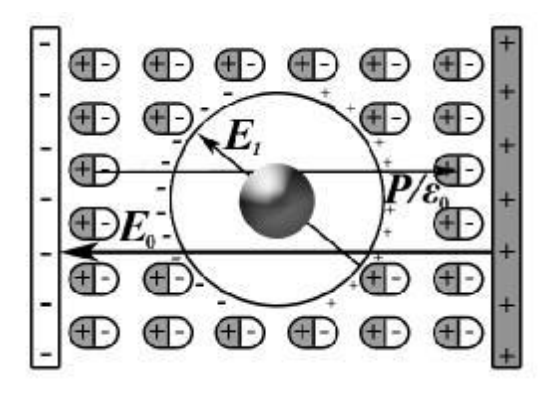

Рис. 1.5. Схема механизма образования напряженности локального поля.

Предполагая, что напряженность эффективного поля эквивалентна величине локального поля  $E_{\text{loc}}$ , имеем:

$$
E = E_{\text{max}} = E_{cp} + E_1 + E_2,\tag{1.30}
$$

где  $E_{cp}$  – напряженность среднего макроскопического поля;  $E_I$  – напряженность поля, образованного выходами дипольных цепочек на поверхность локализующей сферы;  $E_2$  - напряженность поля, образованного молекулами, оказавшимися внутри сферы.

Напряженность среднего макроскопического поля выражается через поляризованность:

$$
E_{cp} = \frac{P}{\varepsilon_0 (\varepsilon - 1)}.\tag{1.31}
$$

Напряженность поля, создаваемого поляризованной сферой, в рамках модели Лорентца определяется путем интегрирования плотности ее поверхностного заряда [11, 20]:

$$
E_1 = \frac{P}{3\varepsilon_0}.\tag{1.32}
$$

В связи со сложностью расчета величины напряженности поля, создаваемого поляризованными частицами внутри сферы, О. Мосотти предложил использовать приближение:

$$
E_2 = 0,\tag{1.33}
$$

которое считается адекватным только для механизмов поляризации конденсированных сред, в которых происходит взаимное подавление соответствующих микрополей либо за счет своей высокой симметрии, либо их полного беспорядка.

Подстановка выражений  $(1.27)$  и  $(1.31) - (1.33)$  в  $(1.30)$  позволяет получить следующее выражение:

$$
E = \frac{E}{\varepsilon_0 (\varepsilon - 1)} \sum_{i=1}^{K} N_i \alpha_i + \frac{P}{3\varepsilon_0} \sum_{i=1}^{K} N_i \alpha_i,
$$
\n(1.34)

из которого вытекает еще одна традиционная формула диэлектрической проницаемости – уравнение Клаузиуса-Мосотти [17], или уравнение Лоренц-Лорентца-Клаузиуса-Мосотти [11], связывающее макроскопический параметр - диэлектрическую проницаемость диэлектрика  $\varepsilon$ , и микроскопический параметр - поляризуемость  $\alpha$ , его молекул:

$$
\frac{\varepsilon - 1}{\varepsilon + 2} = \frac{1}{3\varepsilon_0} \sum_{i=1}^{K} N_i \alpha_i.
$$
 (1.35)

Выразим из этого уравнения диэлектрическую проницаемость:

$$
\varepsilon = \frac{1 + \frac{2}{3\varepsilon_0} \sum_i N_i \alpha_i}{1 - \frac{1}{3\varepsilon_0} \sum_i N_i \alpha_i}.
$$
\n(1.36)

Аналогичная формула используется для расчета коэффициента преломления в диэлектриках (формула Лоренц – Лорентца) [1].

Практика использования формулы (1.36) позволила установить очень ограниченную область применения данного выражения. Это разрывная функция, и для диэлектриков, у которых  $\varepsilon$ >5, формула дает завышенные результаты, с ростом поляризуемости проницаемость обращается в бесконечность или становится отрицательной, т.е. наступает «поляризационная катастрофа», или «катастрофа Мосотти» [1, 21].

# 1.2.3. Системная модель комплексной диэлектрической проницаемости

Сегодня при расчете имитационных спектров диэлектриков используются раздельно формулы диэлектрической проницаемости, основанной на статическом описании упругой поляризации, и дифференциальных уравнений вида (1.14), решение которых позволяет получить комплексные поляризуемости частиц (1.15). Таким образом, при переходе формул Борна (1.29) и Клаузиуса-Мосотти (1.35), описывающих статический механизм, к выражениям, описывающим частотные зависимости диэлектрической проницаемости, осуществляется замена скалярных значений суммируемых поляризуемостей  $\alpha_i$  на их комплексные выражения (1.37), (1.38) соответственно:

$$
\varepsilon(j\omega) = 1 + \frac{1}{\varepsilon_0} \sum_{i=1}^{K} \alpha_i (j\omega) N_i; \qquad (1.37)
$$

$$
\frac{\varepsilon(j\omega)-1}{\varepsilon(j\omega)+2} = \frac{1}{3\varepsilon_0} \sum_{i=1}^{K} \alpha_i (j\omega) N_i.
$$
\n(1.38)

В связи с этим наблюдается некоторый методологический разрыв, проявляющийся в совмещении статического отображения вынуждающего воздействия для системы в целом и выражений вынужденных колебаний ее элементов. Данный факт обусловливает необходимость построения альтернативной модели процесса – единого динамического описания, формируемого в рамках классической теории поляризации. Для этого в выражении напряженности локального поля  $E(t)$  вида (1.30) заменим описание среднего макроскопического поля (1.31) на временную зависимость, выраженную на базе его определения. Таким образом, совокупность всех дипольных моментов, наведенных внешним полем, т.е. макроскопическую картину изменения его поляризованного состояния, учитывая выражение

$$
E_0 = \varepsilon \cdot E \tag{1.39}
$$

и приближение (1.33), можно определить следующим образом:

$$
\frac{d^2 \mu_k(t)}{dt^2} + 2b_k \frac{d\mu_k(t)}{dt} + \omega_{0k}^2 \mu_k(t) = \frac{q_k^2}{m_k} E(t), k = \overline{1, K};
$$
  
\n
$$
E(t) = E_0(t) - \frac{2}{3\varepsilon_0} \sum_{i=1}^K \mu_i(t) N_i.
$$
\n(1.40)

Дальнейшее рассмотрение данной модели целесообразно проводить с использованием аппарата передаточных функций и их частотных аналогов, а также метода структурных схем и их преобразований [18, 19].

Выполним для системы уравнений (1.40) прямое интегральное преобразование Лапласа:

$$
\left(s^2 + 2b_k s + \omega_{0k}^2\right) \cdot \mu_k(s) = \frac{q_k^2}{m_k} E(s), k = \overline{1, K};
$$
\n
$$
E(s) = E_0(s) - \frac{2}{3\varepsilon_0} \sum_{i=1}^K \mu_i(s) N_i,
$$
\n(1.41)

где s – комплексная переменная;  $\mu_k(s)$ ,  $E(s)$  и  $E_0(s)$  – изображения по Лапласу соответствующих функций.

Эквивалентное описание электрической поляризации диэлектрика (1.41) позволяет: во-первых, построить структурную схему исследуемого процесса, представленную на рис. 1.6; во-вторых, сформировать выражения кибернетической связи типа выход-вход, как для уравнения поляризации каждой частицы

$$
\mu_k(s) = W_k(s)E(s), k = \overline{1, K};
$$
\n
$$
W_k(s) = \frac{q_k^2 / m_k}{s^2 + 2b_k s + \omega_{0k}^2},
$$
\n(1.42)

так и для описания изменения состояния диэлектрика в целом

$$
E(s) = W_{\varepsilon}(s)E_0(s);
$$
  
\n
$$
W_{\varepsilon}(s) = \frac{1}{1 + \frac{2}{3\varepsilon_0} \sum_{i=1}^{K} W_i(s)N_i},
$$
\n(1.43)

где  $W_k(s)$  – передаточные функции процессов поляризации частиц;  $W_k(s)$  – передаточная функция по рассогласованию напряженностей внешнего и эффективного полей.

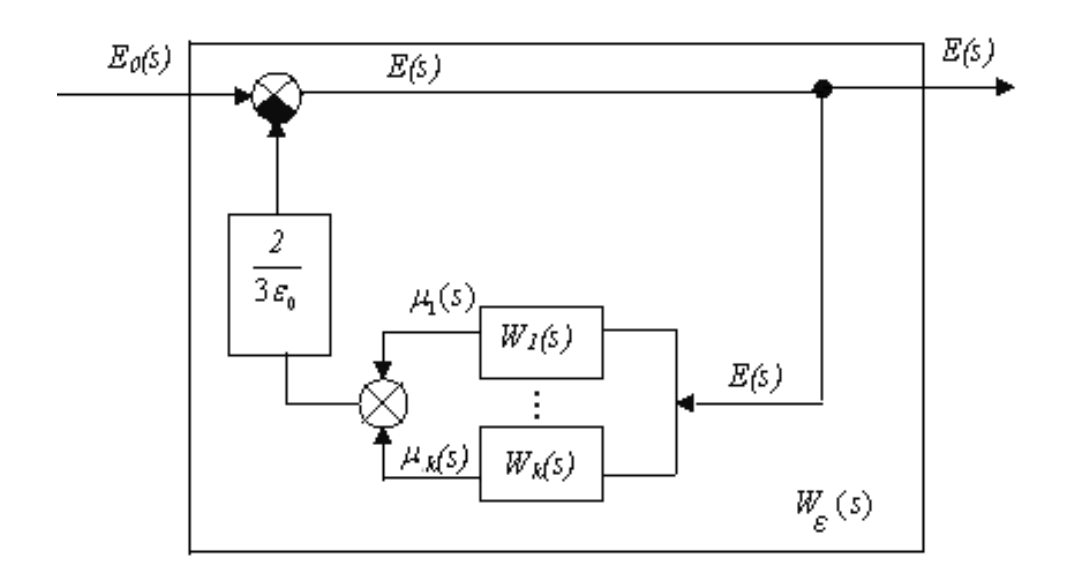

Рис. 1.6. Схема процесса упругой электронной поляризации.

Для перехода к частотным аналогам выражений (1.42) и (1.43) выполним замену  $s \rightarrow j\omega$ :

$$
W_k(j\omega) = \frac{q_k^2/m_k}{\omega_{0k}^2 - \omega^2 + j2b_k\omega}, k = \overline{1, K};
$$
\n(1.44)

$$
W_{\varepsilon}(j\omega) = \frac{1}{1 + \frac{2}{3\varepsilon_0} \sum_{i=1}^{K} W_i(j\omega) N_i}.
$$
 (1.45)

Проанализировав передаточные функции (1.44), можно прийти к выводу, что по своей физической сущности они являются абсолютными аналогами комплексных поляризуемостей частиц (1.15). В классической теории поляризации исторически используется понятие комплексной диэлектрической проницаемости, выражающее обратное отношение (1.45), т.е.  $E_0(i\omega)/E(i\omega)$ .

Следовательно, учитывая обоснованность переходов от  $W_k(j\omega)$  к  $\alpha_k(j\omega)$  и от  $W_s(i\omega)$  к  $1/\varepsilon(i\omega)$ , можно получить следующее уравнение:

$$
\varepsilon(j\omega) = 1 + \frac{2}{3\varepsilon_0} \sum_{i=1}^{K} \alpha_i (j\omega) N_i.
$$
 (1.46)

Таким образом, преобразование динамического описания процесса поляризации диэлектрика (1.40) позволяет вывести оригинальное выражение диэлектрической проницаемости, которое структурно отличается от модели Клаузиуса-Мосотти. В свою очередь уравнение диэлектрической проницаемости) исключает факт проявления «4 $\pi$ -катастрофы» [22].

#### 1.3. Динамические модели процесса ионной поляризации

С теоретической точки зрения, ионная связь является следствием того, что образующие каркас кристалла частицы имеют различные размеры, обусловливающие неоднородное распределение электронной плотности в пределах его элементарной ячейки. Кроме того, важную роль играет большая электроотрицательность одного из видов исходных атомов, что в результате приводит к большей или меньшей ионности частиц каждой разновидности, образующих кристалл. При этом степень ионности зависит от разницы сродства к электрону атомов в элементарной ячейке и предопределяет электростатическое взаимодействие между катионами и анионами. В приближении сферической симметрии центральные силы такого взаимодействия обеспечивают высокую прочность ионных кристаллов, а также их правильную решеточную структуру [24].

#### 1.3.1. Классическая модель процесса

Наиболее общая классическая модель упругой поляризации была предложена Лорентцом [25]. В соответствии с ней заряды, способные смещаться, подвержены действию упругой силы  $F_{\text{vm}}$ , стремящейся вернуть их в положение равновесия, которая эквивалентна квазиупругой силе. Предполагается, что электростатическое взаимодействие между ионами молекулы определяется коэффициентом упругости а. Тогда уравнение движения каждого иона, имеющего заряд е, массу  $m_k$  и коэффициент упругости связи а, входящего в состав двухатомной молекулы, имеет вид:

$$
m_1 \frac{d^2 x_1(t)}{dt^2} + ax(t) = eE(t);
$$
  
\n
$$
m_2 \frac{d^2 x_2(t)}{dt^2} + ax(t) = eE(t).
$$
\n(1.47)

В случае гармонического характера внешнего электрического поля, имеющего частоту  $\omega/2\pi$ , напряженность локального поля будет определяться следующим соотношением:

$$
E = E_0 \cdot e^{2\omega t},\tag{1.48}
$$

где  $E_0$  – напряженность локального поля в покое.

При условиях, близких к равенству частот собственных колебаний частицы и внешнего воздействия к левой части (1.47), необходимо добавлять член:

$$
\beta_k \frac{dx_k(t)}{dt},\tag{1.49}
$$

отвечающий за затухание, однако, в остальных случаях этого не требуется.

Внешний вид системы (1.47), учитывая замену  $x(t) = x_1(t) + x_2(t)$ , соответствует балансу сил (1.10), принимая во внимание силы сопротивления равные нулю. Преобразуем исходные уравнения полученной системы из описания смещений разноименных ионов в систему динамики изменения наведенных дипольных моментов:

$$
\frac{d^2\mu_1(t)}{dt^2} + \omega_{01}^2[\mu_1(t) + \mu_2(t)] = \frac{e^2}{m_1}E(t);
$$
\n
$$
\frac{d^2\mu_2(t)}{dt^2} + \omega_{02}^2[\mu_2(t) + \mu_1(t)] = \frac{e^2}{m_2}E(t),
$$
\n(1.50)

где  $\omega_{01}^2 = a/m_1$ ;  $\omega_{02}^2 = a/m_2$  – значения частоты собственных колебаний частиц. В свою очередь коэффициент упругости ионной связи а определяется следующим соотношением:

$$
a = \frac{e^2}{4\pi\varepsilon_0 r^3} (B - 1),\tag{1.51}
$$

где  $B$  – показатель степени в потенциале отталкивания Борна.

Приведем каждое из соотношений системы (1.50) к первой стандартной форме записи:

$$
\frac{d^2 \mu_1(t)}{dt^2} + \omega_{01}^2 \mu_1(t) = \frac{e^2}{m_1} E(t) - \omega_{01}^2 \mu_2(t);
$$
\n
$$
\frac{d^2 \mu_2(t)}{dt^2} + \omega_{02}^2 \mu_2(t) = \frac{e^2}{m_2} E(t) - \omega_{02}^2 \mu_1(t).
$$
\n(1.52)

Далее полученную систему дифференциальных уравнений представим в виде системы алгебраических уравнений, при помощи прямого интегрального преобразования Лапласа:

$$
s^{2}\mu_{1}(s) + \omega_{01}^{2}\mu_{1}(s) = \frac{e^{2}}{m_{1}}E(s) - \omega_{01}^{2}\mu_{2}(s);
$$
  
\n
$$
s^{2}\mu_{2}(s) + \omega_{02}^{2}\mu_{2}(s) = \frac{e^{2}}{m_{2}}E(s) - \omega_{02}^{2}\mu_{1}(s).
$$
\n(1.53)

Полученное выражение, с точки зрения технической кибернетики, является описаним некоторой линейной системы управления с перекрестными обратными связями. В связи с этим для дальнейшего ее изучения целесообразно использовать аппарат передаточных функций, а также метод структурных схем и их преобразований.

Таким образом, исходное описание процесса упругой ионной поляризации выделенной ионной связи вида (1.50), на основе соотношений (1.53), можно привести ко второй стандартной форме записи, которая выражает реакции каждого из элементов рассматриваемой диэлектрической системы в зависимости от величин вынуждающих их воздействий:

$$
\mu_1(s) = \frac{1}{s^2 + \omega_{01}^2} \left( \frac{e_1^2}{m_1} E(s) - \omega_{01}^2 \mu_2(s) \right);
$$
\n
$$
\mu_2(s) = \frac{1}{s^2 + \omega_{02}^2} \left( \frac{e_2^2}{m_2} E(s) - \omega_{02}^2 \mu_1(s) \right).
$$
\n(1.54)

Кроме того, на основе полученных соотношений, можно сформировать структурную схему, отражающую механизм динамики исследуемого процесса, которая представлена на рис. 1.7.

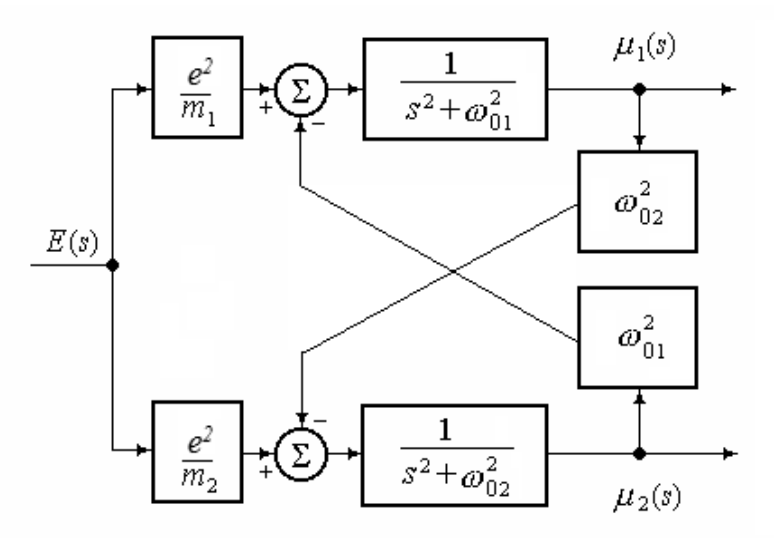

Рис. 1.7. Структурная схема процесса ионной поляризации.

На базе системы уравнений (1.54) либо в рамках типовых преобразований эквивалентной им структурной схемы (рис. 1.7) могут быть найдены также следующие передаточные функции  $W_k(s)$ , характеризующие поляризационные процессы каждого иона:

$$
\mu_1(s) = W_1(s)E(s); \quad \mu_2(s) = W_2(s)E(s);
$$
\n
$$
W_1(s) = \frac{\frac{e^2}{m_1}(s^2 + \omega_{02}^2) - \frac{e^2}{m_2}\omega_{01}^2}{s^4 + (\omega_{01}^2 + \omega_{02}^2)s^2};
$$
\n
$$
W_2(s) = \frac{\frac{e^2}{m_2}(s^2 + \omega_{01}^2) - \frac{e^2}{m_1}\omega_{02}^2}{s^4 + (\omega_{01}^2 + \omega_{02}^2)s^2}.
$$
\n(1.55)

Полученные передаточные функции  $W_1(s)$  и  $W_2(s)$  являются физическими аналогами комплексных ионных поляризуемостей частиц.

Отметим, что сумма частотных аналогов комплексных передаточных функций  $W_k(s)$  оказывается эквивалентной классическому выражению поляризуемости ионной связи  $\alpha(i\omega)$ :

$$
W(s) = W_1(s) + W_2(s) = \frac{e^2/m_1 + e^2/m_2}{s^2 + \omega_{01}^2 + \omega_{02}^2} = \frac{e^2/M}{s^2 + \omega_0^2},
$$
  
\n
$$
M = \frac{m_1 m_2}{m_1 + m_2}, \quad \omega_{01}^2 + \omega_{02}^2 = \frac{a}{m_1} + \frac{a}{m_2} = \frac{a}{M} = \omega_0^2;
$$
  
\n
$$
W(j\omega) = \frac{\mu_I(j\omega)}{E(j\omega)} = \frac{e^2/M}{\omega_0^2 - \omega^2}.
$$
\n(1.57)

В свою очередь данная кибернетическая трактовка классической модели процесса упругой поляризации позволяет описывать поляризационные характеристики каждого из пары рассматриваемых ионов в отдельности.

На основании выражений передаточных функций вида (1.55), выполнив в них типовую замену  $s \rightarrow i\omega$ , можно получить их частотные аналоги:

$$
W_1(j\omega) = \frac{\left(\frac{e^2}{m_1}(\omega_{02}^2 - \omega^2) - \frac{e^2}{m_2}\omega_{01}^2\right)}{\omega^2(\omega^2 - (\omega_{01}^2 + \omega_{02}^2))},
$$
  
\n
$$
W_2(j\omega) = \frac{\left(\frac{e^2}{m_2}(\omega_{01}^2 - \omega^2) - \frac{e^2}{m_1}\omega_{02}^2\right)}{\omega^2(\omega^2 - (\omega_{01}^2 + \omega_{02}^2))}.
$$
\n(1.58)

Учитывая отсутствие мнимой составляющей в частотных зависимостях (1.58), можно констатировать, что мнимая часть комплексной поляризуемости частиц в рамках рассматриваемой модели равна нулю, т.е:

$$
\alpha'_{1}(\omega) = \frac{\left(\frac{e^{2}}{m_{1}}(\omega_{02}^{2} - \omega^{2}) - \frac{e^{2}}{m_{2}}\omega_{01}^{2}\right)}{\omega^{2}(\omega^{2} - (\omega_{01}^{2} + \omega_{02}^{2}))}, \ \alpha''_{1}(\omega) = 0; \n\alpha'_{2}(\omega) = \frac{\left(\frac{e^{2}}{m_{2}}(\omega_{01}^{2} - \omega^{2}) - \frac{e^{2}}{m_{1}}\omega_{02}^{2}\right)}{\omega^{2}(\omega^{2} - (\omega_{01}^{2} + \omega_{02}^{2}))}, \ \alpha''_{2}(\omega) = 0.
$$
\n(1.59)

Необходимо отметить, что выражения вида (1.59) представляют собой искомые функциональные зависимости, позволяющие непосредственно выполнить имитационное моделирование необходимых динамических характеристик процесса упругой ионной поляризации.

С целью анализа эффективности классической модели упругой ионной поляризации был проведен вычислительный эксперимент имитационного моделирования частотного спектра показателя преломления кристалла NaCl с использованием выражения (1.22). Выбор данного кристалла обусловлен наличием достаточно подробного набора контрольных данных.

Для сравнения расчетной характеристики  $n(\omega)$  с результатами физического эксперимента были использованы длинноволновые спектры оптических показателей преломления света  $n(\lambda)$  рассматриваемых кристаллов [14, 23]. Для осуществления наложения графиков данных характеристик выполнен переход от частотной зависимости расчетного показателя преломления к ее длинноволновому аналогу, выполненный посредством замены угловой частоты  $\omega$  на аргумент  $\lambda$ , связанный с ней известным соотношением:

$$
\omega = \frac{2\pi c}{\lambda},\tag{1.60}
$$

этот переход необходим для исключения погрешности в контрольных данных, связанной с округлением.

Исходные данные для проведения имитационного моделирования следующие:  $\rho = 2165 \text{ kT/cm}^3$ ,  $m_1 = 22,98977 \text{ a.e.}$ м.,  $m_2 = 35,453 \text{ a.e.}$ м.,  $B = 9,4$ .

Результат вычислительного эксперимента с использованием классической модели представлен на рис. 1.8, на котором контрольные данные представлены точечным массивом, а расчетный спектр - непрерывной кривой.

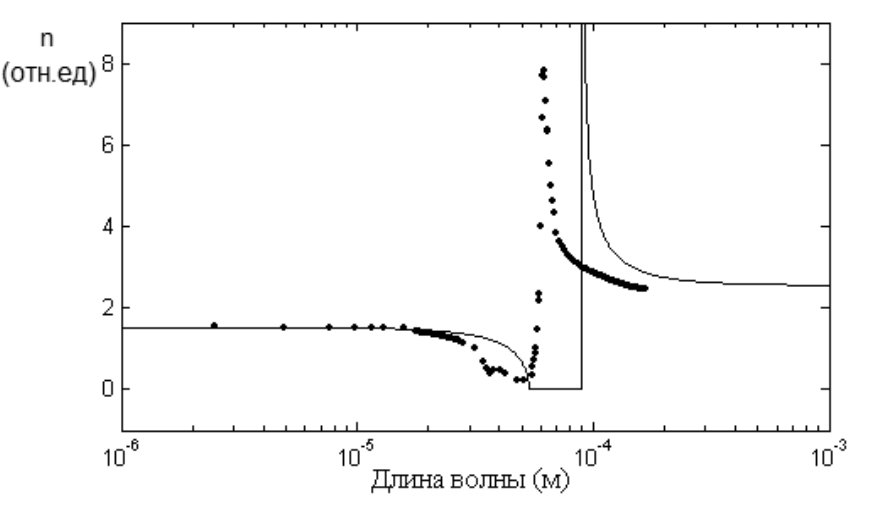

Рис. 1.8. Результаты использования классической модели ПУИП кристалла NaCl.

Анализ представленного графика позволяет выявить три недостатка классической модели. Во-первых, графический образ резонансного выброса расчетной характеристики проявился в области больших длин волн, что не соответствует данным физического эксперимента. Во-вторых, отсутствует малый резонансный выброс. В-третьих, нулевое значение коэффициента преломления отмечается в области длин волн  $10^{-4}$  м. Перечисленные факты указывают на несостоятельность классической модели.

### 1.3.2. Корпускулярная модель процесса

С точки зрения корпускулярной физики при описании упругой ионной поляризации кристаллов важное значение имеет случай, требующий совместного учета как взаимодействия поляризованных частиц, возникающего при их смещении под действием внешнего электрического поля, так и независимых колебаний каждой из них.

Подобная трактовка, с учетом собственных смещений заряженных частиц каждой разновидности в исходном описании исследуемого процесса, а также предположение о равенстве всех упругих сил исследуемой диэлектрической системы, позволяет представить исходное описание процесса упругой ионной поляризации кристаллического диэлектрика в следующем виде [26]:

$$
\frac{d^2x_1(t)}{dt^2} + \frac{a}{m_1}x_1(t) + \frac{a}{m_1}[x_1(t) + x_2(t)] = \frac{e}{m_1}E(t);
$$
\n
$$
\frac{d^2x_2(t)}{dt^2} + \frac{a}{m_2}x_2(t) + \frac{a}{m_2}[x_2(t) + x_1(t)] = \frac{e}{m_2}E(t).
$$
\n(1.61)

Для дальнейшего анализа преобразуем систему (1.61), перейдя от величины смещения к значению индуцированного дипольного момента:

$$
\frac{d^2 \mu_1(t)}{dt^2} + 2\omega_{01}^2 \mu_1(t) = \frac{e^2}{m_1} E(t) - \omega_{01}^2 \mu_2(t);
$$
\n
$$
\frac{d^2 \mu_2(t)}{dt^2} + 2\omega_{02}^2 \mu_2(t) = \frac{e^2}{m_2} E(t) - \omega_{02}^2 \mu_1(t).
$$
\n(1.62)

Представим анализируемое описание процесса в виде системы алгебраических уравнений, используя интегральное преобразование Лапласа:

$$
s^{2}\mu_{1}(s) + 2\omega_{01}^{2}\mu_{1}(s) = \frac{e^{2}}{m_{1}}E(s) - \omega_{01}^{2}\mu_{2}(s);
$$
  
\n
$$
s^{2}\mu_{2}(s) + 2\omega_{02}^{2}\mu_{2}(s) = \frac{e^{2}}{m_{2}}E(s) - \omega_{02}^{2}\mu_{1}(s).
$$
\n(1.63)

Полученные выражения, описывающие упругую ионную поляризацию рассматриваемой ионной пары с учетом независимых колебаний составляющих ее частиц, могут быть представлены во второй форме записи:

$$
\mu_1(s) = \frac{1}{s^2 + 2\omega_{01}^2} \left( \frac{e^2}{m_1} E(s) - \omega_{01}^2 \mu_2(s) \right);
$$
\n
$$
\mu_2(s) = \frac{1}{s^2 + 2\omega_{02}^2} \left( \frac{e}{m_2} E(s) - \omega_{02}^2 \mu_1(s) \right).
$$
\n(1.64)

На основе системы уравнений во второй форме записи можно построить структурную схему процесса, представленную на рис. 1.9.

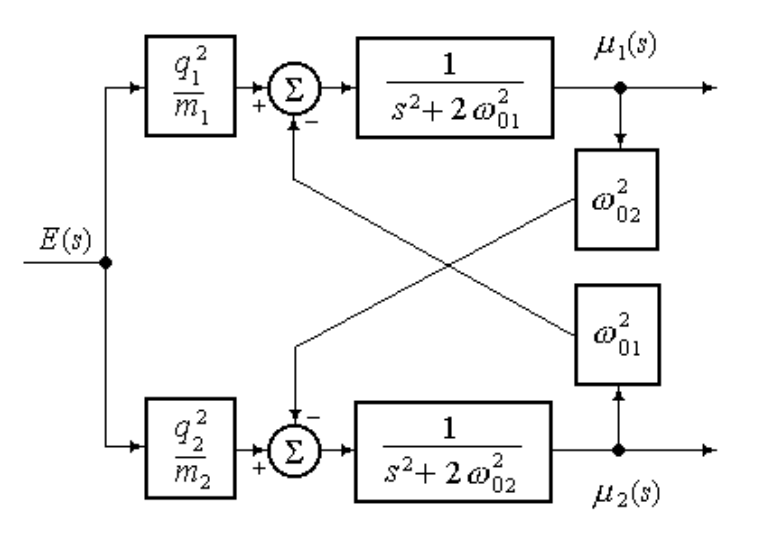

Рис. 1.9. Структурная схема процесса ионной поляризации с учетом независимых колебаний частиц.

Таким образом, на основании (1.61) можно получить выражения для комплексных ионных поляризуемостей частиц, составляющих кристалл:
$$
\alpha_1(j\omega) = \frac{\left(\frac{e^2}{m_1}(2\omega_{02}^2 - \omega^2) - \frac{e^2}{m_2}\omega_{01}^2\right)}{\left(\omega^4 - 2(\omega_{01}^2 + \omega_{02}^2)\omega^2 + 3\omega_{01}^2\omega_{02}^2\right)},
$$
\n
$$
\alpha_2(j\omega) = \frac{\left(\frac{e^2}{m_2}(2\omega_{01}^2 - \omega^2) - \frac{e^2}{m_1}\omega_{02}^2\right)}{\left(\omega^4 - 2(\omega_{01}^2 + \omega_{02}^2)\omega^2 + 3\omega_{01}^2\omega_{02}^2\right)}.
$$
\n(1.65)

Вещественная и мнимая части комплексных ионных поляризуемостей (1.65) будут иметь вид:

$$
\alpha'_{1}(\omega) = \frac{\left(\frac{e^{2}}{m_{1}}(2\omega_{02}^{2} - \omega^{2}) - \frac{e^{2}}{m_{2}}\omega_{01}^{2}\right)}{\left(\omega^{4} - 2(\omega_{01}^{2} + \omega_{02}^{2})\omega^{2} + 3\omega_{01}^{2}\omega_{02}^{2}\right)}; \alpha''_{1}(\omega) = 0; \n\alpha'_{2}(\omega) = \frac{\left(\frac{e^{2}}{m_{2}}(2\omega_{01}^{2} - \omega^{2}) - \frac{e^{2}}{m_{1}}\omega_{02}^{2}\right)}{\left(\omega^{4} - 2(\omega_{01}^{2} + \omega_{02}^{2})\omega^{2} + 3\omega_{01}^{2}\omega_{02}^{2}\right)}; \alpha''_{2}(\omega) = 0.
$$
\n(1.66)

В выражениях (1.66), как и в (1.59), отсутствует мнимая составляющая, что указывает на отсутствие учета затуханий колебаний.

С использованием приведенных выражений был осуществлен вычислительный эксперимент, направленный на определение степени соответствия расчетной кривой контрольным данным, результаты которого приведены на рис. 1.10. Используемая методика была аналогичной рассмотренной выше. Принимая во внимание конфигурацию ближайшего окружения отдельных частиц, учитывая структурную сумму Маделунга, формулу коэффициента упругости ионной связи (1.51) преобразовали к следующему виду  $[27 - 31]$ :

$$
a = \frac{e^2}{4\pi\varepsilon_0 R^3} A_M,
$$
\n
$$
(1.67)
$$

где  $A_M$  – постоянная Маделунга, зависящая от типа решетки кристалла.

Анализ внешнего вида расчетной кривой процесса позволяет сделать вывод, что ее вид качественно улучшился, во-первых, в связи с наличием второго (малого) режима, во-вторых, в связи с уменьшением смещения основного резонанса.

Однако с количественной точки зрения, соответствие имитационного спектра контрольным данным в области установившихся режимов оставляет желать лучшего.

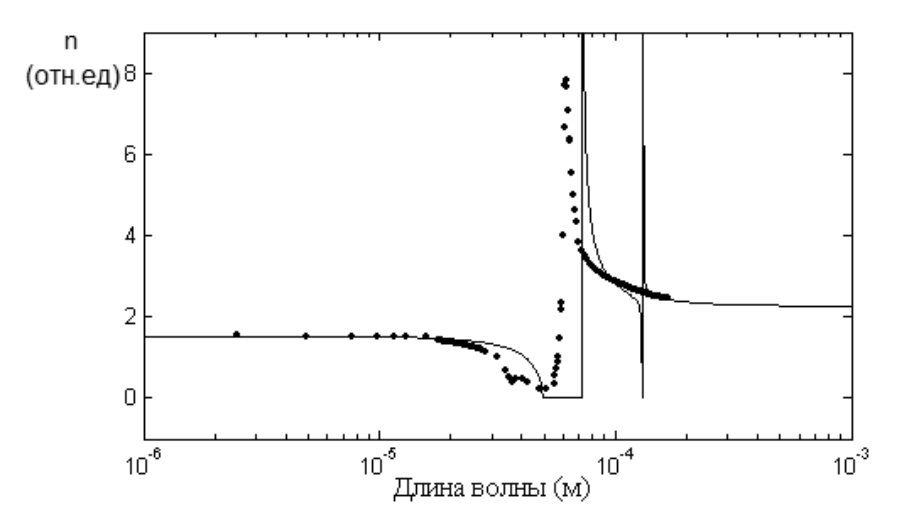

Рис. 1.10. Оптический спектр кристалла NaCl, полученный на базе корпускулярной модели упругой ионной поляризации.

Следует отметить также, что слабый резонансный выброс, имеющий место в расчетном спектре, расположен в зоне длин волн более высоких, по сравнению с основным, что не соответствует реально наблюдаемой картине.

# 1.3.3. Системная модель процесса

Для построения системной модели необходимо детализировать статическое изображение механизма упругой ионной поляризации (рис. 1.2), раздельно учитывая собственные смещения каждой из частиц внутри двухатомного кристалла и коллективную деформацию соответствующей ионной пары.

Таким образом, рассматриваемый процесс можно разбить на два подпроцесса: взаимное отталкивание одинаково заряженных частиц, а также электронных оболочек ионов вследствие возникновения квазиупругих сил, стремящихся вернуть их в исходное положение, под действием внешнего поля; взаимное притяжение, вызванное увеличением сил кулоновского взаимодействия, вследствие уменьшения межъядерных расстояний [32].

Для начала рассмотрим поляризационный подпроцесс, связанный со взаимным отталкиванием заряженных частиц. Уравнение балансов сил в

данном случае будет представлять описание их собственных смещений. Соответствующее математическое описание может быть получено на основе картины статического механизма ионной поляризации, представленной на рис. 1.11.

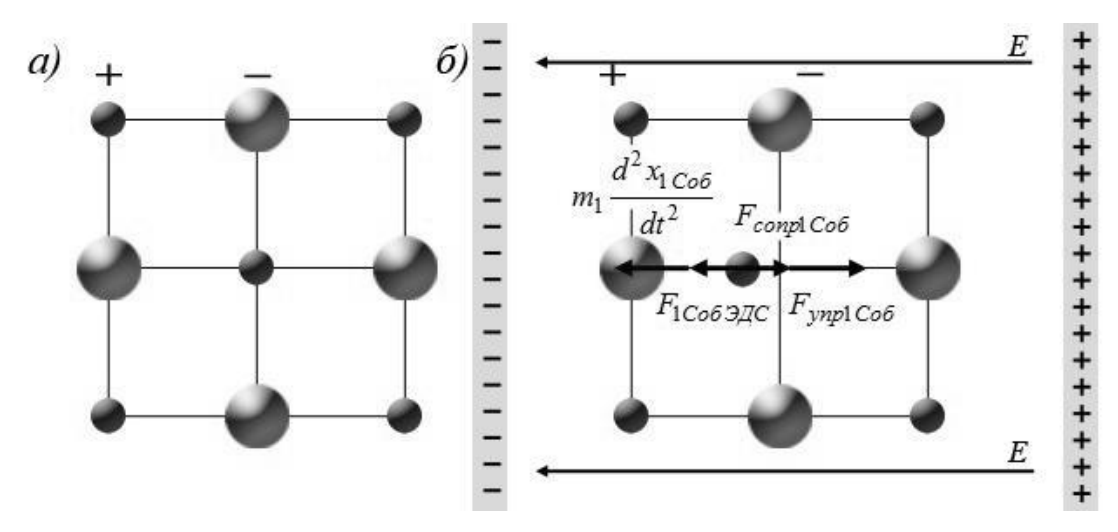

Рис. 1.11. Схема балансов сил при собственных смещениях частиц: а) исходное состояние: б) поляризованное состояние.

Подобная трактовка позволяет описать процесс поляризации совокупности ионов двухатомного кристалла, вызванный их собственными смещениями, возникающими под воздействием внешнего электрического поля:

$$
m_1 \frac{d^2 x_{1Co6}(t)}{dt^2} = q_1 E(t) - \frac{m_1}{\tau_1} \frac{dx_{1Co6}(t)}{dt} - a_{1Co6} x_1(t);
$$
  
\n
$$
m_2 \frac{d^2 x_{2Co6}(t)}{dt^2} = q_2 E(t) - \frac{m_2}{\tau_2} \frac{dx_{2Co6}(t)}{dt} - a_{2Co6} x_2(t);
$$
  
\n
$$
a_{kCo6} = \frac{q_1 q_2}{4\pi \epsilon_0 r^3} (B - 1),
$$
\n(1.68)

где  $x_{kCo6}(t)$  – собственные смещения ионов в результате их независимых колебаний;  $q_k$  – заряды ионов;  $a_{kCo6}$  – коэффициенты упругости, обусловленные взаимодействием частиц с учетом сил отталкивания их электронных оболочек;  $\tau_k$  – время релаксации каждой частицы;  $B$  – показатель степени в потенциале отталкивания Борна.

Электрическая деформация подрешеток кристалла приводит к уменьшению его межъядерных расстояний, т.е. вызывает увеличение сил кулоновского взаимодействия между ионами. В таком случае уравнения балансов сил описывают коллективную деформацию ионной связи. Для формирования данных выражений будем использовать схему, представленную на рис. 1.12.

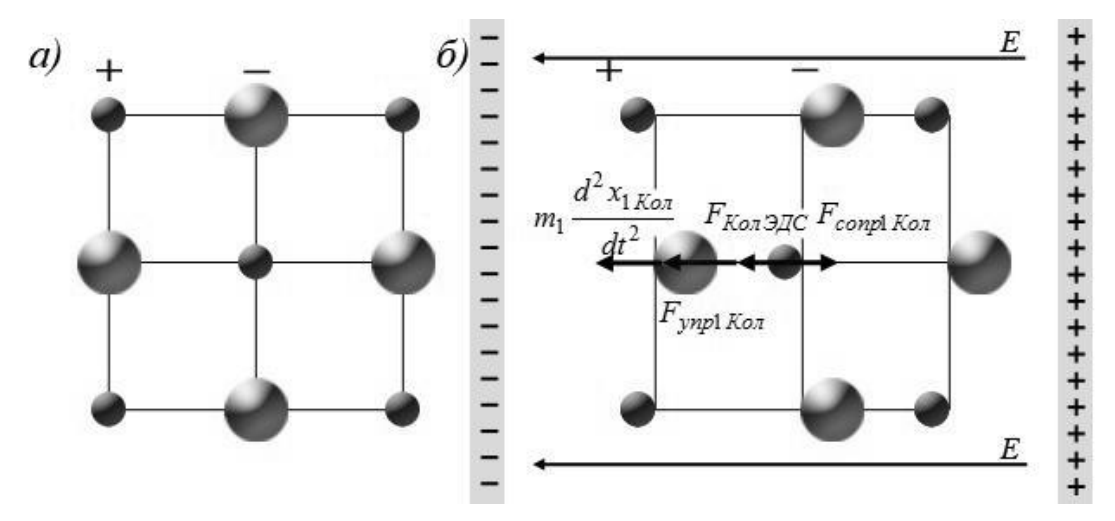

Рис. 1.12. Схема балансов сил при коллективной деформации ионной связи: а) исходное состояние: б) поляризованное состояние.

Предлагаемая общая картина поляризационного процесса выделенной ионной связи, основанного на коллективной деформации составляющих ее частиц, вызванного действием внешнего электрического поля, позволяет описать его следующей системой уравнений:

$$
m_1 \frac{d^2 x_{1Ko\pi}(t)}{dt^2} = q_1 E(t) - \frac{m_1}{\tau_1} \frac{dx_{1Ko\pi}(t)}{dt} + a_{1Ko\pi}(x_1(t) + x_2(t));
$$
  
\n
$$
m_2 \frac{d^2 x_{2Ko\pi}(t)}{dt^2} = q_2 E(t) - \frac{m_2}{\tau_2} \frac{dx_{2Ko\pi}(t)}{dt} + a_{2Ko\pi}(x_2(t) + x_1(t)),
$$
\n(1.69)

где  $x_{1 K_0 n}(t)$  и  $x_{2 K_0 n}(t)$  – смещения ионов, связанные с результирующей деформацией их связи;  $a_{1K\omega}$  и  $a_{2K\omega}$  - коэффициенты упругости, обусловленные взаимным притяжение частиц, соседствующих с рассматриваемой молекулой, с учетом структурной суммы Маделунга они могут быть представлены выражением (1.67).

Так же следует отметить, что в рамках предлагаемого подхода введенное разделение величины результирующих смещений частиц на их базовые составляющие, позволяет использовать следующие соотношения:

$$
x_1(t) = x_{1Co6}(t) + x_{1Ko7}(t);
$$
  
\n
$$
x_2(t) = x_{2Co6}(t) + x_{2Ko7}(t).
$$
\n(1.70)

В результате объединения систем уравнений (1.68) и (1.69), посредством поэлементного суммирования описаний обособленных подпроцессов ионов каждой разновидности, а так же перехода к динамике описания дипольных моментов, получим возможность сформировать систематизированную модель упругой ионной поляризации двухкомпонентного кристалла, учитывающую как независимые, так и коллективные колебания составляющих его частиц, которая после ввода типовых параметров колебательных процессов примет следующий вид [29]:

$$
\frac{d^2\mu_1(t)}{dt^2} + 2\beta_1 \frac{d\mu_1(t)}{dt} + K_1 \omega_{01}^2 \mu_1(t) = \frac{2q_1^2}{m_1} E(t) + K_2 \omega_{01}^2 \frac{q_1}{q_2} \mu_2(t);
$$
  

$$
\frac{d^2\mu_2(t)}{dt^2} + 2\beta_2 \frac{d\mu_2(t)}{dt} + K_1 \omega_{02}^2 \mu_2(t) = \frac{2q_2^2}{m_2} E(t) + K_2 \omega_{02}^2 \frac{q_2}{q_1} \mu_1(t);
$$
(1.71)  

$$
K_1 = (B - 1) - A_M, K_2 = A_M; \omega_{0k}^2 = \frac{q_1 q_2}{4\pi \epsilon_0 R^3 m_k}, k = \overline{1, 2},
$$

где  $\beta_k$  – взвешенные коэффициенты затухания результирующих колебаний отдельных частиц кристалла каждой разновидности.

Используя выше рассмотренный математический аппарат, а так же допущение  $|q_1|=|q_2|=|e|$ , приведем полученную систему дифференциальных уравнений ко второй форме записи:

$$
\mu_1(s) = \frac{1}{s^2 + 2\beta_1 s + K_1 \omega_{01}^2} \left( \frac{2e^2}{m_1} E(s) + K_2 \omega_{01}^2 \mu_2(s) \right);
$$
  
\n
$$
\mu_2(s) = \frac{1}{s^2 + 2\beta_2 s + K_1 \omega_{02}^2} \left( \frac{2e^2}{m_2} E(s) + K_2 \omega_{02}^2 \mu_1(s) \right),
$$
\n(1.72)

которая позволит сформировать структурную схему процесса, представленную на рис. 1.13.

Также полученная схема является частью общей структурной схемы процессов упругой ионной поляризации кристаллов типа АВ, представленной в приложении В (стр. 135).

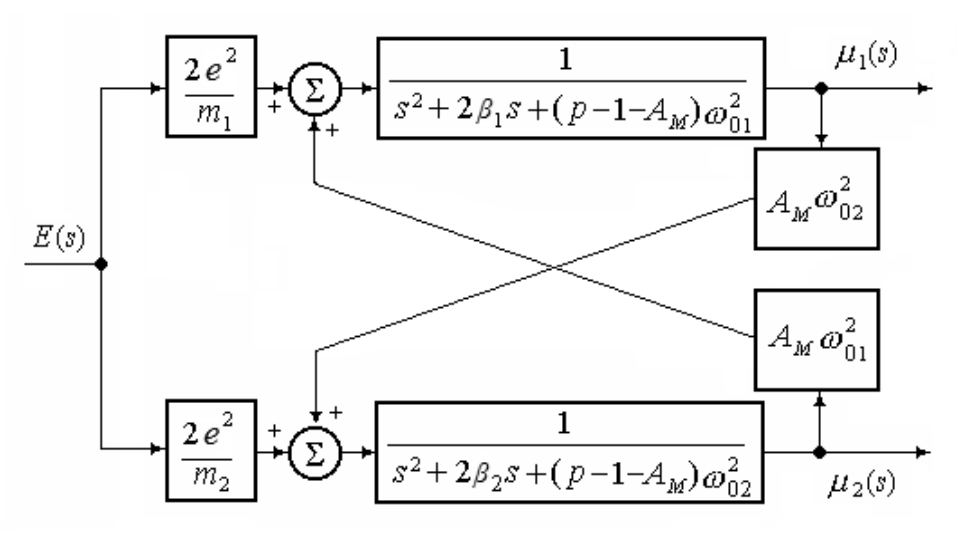

Рис. 1.13. Структурная схема процесса ионной поляризации, полученная на основе системной модели с учетом затуханий.

Комплексные поляризуемости частиц в рамках предлагаемого структурного синтеза системной модели, учитывая вышеопределенные допущения, будут иметь следующий вид:

$$
\alpha_{1}(j\omega) = \frac{2\left(\frac{e^{2}}{m_{1}}\left(K_{1}\omega_{02}^{2} - \omega^{2}\right) + \frac{e^{2}}{m_{2}}K_{2}\omega_{01}^{2}\right) + j\omega 4\frac{e^{2}}{m_{1}}\beta_{2}}{\left(\omega^{4} - \Omega_{1}\omega^{2} + \Omega_{2}\right) + j\omega 2\left(K_{1}(b_{1}\omega_{02}^{2} + b_{2}\omega_{01}^{2}) - \Omega_{3}\omega^{2}\right)},
$$
\n
$$
2\left(\frac{e^{2}}{m_{2}}\left(K_{1}\omega_{01}^{2} - \omega^{2}\right) + \frac{e^{2}}{m_{1}}K_{2}\omega_{02}^{2}\right) + j\omega 4\frac{e^{2}}{m_{2}}\beta_{1}
$$
\n
$$
\alpha_{2}(j\omega) = \frac{2\left(\omega^{4} - \Omega_{1}\omega^{2} + \Omega_{2}\right) + j\omega 2\left(K_{1}(b_{1}\omega_{02}^{2} + b_{2}\omega_{01}^{2}) - \Omega_{3}\omega^{2}\right)}{\left(\omega^{4} - \Omega_{1}\omega^{2} + \Omega_{2}\right) + j\omega 2\left(K_{1}(b_{1}\omega_{02}^{2} + b_{2}\omega_{01}^{2}) - \Omega_{3}\omega^{2}\right)};
$$
\n
$$
\Omega_{1} = \left(K_{1}(\omega_{01}^{2} + \omega_{02}^{2}) + 4\beta_{1}\beta_{2}\right), \Omega_{2} = (K_{1}^{2} - K_{2}^{2})\omega_{01}^{2}\omega_{02}^{2}, \Omega_{3} = (\beta_{1} + \beta_{2}).
$$
\n(1.73)

С использованием полученных выражений был проведен вычислительный эксперимент, направленный на моделирование оптического показателя преломления кристалла NaCl, результаты которого представлены на рис.  $1.14.$ 

Анализ соответствия расчетного спектра показателя преломления рассматриваемого кристалла позволяет констатировать высокую эффективность применения предлагаемой системной модели упругой ионной поляризации, учитывающую собственные колебания ионов и коллективную деформацию ионной связи.

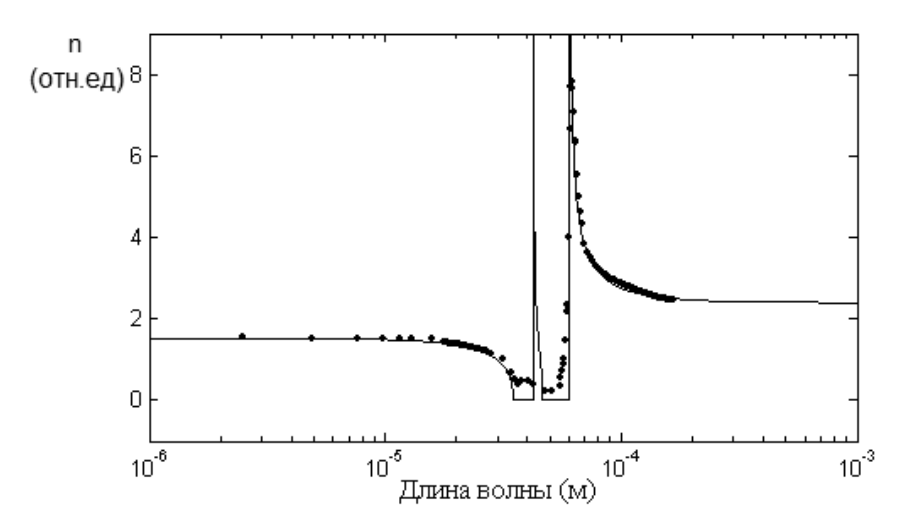

Рис. 1.14. Результаты имитационного моделирования показателя преломления кристалла NaCl на базе системной модели.

Однако в рассматриваемом описании процесса упругой ионной поляризации, как и в корпускулярной модели, присутствует область, в которой показатель преломления оказывается равным нулю. Данный факт может быть связан с отсутствием учета затуханий.

#### 1.4. Выволы по главе

Проведенное исследование существующих физико-математических описаний процесса упругой ионной поляризации двухкомпонентного кристалла позволяет сформулировать следующие выводы.

Во-первых, модель процесса, полученная на базе классического описания коллективной поляризации выделенной ионной пары, несмотря на свою достаточную теоретическую обоснованность и компактность, характеризуется рядом недостатков, наиболее существенным из которых является потенциальное исключение диэлектрических потерь.

Во-вторых, указанный недостаток легко устраняется за счет явного указания в исходном описании динамики процессов объективно существующих перекрестных обратных связей, что позволяет посредством реализации последовательных математических преобразовании, характерных для теории управления, получить уравнения комплексных поляризуемостей каждого из ионов в отдельности. При этом сумма выражений поляризуемостей оказывается эквивалентной классической модели.

В-третьих, раздельное рассмотрение математических описаний подпроцессов упругой поляризации, обусловленных независимыми и коллективными колебаниями ионов кристалла, позволило сформировать систему исходных уравнений, обладающих оригинальной структурой.

В-четвертых, выявлено, что на сегодняшний день системная модель является наиболее адекватным описанием рассматриваемого физического явления, так как позволяет получить графическое отображение обоих резонансных выбросов, расположенных в соответствующих областях длин волн. Однако данная модель, с количественной точки зрения, имеет недостатки – наличие областей, в которых показатель преломления обращается в ноль.

# $\Gamma$ JIABA 2.

# СТРУКТУРНАЯ МОЛИФИКАЦИЯ СИСТЕМНОЙ МОДЕЛИ ПРОЦЕССА ИОННОЙ ПОЛЯРИЗАЦИИ

На сегодняшний день наиболее адекватным описанием процесса упругой ионной поляризации кристаллического диэлектрика является системная модель вида (1.71). Однако у нее имеется недостаток: спектр показателя преломления содержит области, в которых показатель преломления обращается в ноль.

В связи с этим предлагается взять за основу системное описание процесса и произвести его структурную модификацию с целью повысить качемоделирования **CTBO** имитационного поляризационных характеристик. Структурные изменения проводятся по следующему алгоритму: анализ детерминированности всех параметров, входящих в модель; выделение расчетных формул для каждого из параметров; подстановка выбранных параметров в исходную модель с последующим приведением подобных и сокращением. Таким образом, в итоге, предлагаемый структурный синтез подразумевает выделение собственных энергетических параметров кристалла - таких как эффективные заряды частиц и динамических параметров процесса, как собственные частоты колебаний частиц.

Подстановка расчетных выражений названных параметров в исходную системную модель дает возможность произвести структурную модификацию исходного описания.

# 2.1. Математические модели собственных параметров кристалла

Кристаллы – это вещества, в которых составляющие их частицы (т. е. атомы, ионы, молекулы, группы атомов) расположены правильными, симметричными, периодически повторяющимися рядами, сетками, решетками [33, 34]. Поскольку макроскопические свойства любого вещества зависят не только от химического состава, но и от его строения, от того, как расположены его атомы, то имеет смысл рассмотреть внутреннее строение кристаллических структур.

## 2.1.1. Плотность упаковки элементарной ячейки

Опытным путем доказано, что кристаллы многих веществ можно изобразить как плотные упаковки шаров. В данной интерпретации атомам разных сортов соответствуют шары различных размеров. При этом главным строительным материалом кристаллов служат электрически заряженные атомы ионы. Установлено, что четверть всего объема приходится на пустоты, причем существует два вида пустот: окруженные четырьмя шарами (тетраэдрические – рис. 2.1, а) и окруженные шестью шарами (октаэдрические – рис. 2.1, б). Первые меньше по своим размерам, но их вдвое больше.

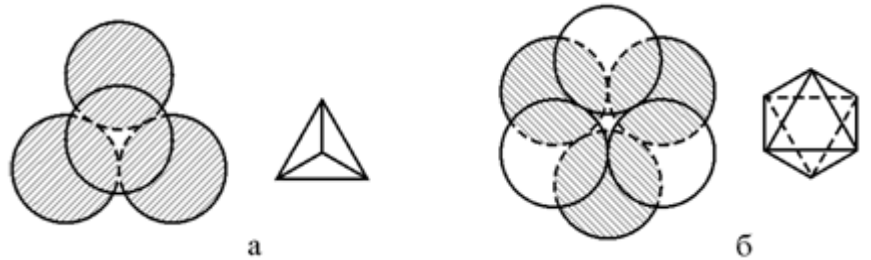

Рис. 2.1. Пустоты в плотной упаковке шаров: а) тетраэдрическая; б) октаэдрическая.

Задача плотнейшей упаковки равных шаров имеет бесконечное множество решений, однако наиболее просто их можно разложить гексагональной, или двухслойной, и кубической, или трехслойной упаковкой.

Число, характеризующее плотность упаковки, – коэффициент компактности кристаллической решетки. Он занимает важное место при расчете ее структурных параметров. Данное обстоятельство необходимо учитывать при формировании геометрической модели атомного скелета элементарной ячейки кристалла. Коэффициент компактности определяется отношением объема занятого частицами –  $V_{\text{busv}}$  ко всему объему структуры –  $V$ :

$$
\gamma = \frac{V_{busy}}{V}.\tag{2.1}
$$

Таким образом, у – это безразмерная величина, максимальное значение которой составляет  $y=0.74$ , и оно описывает плотнейшие упаковки, 25 процентов всего объема которых приходится на пустоты.

С целью упрошения расчетов определим частицы в виде одинаковых шаров, радиус которых составляет половину межъядерного расстояния. Таким образом объем, занимаемый частицами в кристалле, составит:

$$
V_{busy} = N_{busy} \frac{4\pi \left(\frac{r}{2}\right)^3}{3},\tag{2.2}
$$

где  $N_{buxv}$  – количество частиц в кристалле;  $r$  – межъядерное расстояние. Полный объем кристалла в таком случае определяется следующим соотношениem:

$$
V = N_{node}(rk)^3; \tag{2.3}
$$

$$
N_{node} = (2L + 1)^3,\tag{2.4}
$$

где  $N_{node}$  – количество всех узлов в рассматриваемом объеме;  $r$  – межъядерное расстояние;  $k - \kappa$ оэффициент перевода значения межъядерного расстояния кристаллической структуры к длине ребра а элементарного куба;  $L$  – количество рассматриваемых координационных слоев.

Совместное использование  $(2.1) - (2.4)$  и применение простейших математических преобразований позволяет получить выражение для прямого расчета коэффициента компактности [35]:

 $\sim$ 

$$
\gamma = \frac{N_{busy}}{\left(2L + 1\right)^3} \cdot \frac{\pi}{6k^3}.\tag{2.5}
$$

Из выражения (2.5) следует, что для расчета коэффициента компактности, нужно знать количество частиц, находящихся в  $L$  слоях. Наиболее просто решить эту задачу можно при помощи прямого пересчета частиц, входящих в  $L$  слоев.

Следует отметить, что значение коэффициента определяется аналитическим методом, и в настоящее время оно однозначно найдено для весьма незначительного типа кристаллических структур. Что же касается щелочногалоидных кристаллов, то коэффициент компактности, рассчитанный по (2.5) для структур типа NaCl, составляет 2, а для  $CsCl - 1.54$ .

## 2.1.2. Стереометрический расчет межьядерных расстояний

Поскольку кристаллическая структура представляет собой бесконечную пространственную решетку, состоящую из множества смежных параллелепипедов, представленных одним или несколькими типами 14 элементарных ячеек Бравэ [36], то, рассматривая внутреннее устройство кристалла, можно использовать понятие фрактала – изображения, полученного в результате бесконечного выполнения определенного итерационного цикла.

Геометрические параметры подобных образующих элементов определяют объемные концентрации атомов или ионов, составляющих конкретные кристаллы, т.е. определяют их физическую плотность. Совместно рассматривая тип кристаллической решетки, суммарные атомные массы частиц, входящих в состав элементарной ячейки, а также занимаемый ими объем, можно связать плотность кристалла со значениями его межъядерных расстояний.

Рассмотрим кристаллическую структуру типа *NaCl*. Элементарная ячейка этой структуры является представителем кубической гранецентрированной разновидности кристаллической решетки (рис. 2.2, а), которая образуется путем повторения только одной ячейки Бравэ - примитивной кубической (рис. 2.2, б).

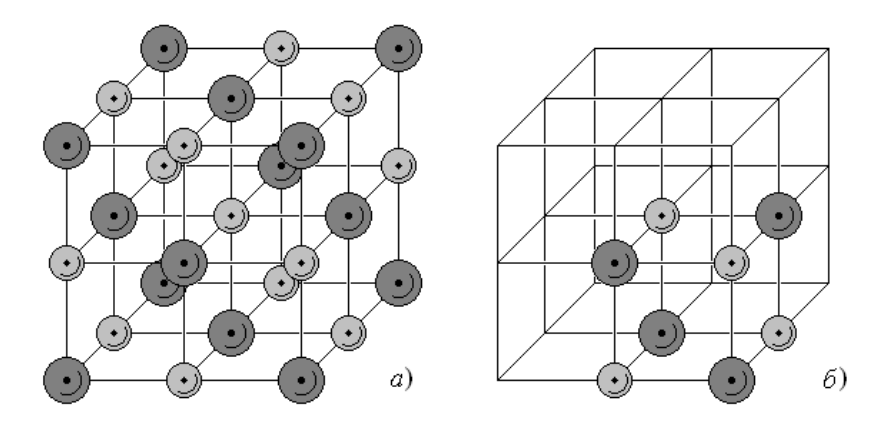

Рис. 2.2. Кристаллическая решетка типа NaCl: а) элементарная ячейка; б) конфигурация образующего элемента.

Из приведенного рисунка следует, что геометрический элемент, образующий рассматриваемую решетку, представляет собой куб с длиной ребра, равной двум межъядерным расстояниям. Кроме того, выделенный образующий элемент включает восемь разнозаряженных частиц, т.е. четыре формульные единицы вида АХ. Изложенные предпосылки позволяют сформировать следующее выражение:

$$
\rho = \frac{M}{V} = \frac{4(m_A + m_X)aem}{8R^3},
$$
\n(2.6)

где  $\rho$  – физическая плотность кристалла;  $m_A$  и  $m_X$  – значения атомных масс образующих его частиц; ает - значение атомной единицы массы;  $R$  - величина межъядерного расстояния. В свою очередь соотношение (2.6) дает возможность получить общую стереохимическую формулу, которая связывает межъядерное расстояние в кристаллах, имеющих тип решетки NaCl, с реальными значениями их плотности [37]:

$$
R = \sqrt[3]{\frac{(m_A + m_X)aem}{2\rho}}.
$$
\n(2.7)

Подобный анализ строения кубической объемно-центрированной решетки типа CsCl, рассматриваемой как соответствующий геометрический фрактал, дает возможность определить надлежащий вид образующего ее элемента. Данный элемент включает единственную формульную единицу  $(pnc. 2.3).$ 

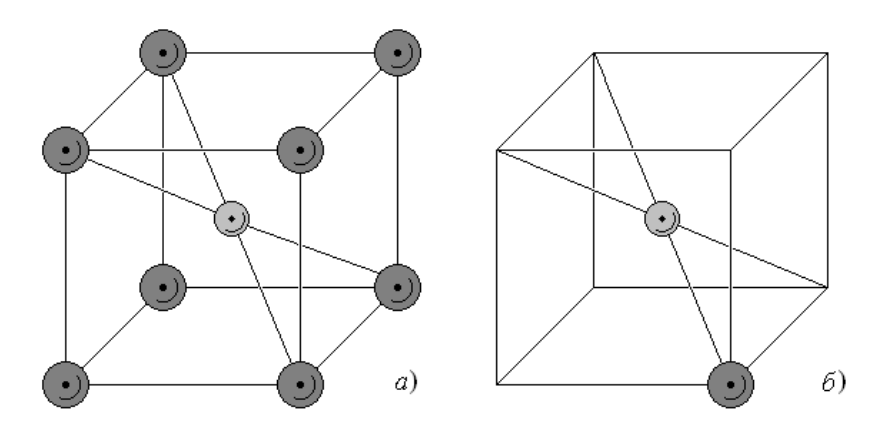

Рис. 2.3. Кристаллическая решетка типа CsCl: а) элементарная ячейка; б) конфигурация образующего элемента.

В этом случае величина межъядерного расстояния равна половине длины диагонали куба, рассматриваемого в качестве образующего элемента. Выполнив необходимые промежуточные расчеты получаем общую стереохимическую формулу, которая связывает межъядерное расстояние в кристаллах типа CsCl со значениями их плотности, следующего вида:

$$
R = \sqrt[3]{\frac{3\sqrt{3}(m_A + m_X)aem}{8\rho}}.
$$
\n(2.8)

Детальное рассмотрение выражений (2.7), (2.8) позволяет вывести общую формулу для расчета межъядерного расстояния:

$$
R = \sqrt[3]{\frac{1}{N\gamma}}; \ N = \frac{\rho}{(m_A + m_X)aem},
$$
\n(2.9)

где  $N$  – концентрация формульных единиц;  $\gamma$  – коэффициент компактности, равный 2 для структур NaCl и  $8/3\sqrt{3}$  – CsBr соответственно.

## 2.1.3. Структурная энергетическая постоянная Маделунга

Постоянная Маделунга - ключевой параметр, который определяет энергию решетки кристалла а, следовательно, и ее стабильность. Данная константа характеризует полную энергию взаимодействия иона кристаллической решетки со всеми остальными ионами, что дает понятие происхождения энергии решетки ионных кристаллов. Фазовое поведение неорганических солей часто является совмещение как дальнодействующих, так и короткодействующих взаимодействий. Короткодействующие взаимодействия относительно просты для определения и понимания, когда известен тип кристаллической структуры. Дальнодействующие взаимодействия - электростатические и, для расчета их соответствующих значений, необходимо определить постоянную Маделунга для кристаллической структуры [37 - 39].

В подавляющем большинстве расчетов этой константы использовался прямой метод суммирования. При этом О. Эмерслебен разработал два метода ее расчета: метод расширяющихся кубов и метод расширяющихся сфер (ко-

ординационных сфер), выделяемых относительно центрального иона [41]. Тем не менее, все существующие реализации прямого метода расчета являются достаточно громоздкими.

С целью сократить объем практических вычислений И. Ратнер и О. Вельц предложили принимать во внимание точечную симметрию группы. Данное обстоятельство позволило использовать следующие расчетные формулы:

$$
A_M = \sum_{\substack{m,k, p=-\infty \\ m^2+k^2+p^2 \neq 0}}^{\infty} \frac{(-1)^{m+k+p+1}}{\sqrt{m^2+k^2+p^2}};
$$
  
\n
$$
\beta = \sum_{\substack{m,k, p=-\infty \\ m^2+k^2+p^2 \neq 0}}^{\infty} \frac{1}{(m^2+k^2+p^2)^{B/2}},
$$
\n(2.10)

где  $\beta$  – решеточная сумма;  $B$  – показатель степени в потенциале отталкивания Борна. Однако при практических расчетах сумм вида (2.10) обычно ограничиваются анализом кубов с фиксированными линейными размерами  $2Lax2Lax2La$ , где  $L$  – номер внешнего координационного слоя,  $a$  – ребро элементарного куба, в вершинах которого лежат соседние пространственные узлы.

Чтобы исключить низкую сходимость сумм вида (2.10), имеющих место для широкого ряда решеток, Х. Эвьен предложил рассматривать частицы, расположенные на наружных гранях куба, учитывая лишь половину их весового вклада, частицы на наружных ребрах куба - с весом 1/4, а частицы на наружных вершинах – с весом  $1/8$  [42].

Однако широкое распространение при решении описываемой задачи получил метод, предложенный П. Эвальдом. Суть его состоит в использовании формулы Пуассона, в которой происходит замена суммирования энергий взаимодействия в реальном пространстве на эквивалентную сумму в пространстве Фурье [43, 44]. Следует отметить, что ни тот, ни другой метод, не дал возможности существенно упростить расчет постоянной Маделунга. Это объясняется тем, что их рамках искомая сумма остается лишь условно схо-

дящейся, а конечный результат определяется от порядком суммирования, при условии обладания ячейкой не нулевым дипольным моментом.

Сравнительно недавно У. Харрисон предложил оригинальный метод определения постоянной Маделунга [45], лишенный выше описанной условной сходимости и, следовательно, гарантирующий получение реального результата. Метод Харрисона основан на следующей ключевой идее: исходная элементарная кристаллическая ячейка рассматриваемого типа одновременно расширяется в трех измерениях, т.е. используется метод расширяющихся кубов, далее вводится новое граничное условие – сфера радиуса R, вписанная в расширяющийся куб и исключающая электростатическое взаимодействие  $F$ ионов, оказавшихся снаружи, обусловленное значением соответствующих решеточных сумм. Несомненно суммирование значений  $F$  ионов, остающихся внутри сферы Харрисона, приводит к колебаниям результирующего заряда (он может быть как положительным, так и отрицательным), величина которых возрастает с увеличением радиуса R. Поэтому с целью компенсации нестабильности суммарного заряда внутри сферы к первоначально полученному результату добавляется учет тонкой оболочки радиуса R с зарядом  $Q$ , электростатический вклад которой определяется соотношением  $-$  O/R, где O - результирующий заряд, определенный в результате суммировании зарядов всех ионов, находящихся внутри сферы Харрисона, включая заряд центрального иона [46].

Учитывая сказанное выше, можно использовать метод Харрисона для автоматизации расчета постоянной Маделунга. Тем не менее, его программные реализации достаточно громоздки, поэтому внутренняя энергия решеток, имеющих скомпенсированный суммарный заряд, определяется в рамках прямого расчета  $A_M$ , а метод Харрисона используется в более сложных случаях.

Прямой метод расчета постоянной Маделунга состоит из послойного суммирования зарядов, которые расположены в порядке, зависящем от типа кристаллической решетки. Рассмотрим суть прямого вычисления значения  $A<sub>M</sub>$  на примере кристаллической решетки NaCl. Исходным узлом, относи-

тельно которого производится расчет, будем считать отрицательно заряженный ион хлора СГ. Этот ион непосредственно окружен 6 положительными ионами натрия  $Na^+$ , образующими первую координационную сферу, радиус которой равен межъядерному расстоянию  $R$ . Далее располагаются: 12 отрицательных ионов хлора, образующих вторую координационную сферу, ее радиус -  $R\sqrt{2}$ ; 8 положительных ионов хлора - третья координационная сфера с радиусом  $R\sqrt{3}$ . Данные сферы составляют первый координационный слой, который представляет собой кубическую структуру. Второй координационный слой, в свою очередь, образуется 6 координационными сферами, в состав которых входят: 6 ионов хлора (четвертая сфера радиуса  $R\sqrt{4}$ ), 24 иона натрия (пятая сфера с радиусом  $R\sqrt{5}$ ), 24 иона хлора (шестая сфера радиуса  $R\sqrt{6}$ ) и т.д.

Таким образом, энергия кулоновского взаимодействия между элементами рассматриваемой кристаллической определяется следующим соотношением:

$$
E = -\frac{e^2}{4\pi\varepsilon_0 R} \left( \frac{6}{1} - \frac{12}{\sqrt{2}} + \frac{8}{\sqrt{3}} - \frac{6}{\sqrt{4}} + \frac{24}{\sqrt{5}} - \frac{24}{\sqrt{6}} + \frac{12}{\sqrt{7}} \dots \right) = \frac{e^2}{4\pi\varepsilon_0 R} A_M, \quad (2.11)
$$

где е - величина элементарного заряда;  $\varepsilon_0$  - диэлектрическая проницаемость вакуума;  $A_M$  – постоянная Маделунга, представляющая собой сумму бесконечного знакопеременного ряда, определяющего решеточную сумму кристалла - [47, 48]. С использованием выражения (2.11) были получены численные значения  $A_M$  для кристаллических структур NaCl и CsCl - 1.748 и 1.763 соответственно.

## 2.2. Анализ детерминированности параметров модели

На сегодняшний день наиболее точным описанием процесса упругой ионной поляризации является системная модель, однако из-за ее количественных недостатков имеется объективная необходимость структурной модификации существующего описания с целью повышения точности моделируемых характеристик. Поэтому принято решение максимально полно использовать расчетные формулы коэффициентов модели вместо их константных значений.

#### 2.2.1. Показатель степени в потенииале отталкивания Борна

Поскольку различные источники представляют ряд отличающихся друг от друга численных значений показателя степени в потенциале отталкивания Борна, возникает необходимость выбора выражения, однозначно описывающего данный показатель.

Общепринято показатель степени в потенциале отталкивания Борна определять на основе величины сжимаемости кристалла  $\chi$ , которая по определению равна:

$$
\chi = -\frac{1}{V} \frac{dV}{dP},\tag{2.12}
$$

где  $V$  – объем кристаллического образца;  $P$  – приложенное к нему давление. При 0° К изменение энергии кристалла равно  $dU = -pdV$ , следовательно:

$$
\frac{dP}{dV} = -\frac{d^2U}{dV^2}.\tag{2.13}
$$

Объединение выражений (2.12) и (2.13) дает:

$$
\frac{1}{\chi} = V \frac{d^2 U}{dP^2},\tag{2.14}
$$

при этом объем кристалла может быть выражен как:

$$
V = NR^3\gamma \tag{2.15}
$$

При дальнейшем рассмотрении на основании преобразования выражений

(2.15) а также следующих выражений для полной энергии  $(2.13)$ связи в кристалле, находящемся в равновесном состоянии:

$$
U(R) = -\frac{q_1 q_2 A_M}{4\pi \varepsilon_0 R} + \frac{C}{R^B};
$$
\n(2.16)

$$
\left(\frac{dU(R)}{dR}\right)_{R=R_0} = 0; \n\frac{q_1 q_2}{4\pi\varepsilon_0 R^2} A_M - \frac{B}{R^{B+1}} C = 0; \nC = \frac{q_1 q_2 R^{B-1}}{4\pi\varepsilon_0 B} A_M,
$$
\n(2.17)

где  $C$  - структурная сумма, определяемая типом решетки и положением ионов;  $B$  - показатель степени в потенциале Борна, вытекает следующая формула, позволяющая рассчитывать значение  $B$ :

$$
B = 1 + \frac{4\pi\varepsilon_0 \cdot 9R^4\gamma}{q_1 q_2 A_M \chi}.
$$
\n(2.18)

Отметим, что при вычислении показателя степени в потенциале отталкивания Борна, как правило, используются значения эффективных зарядов ионов –  $Z_1$  и  $Z_2$ , дающих возможность выразить  $q_1$  и  $q_2$  соответственно, как  $Z_1e$  и  $Z_2e$ , а валентности частиц –  $v_k$  (см., напр., [20, 49]).

Подставляя следующие параметры кристалла:  $q_1 = q_2 = e$ ;  $A_M = 1.748$ ;  $\gamma = 2$ ; R=2.81.10<sup>-10</sup> M;  $\chi$ =3.3.10<sup>-11</sup> M<sup>2</sup>/H B (2.18), можно получить B=9.4, что соответствует данным, полученным в ходе физических экспериментов. Также стоит отметить, что постоянная Борна В для большинства кристаллов изменяется в пределах от 6 до 10.

## 2.2.2. Эффективные заряды и коэффициент сжимаемости

Поскольку параметры, входящие в состав (2.18), либо являются общеизвестными константами, либо однозначно определены выше, за исключением эффективных зарядов ионов и коэффициента сжимаемости кристалла, следовательно возникает необходимость введения математического описания данных параметров.

Вопрос о том, какое число электронов относится к каждому из атомов в химическом соединении, поставил В.Л. Брэгг еще в 1926 г. Он пытался определить эффективные заряды на основе карт полной электронной плотности,

путем оценки числа электронов, принадлежащих каждой из областей, примыкающих к атомам.

Опытным путем доказано, что эффективный заряд атома, входящий в состав того или иного соединения, определяемый как алгебраическая сумма его отрицательного электронного и положительного заряда ядра, как правило не равен целому числу зарядов электрона [49].

| Соединение  | Эффективный |         | Соединение       | Эффективный |         |
|-------------|-------------|---------|------------------|-------------|---------|
|             | заряд       |         |                  | заряд       |         |
| <b>NaCl</b> | $+0.87$     |         | SiO <sub>2</sub> | $+1.97$     | $-0.99$ |
| NaBr        | $+0.83$     |         | $Al_2O_3$        | $+1.77$     | $-1.02$ |
| NaI         | $+0.75$     |         | $Al_2S_3$        | $+1.26$     | $-1.00$ |
| ZnS         |             | $-0.86$ | MgO              |             | $-1.01$ |

Таблица 2.1 – Эффективные заряды атомов некоторых соединений

Табл. 2.1 [50-52] наглядно демонстрирует, что один и тот же элемент, находясь в разных химических соединениях, имеет различные значения эффективных зарядов. Данный факт объясняется перераспределением заряда между атомами до тех пор, пока разность электроотрицательностей не станет равной нулю.

Отметим, что помимо прямых рентгеноструктурных методов, существует большое количество косвенных методов определения эффективных зарядов атомов. Для полуэмпирической оценки эффективных зарядов привлекаются термохимические свойства - теплота образования, теплота сублимации [53], а также дипольные моменты молекул, диамагнитная восприимчивость, диэлектрические, пьезоэлектрические, упругие константы, рефракция, термическое расширение, ИК-спектры поглощения и отражения, химические сдвиги в рентгеновских спектрах поглощения и испускания, в спектрах рентгеновских фотоэлектронов, константы сверхтонкой структуры спектров электронного парамагнитного резонанса и ядерного квадрупольного резонанса, химические сдвиги в мессбауэровских спектрах, время аннигиляции позитронов.

Пример расчета эффективных зарядов на основании теплоты сублимации приведен в табл. 2.2.

| Кристалл    | Структурный | В Эффективные | Кристалл          | Структурный       | $\overline{1}$ Эффективные |
|-------------|-------------|---------------|-------------------|-------------------|----------------------------|
|             | тип         | заряды        |                   | тип               | заряды                     |
| <b>NaCl</b> | NaCl        | $\pm 0.79$    | <b>RbCl</b>       | NaC <sub>1</sub>  | $\pm 0.84$                 |
| LiH         | <b>NaCl</b> | $\pm 0.59$    | MgO               | NaC <sub>1</sub>  | $\pm 1.08$                 |
| ZnO         | ZnO         | $\pm 0.88$    | AlCl <sub>3</sub> | AlCl <sub>3</sub> | $+1.20; -0.4$              |

Таблица 2.2 – Заряды атомов, рассчитанные по теплоте сублимации

Существуют также специальные формулы для оценки эффективных зарядов в кристаллах [54]. Например, в случае простых (бинарного состава АхВу) минералов:

$$
q(A - B) = -\left(\frac{Z_A}{K Y_A} + \frac{Z_B}{K Y_B}\right),\tag{2.19}
$$

а в случае сложных минералов электронный заряд связи металл-неметалл находится по формуле:

$$
q(A-B) = -\left(\frac{Z_A \mathfrak{I} O_B}{\sum \mathfrak{I} O I_A} + \frac{Z_B \mathfrak{I} O_A}{\sum \mathfrak{I} O I_B}\right),\tag{2.20}
$$

где  $Z_A$ ,  $Z_B$  — числа валентных электронов атома, соответствующих зарядам остовов;  $\Sigma$ Э $Ol_A$ ,  $\Sigma$ Э $Ol_B$  — суммы электроотрицательностей лигандов вокруг атомов А и В в соответствующих атомных полиэдрах кристаллической структуры.

Следует поставить вопрос о точности методов определения эффективных зарядов и возможности сопоставления между собой результатов различных методов. Недостаточная строгость самого понятия «эффективный заряд» следует из определения, которое было приведено выше. Она связана с присутствием в таком определении слов «окрестность», «область» атома. Из-за существования области перекрывания атомных электронных плотностей деление заряда связи на атомные вклады довольно условно. Дополнительную трудность для рентгенографического метода создают отклонения от сферичности атомных и ионных электронных плотностей.

Следствием недостаточной корректности понятия эффективного заряда является то, что каждый из методов в принципе должен приводить к своим значениям зарядов. Данное утверждение подтверждает сводная табл. 2.3 содержащая эффективные заряды ионов  $Zn^{2+}$  и  $S^{2-}$  в сфалерите ZnS, полученных разными методами.

| ATOM | Эффективный заряд,<br>e | Метод                                             |
|------|-------------------------|---------------------------------------------------|
| Zn   | 0.52                    | Сцигети (диэлектрические свойства)                |
|      | 0.85                    | ИК-спектры поглощения                             |
| 0.68 |                         | пьезоэлектрические константы                      |
|      | 0.51                    | тепловая ионизация примесей                       |
|      | 0.8                     | спектры ЭПР примесных ионов                       |
|      | $-0.85 - 0.66 - 0.55$   | различные способы анализа рентгеновских эммисион- |
|      |                         | ных спектров                                      |
|      | Средние:                |                                                   |
|      | $0.67(Zn) - 0.67(S)$    |                                                   |

Таблица 2.3 – Заряды  $Zn^{2+}$  и  $S^{2-}$  полученные различными методами

Эти данные указывают на согласие различных методов определения зарядов в пределах обычной погрешности 0.1-0.2 е, свойственной большинству методов. Данный факт не позволяет использовать расчетные формулы эффективных зарядов в модели.

Поскольку на сегодняшний день отсутствуют методики, дающие возможность напрямую измерить сжимаемость кристалла, принято использовать косвенные методы получения численных ее численных значений. Общепринято у определять соотношением (2.12), однако имеются объективные трудности, связанные со сложностью измерения изменения объема вешества. Существуют также методики определения сжимаемости на основе полной потенциальной энергии связи и показателя степени в потенциале Борна [12]. Однако постоянная Борна В определена через сжимаемость, а литературные источники не представляют однозначно обоснованного значения данного коэффициента. В рамках подхода, предложенного в [54], сжимаемость вещества у принимается пропорциональной мольному объему  $V$  и обратно пропорциональной свободной энергии Гиббса атомизации  $\Delta G^{\circ}_{at}$ , которая используется как характеристика прочности химических связей:

$$
\chi = \delta \frac{V}{3f\Delta G_{at}^{\circ}},\tag{2.21}
$$

где степень ковалентности химической связи f определяется следующим соотношением:

$$
f = \frac{2\varphi_y}{\varphi_x + \varphi_y},\tag{2.22}
$$

где  $\varphi_x$ ,  $\varphi_y$  – электроотрицательность элементов по Полингу.

Эмпирический коэффициент 3 в уравнении (2.21) определен на основе экспериментальных данных по сжимаемости cBN, кремния и германия [57 -58], а  $\delta$  – некий поправочный коэффициент, для большинства случаев принимаемый равным единице.

В табл. 2.4 представлены экспериментальные (косвенные) и рассчитанные по уравнению (2.21) значения сжимаемости некоторых соединений.

| Вещество                                     |                                        |                          | $\frac{\chi_{\text{reop}} \cdot 10^{12}}{\text{Ha}^{-1}},$ |                                                                  |
|----------------------------------------------|----------------------------------------|--------------------------|------------------------------------------------------------|------------------------------------------------------------------|
|                                              | $\triangle G^o_{at},$ кДж•Моль $^{-1}$ | $\text{cm}^3/\text{MOL}$ |                                                            | $\chi_{\text{3kcm}}$ : $10^{12}$ ,<br>$\text{Ha}^{-1}$ [57 – 58] |
|                                              | [98, 99]                               |                          |                                                            |                                                                  |
| $SiO2 (f=0.712)$                             | 1677.9                                 | 14.10                    | 3.7                                                        | 3.3                                                              |
| SiC $(f=0.854)$                              | 1146.3                                 | 12.45                    | 4.2                                                        | 4.3                                                              |
| BeO $(f=0.627)$                              | 1092.3                                 | 8.309                    | 4.0                                                        | 4.1                                                              |
| Al <sub>2</sub> O <sub>3</sub> ( $f=0.636$ ) | 2848.8                                 | 25.47                    | 4.7                                                        | 3.9                                                              |
| NaCl $(f=0.393)$                             | 566.7                                  | 26.99                    | 40.2                                                       | 42.7                                                             |
| LiF $(f=0.371)$                              | 775.0                                  | 9.815                    | 11.4                                                       | 13.7                                                             |

Таблица 2.4 – Коэффициенты сжимаемости соединений

Табл. 2.4 наглядно демонстрирует, что разные методики определения численного значения коэффициента сжимаемости у предоставляют результаты, отличающиеся от данных, полученных в ходе физических экспериментов.

### 2.2.3. Вывод явного вида уравнений ионной поляризуемости

Определенное выше выражение (2.18) для расчета показателя степени в потенциале отталкивания Борна на основе энергетических параметров кристалла предоставляет возможность произвести структурную модификацию системной модели упругой ионной поляризации вида (1.71):

$$
\frac{d^2\mu_1(t)}{dt^2} + 2\beta_1 \frac{d\mu_1(t)}{dt} + K_1 \omega_{01}^2 \mu_1(t) = \frac{2q_1^2}{m_1} E(t) + K_2 \omega_{01}^2 \frac{q_1}{q_2} \mu_2(t);
$$
  

$$
\frac{d^2\mu_2(t)}{dt^2} + 2\beta_2 \frac{d\mu_2(t)}{dt} + K_1 \omega_{02}^2 \mu_2(t) = \frac{2q_2^2}{m_2} E(t) + K_2 \omega_{02}^2 \frac{q_2}{q_1} \mu_1(t);
$$
  

$$
K_1 = (B - 1) - A_M, \quad K_2 = A_M; \quad \omega_{0k}^2 = \frac{q_1 q_2}{4\pi \varepsilon_0 R^3 m_k}, \quad k = \overline{1, 2}.
$$

Следует отметить тот факт, что в настоящий момент формулы для расчета значений коэффициентов затухания вынужденных колебаний каждого из ионов отсутствуют [59]. Однако физическая сущность процессов упругой ионной поляризации частиц, а также соотношение типовых параметров соответствующего математического описания  $\beta_k \ll \omega_k$ , позволяют с достаточной долей достоверности использовать приближенные значения:

$$
\beta_k = b_k \omega_{0k},\tag{2.23}
$$

где  $b_k$  – коэффициент пропорциональности, принимающий значения от 0.1 до  $0.01$ 

Для внесения изменений в системное описание рассматриваемого процесса вернемся к описанию частоты собственных колебаний частиц, составляющих кристалл, через упругие составляющие а, определяемые силами кулоновского взаимодействия, т.е:

$$
\omega_{0k}^2 = \frac{a}{m_k}.
$$

Поскольку введенные в рассмотрение упругие составляющие оказываются различными в левой и правой частях системы уравнений, исходная системная модель (1.71) будет представлена в следующем виде:

$$
\frac{d^2 \mu_1(t)}{dt^2} + 2\beta_1 \frac{d\mu_1(t)}{dt} + \frac{Aa}{m_1} \mu_1(t) = \frac{2q_1^2}{m_1} E(t) + \frac{A_M a}{m_1} \cdot \frac{q_1}{q_2} \mu_2(t);
$$
\n
$$
\frac{d^2 \mu_2(t)}{dt^2} + 2\beta_2 \frac{d\mu_2(t)}{dt} + \frac{Aa}{m_2} \mu_2(t) = \frac{2q_2^2}{m_2} E(t) + \frac{A_M a}{m_2} \cdot \frac{q_2}{q_1} \mu_1(t);
$$
\n
$$
A = (B - 1 - A_M); \quad a = \frac{q_1 q_2}{4\pi \varepsilon_0 R^3};
$$
\n
$$
B = 1 + \frac{4\pi \varepsilon_0 \cdot 9R^4 \gamma}{q_1 q_2 A_M \chi}; \quad \beta_k = b_k \sqrt{\frac{Aa}{m_k}}, \quad k = \overline{1, 2},
$$
\n(2.24)

где а - общая упругая составляющая, обусловленная чисто кулоновским взаимодействием.

Выполнив подстановку выражения показателя степени в потенциале отталкивания Борна и сокращение переменных, а также приведение подобных, получаем следующие значения типовых параметров колебательного процесса:

$$
\omega_{0k}^{2} = \frac{Aa}{m_{k}} = \left(\frac{9R\gamma}{A_{M}\chi} - \frac{q_{1}q_{2}A_{M}}{4\pi\epsilon_{0}R^{3}}\right) \cdot \frac{1}{m_{k}};
$$
\n
$$
\beta_{k} = b_{k}\omega_{0k}, \ k = \overline{1,2}.
$$
\n(2.25)

Подстановка выражений (2.25) в систему уравнений (2.24) и использование типовых математических преобразований позволяют вывести оригинальную систему уравнений, описывающую процесс упругой ионной поляризации:

$$
\frac{d^2\mu_1(t)}{dt^2} + 2b_1\omega_{01}\frac{d\mu_1(t)}{dt} + \omega_{01}^2\mu_1(t) = \frac{q_1^2}{m_1}(2E(t) + \Omega\mu_2(t));
$$
\n
$$
\frac{d^2\mu_2(t)}{dt^2} + 2b_2\omega_{02}\frac{d\mu_2(t)}{dt} + \omega_{02}^2\mu_2(t) = \frac{q_2^2}{m_2}(2E(t) + \Omega\mu_1(t));
$$
\n
$$
\omega_{0k}^2 = \frac{9R\gamma}{m_k} - q_1q_2\Omega
$$
\n
$$
\omega_{0k}^2 = \frac{A_M\chi}{m_k} \kappa = \overline{1,2}, \ \Omega = \frac{A_M}{4\pi\epsilon_0 R^3}.
$$
\n(2.26)

Использование расчетной формулы показателя степени в потенциале отталкивания Борна В дало возможность получить более компактный вид системной модели вида (2.26), которая, в свою очередь, имеет структурные отличия от ее исходного описания. Выполненные изменения за счет сокращений переменных позволяют сократить объем и погрешность вычислений.

На основе полученной системы можно осуществить вывод явного вида уравнений упругой ионной поляризуемости. Для этого используем типовые математические преобразования.

Во-первых, применим к каждому уравнению системы прямое интегральное преобразование Лапласа и представим ее в виде системы алгебраических уравнений:

$$
s^{2}\mu_{1}(s) + 2b_{1}\omega_{01}s\mu_{1}(s) + \omega_{01}^{2}\mu_{1}(s) = \frac{q_{1}^{2}}{m_{1}}(2E(s) + \Omega\mu_{2}(s));
$$
  
\n
$$
s^{2}\mu_{2}(s) + 2b_{2}\omega_{02}s\mu_{2}(s) + \omega_{02}^{2}\mu_{2}(s) = \frac{q_{2}^{2}}{m_{2}}(2E(s) + \Omega\mu_{1}(s)).
$$
\n(2.27)

Поскольку полученное выражение с точки зрения технической кибернетики является описанием некоторой линейной системы управления с перекрестными обратными связями, при ее дальнейшем рассмотрении будем использовать аппарат передаточных функций совместно с методом структурных схем и преобразований. Используя систему вида (2.27), приведем исходное описание исследуемого процесса ко второй форме записи, отражающей реакции каждого элемента рассматриваемой системы в зависимости от величин внешних, вынуждающих их воздействий:

$$
\mu_1(s) = \frac{1}{s^2 + 2b_1\omega_{01}s + \omega_{01}^2} \left(\frac{q_1^2}{m_1} (2E(s) + \Omega\mu_2(s))\right);
$$
  
\n
$$
\mu_2(s) = \frac{1}{s^2 + 2b_2\omega_{02}s + \omega_{02}^2} \left(\frac{q_2^2}{m_2} (2E(s) + \Omega\mu_1(s))\right).
$$
\n(2.28)

Полученное описание (2.28) процесса упругой ионной поляризации двухкомпонентного диэлектрического кристалла позволяет сформировать структурную схему анализируемого процесса (рис. 2.4):

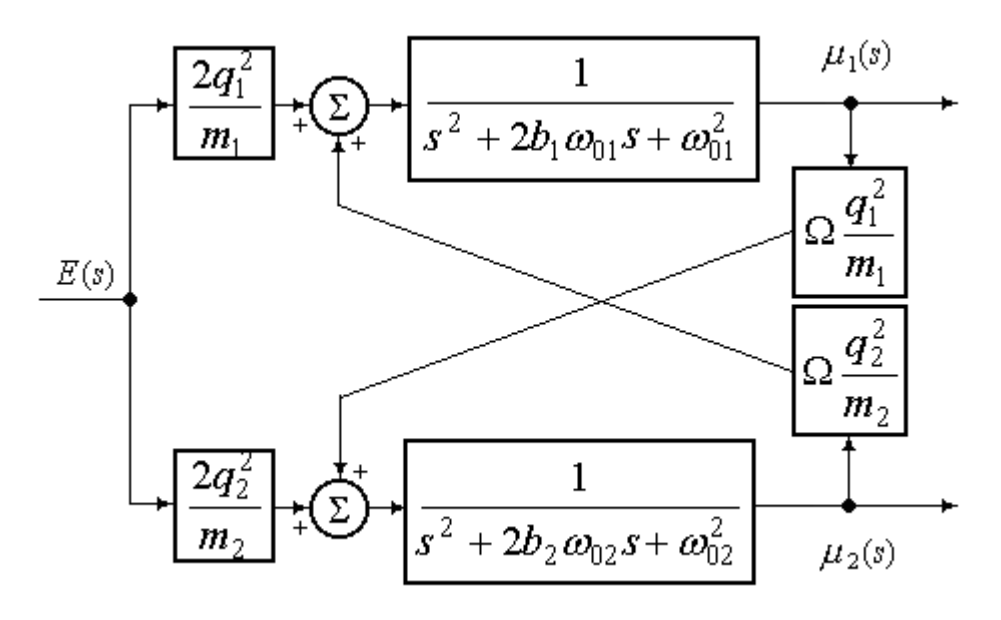

Рис. 2.4. Структурная схема процесса ионной поляризации модифицированной системной модели.

Таким образом, на базе системы уравнений (2.28) в рамках типовых преобразований эквивалентной им структурной схемы (рис. 2.4) могут быть найдены передаточные функции  $W_k(s)$ , описывающие процессы поляризации каждого иона:

$$
\mu_1(s) = W_1(s)E(s); \quad \mu_2(s) = W_2(s)E(s);
$$
\n
$$
\frac{2q_1^2}{m_1} \left( s^2 + 2b_2 \omega_{02} s + \omega_{02}^2 + \frac{q_2^2}{m_2} \Omega \right)
$$
\n
$$
W_1(s) = \frac{m_1}{s^4 + 2\Lambda_1 s^3 + \Lambda_2 s^2 + 2\Lambda_3 s + \omega_{01}^2 \omega_{02}^2 - q_1^2 q_2^2 \Omega^2};
$$
\n
$$
\frac{2q_2^2}{m_2} \left( s^2 + 2b_1 \omega_{01} s + \omega_{01}^2 + \frac{q_1^2}{m_1} \Omega \right)
$$
\n
$$
W_2(s) = \frac{m_2}{s^4 + 2\Lambda_1 s^3 + \Lambda_2 s^2 + 2\Lambda_3 s + \omega_{01}^2 \omega_{02}^2 - q_1^2 q_2^2 \Omega^2};
$$
\n
$$
\Lambda_1 = b_1 \omega_{01} + b_2 \omega_{02}; \quad \Lambda_2 = \omega_{01}^2 + \omega_{02}^2 + 4b_1 \omega_{01} b_2 \omega_{02};
$$
\n
$$
\Lambda_3 = b_1 \omega_{01} \omega_{02}^2 + b_2 \omega_{02} \omega_{01}^2.
$$
\n(2.29)

Передаточные функции вида (2.29) представляют собой физические аналоги комплексных ионных поляризуемостей частиц, поэтому комплексные ионные поляризуемости частиц могут быть представлены следующими выражениями:

$$
\alpha_{1}(j\omega) = \frac{2q_{1}^{2}}{m_{1}} \left(\omega_{02}^{2} + \frac{q_{2}^{2}}{m_{2}}\Omega - \omega^{2}\right) + j\omega 4 \frac{q_{1}^{2}}{m_{1}} b_{2} \omega_{02}
$$
\n
$$
\alpha_{1}(j\omega) = \frac{2q_{2}^{2}}{\omega^{4} - \Lambda_{2}\omega^{2} + \omega_{01}^{2}\omega_{02}^{2} - q_{1}^{2}q_{2}^{2}\Omega^{2} + j\omega 2(\Lambda_{3} - \Lambda_{1}\omega^{2})};
$$
\n
$$
\alpha_{2}(j\omega) = \frac{2q_{2}^{2}}{\omega^{4} - \Lambda_{2}\omega^{2} + \omega_{01}^{2}\omega_{02}^{2} - q_{1}^{2}q_{2}^{2}\Omega^{2} + j\omega 4 \frac{q_{2}^{2}}{m_{2}} b_{1} \omega_{01}
$$
\n
$$
\alpha_{1}(j\omega) = \frac{2q_{1}^{2}}{\omega^{4} - \Lambda_{2}\omega^{2} + \omega_{01}^{2}\omega_{02}^{2} - q_{1}^{2}q_{2}^{2}\Omega^{2} + j\omega 2(\Lambda_{3} - \Lambda_{1}\omega^{2})}.
$$
\n(2.30)

Отметим, что значение показателя степени в потенциале отталкивания Борна, используемое в исходной модели (1.71) не является фундаментальной величиной, однако его достаточно сложная расчетная формула позволяет связать динамические параметры поляризационных процессов и энергетические постоянные конкретного кристалла. Следовательно, использование указанной формулы в базовой модели дает возможность произвести упрощение математической структуры как модели в целом, так и используемых в ней линейных коэффициентов.

Таким образом, вводимые в рассмотрение дополнительные величины и коэффициенты, с одной стороны – упрощают общую математическую структуру системного описания ионной поляризации, с другой стороны - расширяют набор исходных физических данных, необходимых для практических расчетов. При этом часть из них на текущий момент не имеет строгого математического толкования.

#### 2.3. Выволы по главе

Проведенный поиск эффективного описания упругой ионной поляризации двухкомпонентного кристалла, наиболее подходящего для проведения практических расчетов его диэлектрических спектров, позволяет сформировать следующие выводы.

Во-первых, собственные структурные параметры кристалла являются физическими константами и могут быть однозначно определены по существующим методикам, что дает возможность однозначно включить их расчет в предложенную модель упругой ионной поляризации.

Во-вторых, установлено, что энергетические параметры кристалла такие как эффективные заряды и коэффициент сжимаемости - не являются однозначно определенными величинами. При этом различные методики их расчета дают разняшиеся результаты.

В-третьих, расчетное выражение показателя степени в потенциале отталкивания Борна не является однозначной величиной, но позволяет связать динамические параметры процесса и энергетические постоянные конкретного кристалла.

В-четвертых, подстановка расчетных формул коэффициентов в модель позволила произвести сокращения множителей, что, в свою очередь, отражается на погрешности расчетов.

Таким образом, была получена оригинальная модификация системной модели изучаемого процесса, структурно отличающаяся от своего аналога и выражающая математическую взаимосвязь собственных и динамических параметров частиц конкретного диэлектрического образца.

Анализ литературных источников показал, что собственные структурные параметры кристалла –  $m_k$ ,  $\rho$ ,  $\gamma$ ,  $A_M$  и R являются его физическими константами и могут быть однозначно определены на базе общепринятых методик. В свою очередь, энергетические параметры –  $q_k$ ,  $\chi$  и  $b_k$  представляют собой не полностью детерминированные величины. Следовательно, возникает необходимость разработки численного метода их эффективного расчета.

## ГЛАВАЗ.

# ВЫЧИСЛИТЕЛЬНАЯ МЕТОДИКА ПАРАМЕТРИЧЕСКОГО СИНТЕЗА МОДЕЛИ

Численные методы - одно из мощных математических средств решения задач. Простейшие численные методы мы используем повсюду, - например, извлекая квадратный корень на листке бумаги [64]. Есть задачи, где без достаточно сложных численных методов не удалось бы получить ответа; классический пример – открытие Нептуна по аномалиям движения Урана.

Современные численные методы и мощные ЭВМ дали возможность решать такие задачи, о решении которых полвека назад могли только мечтать. Но применять численные методы далеко не просто. Цифровые ЭВМ умеют выполнять только арифметические действия и логические операции. Поэтому, помимо разработки математической модели, требуется еще разработка алгоритма, сводящего все вычисления к последовательности арифметических и логических действий. Выбирать модель и алгоритм надо с учетом скорости и объема памяти ЭВМ: чересчур сложная модель может оказаться машине не под силу, а слишком простая не даст необходимой точности.

Для сложных задач разработка численных методов и составление программ для ЭВМ очень трудоемки и занимают от нескольких недель до нескольких лет. Стоимость комплекса отлаженных программ нередко сравнима со стоимостью экспериментальной физической установки. Зато отдельный расчет по такому комплексу много быстрей и дешевле, чем проведение отдельного эксперимента. Такие комплексы позволяют подбирать оптимальные параметры исследуемых конструкций, что не под силу эксперименту.

#### 3.1. Методы, основанные на поиске минимума невязки

Так как система вида (2.30) имеет два уравнения и 5 неизвестных, следовательно, относится к классу недоопределенных систем уравнений, в этом случае она либо не имеет решений (говорят о несовместной системе), либо обладает бесконечным множеством решений (совместная система) [60]. Поэтому встает вопрос о варианте поиска решения, наиболее удовлетворяющего всем исходным данным, т.е., другими словами, о поиске минимума невязки между правыми и левыми частями уравнений:

$$
\rho_{LS} = \min_{Z \in R^4} \|Dz - e\|_p \,. \tag{3.1}
$$

Лучшие решения этой задачи будут отличаться в различных нормах. тем не менее, как с физической, так и с математической точки зрения наиболее оптимальным кажется использование 2-нормы. Математическая оптимальность заключается в том, что:

- функция  $\Psi(z) = \frac{1}{2} \|Dz - e\|_2^2$  является дифференцируемой функцией z, вследствие этого значение z в точке минимума удовлетворяет градиентному уравнению  $\nabla \Psi(z) = 0$ ;

- 2-норма не изменяется ортогональными преобразованиями, т.е. возможно искать такую ортогональную матрицу  $Q$ , с использование которой позволяет «легко» решить эквивалентную задачу минимизации  $\left\| (Q^T D) z - (Q^T e) \right\|_2$ .

Таким образом можно сформулировать задачу МНК: найти решение  $z \in R^N$  z, которое удовлетворяет условию  $\min_{z \in R^N} ||Dz - e||_2$ . Назовем решение данной задачи z<sub>LS</sub>.

Для решения подобной задачи существуют различные алгоритмы, рассмотрим некоторые из них.

## 3.1.1. Метод нормальных уравнений

Разберем подход, называемый методом нормальных уравнений [61]. По причине свойств 2-нормы функция:

$$
\Psi(z) = ||e - Dz||_2^2 = (e - Dz)^T \cdot (e - Dz) =
$$
  
=  $e^T e - e^T Dz - z^T D^T Dz = e^T e - 2e^T Dz + z^T D^T Dz$  (3.2)

– дифференцируемая функция z, поэтому, для достижения минимума в точке решения, необходимо чтобы первые производные по *z* в этой точке равнялись нулю. Производная функции  $\Psi(z)$  описывается уравнением:

$$
\Psi'(z) = -2D^T e + 2D^T D z. \tag{3.3}
$$

Приравняв ее нулю, находим симметричную линейную систему, которая является положительно определенной при условии, если *D* обладает полным столбцовым рангом:

$$
D^T D z = D^T e. \tag{3.4}
$$

Для применения метода нормальных уравнений нужно:

- рассчитать нижний треугольник матрицы  $F = D<sup>T</sup>D$ ;

– принять вектор  $h = D^{T}e$ :

- рассчитать разложение Холецкого  $F = GG^T(G - e)$ динственная нижняя треугольная матрица с положительными диагональными элементами);

– решить систему  $Gv=h$  и  $G^{T}z_{1}$  s=v.

Применение метода нормальных уравнений удобно тем, что он основан на стандартных алгоритмах: перемножение матриц, умножение матрицы на вектор, разложение Холецкого. Если размерность структурной матрицы  $D$ определяется соотношением  $N>>M$ , то целесообразно ее преобразование в матрицу  $F$  размерностью  $M'$  х  $M$ .

# 3.1.2. Метод преобразований Хаусхолдера

Иной метод основан на втором свойстве 2-нормы, а именно ее сохранение ортогональными преобразованиями. Таким образом, необходимо найти ортогональную матрицу  $Q$ , при которой «легко» решается эквивалентная задача минимизации  $\left\| Q^T Dz - Q^T e \right\|_2$ .

Допустим, что рассчитана такая ортогональная матрица  $Q$ , что матрица:

$$
Q^T D = R = \begin{bmatrix} R_1 \\ 0 \end{bmatrix} \begin{matrix} M \\ N - M \end{matrix},
$$
\n(3.5)

является верхнетреугольной. Если:

$$
Q^T e = \begin{bmatrix} c \\ d \end{bmatrix} M, \tag{3.6}
$$

T<sub>O</sub>

$$
\|Dz - e\|_2^2 = \left\| Q^T Dz - Q^T e \right\|_2^2 = \left\| R_1 z - c \right\|_2^2 + \left\| d \right\|_2^2. \tag{3.7}
$$

Очевидно, что z<sub>LS</sub> находится обратной подстановкой из верхнетреугольной системы  $R_1z_1s=c$ . Отметим, что  $\rho_{LS}$  может быть легко определено:

$$
\rho_{LS} = ||d||_2. \tag{3.8}
$$

Подводя итог, сделаем вывод, что задача LS (МНК) может быть легко решена, при условии, что вычислено QR-разложение матрицы D. Один из методов определения QR-разложения базируется на преобразованиях Хаусхолдера [62].

Метод Хаусхолдера решения задачи LS также, как и метод нормальных уравнений аварийно завершается на этапе обратной подстановки в случае, если матрица D неполноранговая. С численной точки зрения неприятностей можно ожидать при следующем числе обусловленности матрицы D:

$$
cond(D) = cond(R) \approx \frac{1}{u},
$$
\n(3.9)

где и – единичная ошибка округления. Следует отметить в методе нормальных уравнений окончание факторизации Холецкого осложняется уже при  $cond(D)$  порядка  $1/u^{0.5}$ . Таким образом можно сделать вывод, что ортогонализация Хаусхолдера позволяет решать более широкий класс задач LS при фиксированной машинной точности.

Метод быстрых вращений, основой которого являются вращения Гивенса, тоже может быть приспособлен к поиску решения задачи LS, однако его использование обусловливает необходимость непрерывного контроля одной из матриц преобразований с целью исключения переполнения. Следствием нетривиальных издержек такого контроля будет снижение скорости

итогового алгоритма по сравнению с подходом Хаусхолдера и сложности в реализации.

Необходимо заметить, что метод нормальных уравнений предоставляет решение z<sub>LS</sub>, относительная ошибка которого зависит от квалрата числа обусловленности, а подход, основанный на QR-разложении преобразованиями Хаусхолдера, решает близкую задачу LS и поэтому предоставляет решение, относительная ошибка которого приблизительно равна:

$$
u \cdot cond(D) = +\rho_{LS} cond((D)^{2}).
$$
\n(3.10)

Итак, можно сделать вывод, что если  $\rho_{LS}$  мало, a cond(D) велико, то метод нормальных уравнений не позволяет решить близкую задачу и в связи с этим решение, полученное при его использовании, будет, как правило, менее точным, чем при Хаусхолдеровом подходе.

#### 3.1.3. Метод отражения Хаусхолдера

Матрица отражения Хаусхолдера (преобразования Хаусхолдера) описывается уравнением вида:

$$
P = I - \frac{2\upsilon \upsilon^T}{\upsilon^T \upsilon},\tag{3.11}
$$

где  $I$  – единичная матрица,  $v$  – вектор Хаусхолдера. Умножение матрицы  $P$ на вектор х позволяет отразить последний относительно гиперплоскости span $\{v\}$ . Допустим, задан ненулевой вектор х и требуется получить вектор  $Px$ , кратный  $e_1$  первому столбцу I. Тогда вектор Хаусхолдера v может определяется выражением [63]:

$$
v = x \pm \|x\|, e_1.
$$
 (3.12)

Удобство применения отражения Хаусхолдера основано на простоте расчетов. Используя преобразования Хаусхолдера к матрицам, необходимо учитывать специальную структуру матрицы Хаусхолдера. Допустим А - матрица, тогда:

$$
PA = \left(I - 2\frac{v v^T}{v^T v}\right) A = A + v w^T;
$$
  
\n
$$
w = \delta A^T v;
$$
  
\n
$$
\delta = -\frac{2}{v^T v}.
$$
\n(3.13)

Итак, Хаусхолдерова модификация матрицы заключается в умножении матрицы на вектор и трансформации внешним произведением векторов. Стоит отметить, что если этого не принять во внимание и обращаться с матрицей  $P$  как с матрицей общего вида, то объем работы возрастает на порядок.

#### 3.2. Методы многопараметрической оптимизации

Оптимизация - целенаправленная деятельность, заключающаяся в получении наилучших результатов при соответствующих условиях [64].

Математические основы оптимизации были заложены еще в XVIII веке, однако до второй половины XX века методы оптимизации во многих областях науки и техники применялись очень редко, поскольку практическое использование математических методов оптимизации требовало огромной вычислительной работы, которую без ЭВМ реализовать было крайне трудно, а в ряде случаев невозможно. Особенно большие трудности при решении задач оптимизации возникали из-за большого числа параметров и их сложной взаимосвязи между собой. При наличии ЭВМ ряд задач оптимизации поддается решению.

### 3.2.1. Метод покоординатного спуска

Теоретически для нахождения минимума достаточно решить систему дифференциальных уравнений методом линеаризации или простых итераций и отбросить решения, не являющиеся минимумами или максимумами. Однако при решении практических задачах минимизации данные методы обычно сходятся в настолько малой окрестности минимума, что определить необходимое нулевое приближение выходит далеко не во всех случаях. Горазд

проще и эффективнее выполнить операцию спуска по координатам. Рассмотрим использование данного метода на примере функции трех переменных  $\Phi(x,y,z)$ .

В начале необходимо определить нулевое приближение  $x_0$ ,  $y_0$ ,  $z_0$ . Зафиксировав значения двух координат  $v=v_0$ ,  $z=z_0$ , получим функцию одной переменной  $f_1(x) = \Phi(x, y_0, z_0)$ . Найдем минимум этой функции и обозначим его через  $x_1$ . Таким образом выполним шаг из точки  $(x_0, y_0, z_0)$  в точку  $(x_1, y_0, z_0)$  в направлении, параллельном оси х. На этом шаге значение функции стало меньше [65].

Далее из полученной точки выполним спуск в направлении, параллельном оси у, т. е. рассмотрим  $f_2(y) = \Phi(x_1, y_1, z_0)$ . Определим минимум этой функции и обозначим его через  $y_1$ . Таким образом сместимся в точку  $(x_1, y_1, z_0)$ . Из этой точки выполним третий шаг - спуск параллельно оси *z* и находим минимум функции одной переменной  $-f_3(z) = \Phi(x_1, y_1 z)$ . Завершаем цикл спусков попаданием в точку  $(x_1, y_1, z_1)$ .

Затем повторяем циклы снова. На каждом шаге спуска исследуемая функция не возрастает, при этом ее значения ограничены снизу значением в минимуме  $\Phi^* = \Phi(x^*, y^*, z^*)$ . Таким образом, итерации сходятся к некоторому пределу  $\boldsymbol{\Phi}^{**} \geq \boldsymbol{\Phi}^*$ . Схождение спусков к минимуму и скорость этого схождения зависят от функции и выбора нулевого приближения.

На примере функции двух переменных рассмотрим геометрическую трактовку метода покоординатного спуска (рис. 3.1). Будем выполнять движение в выбранном направлении - по некоторой прямой в плоскости  $x$ ,  $y$ . Данная прямая будет пересекать лини уровня, следовательно, при движении вдоль нее значение функции изменяется (возрастание или убывание зависит от направления движения). Лишь в точке соприкосновения прямой и линии уровня (рис. 3.1, а), функция имеет экстремум вдоль этого направления. Дойдя до такой точки завершается спуск по первому направлению и начинается спуск по второму направлению.
Допустим, линии уровня формируют истинный овраг. В этом случае (рис. 3.1, б), «дно» оврага достигается спуском лишь по одной координате, а любое перемещение вдоль следующей координаты (пунктирная линия) ведет к увеличению значения функции. Дальнейший спуск по координатам невозможен, однако минимум еще не достигнут. В этом случае процесс спуска по координатам в не сходится к минимуму. Обратная ситуация – если функция достаточно гладкая, тогда процесс спуска по координатам сходится минимуму в некоторой его окрестности.

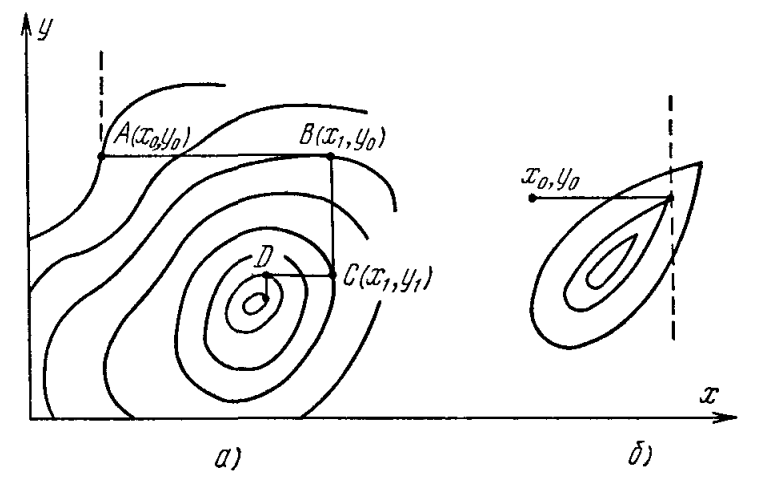

Рис. 3.1. Графическая интерпретация метода покоординатного спуска.

Метод покоординатного спуска достаточно прост и легко реализуется на ЭВМ. Однако скорость его сходимости медленная, а при наличии оврагов - очень плохая. В связи с этим он используется в качестве первой попытки при поиске минимума.

### 3.2.2. Метод наискорейшего спуска

Осуществлять спуск также возможно и в направлениях не параллельных осям координат. Вдоль любой прямой  $r = r_0 + at$  исследуемая функция зависит лишь от одной переменной,  $\Phi(r_0 + at) = \varphi(t)$ , и поиск минимума на этой прямой выполняется методами одномерной оптимизации.

Метод наискорейшего спуска является наиболее известным. В этом случае выбирается  $a = -(grad \Phi)_{r=r0}$ , т. е. направление, в котором функция убывает наиболее быстро при бесконечно малом перемещении из данной точки.

Результат спуска вдоль этого направления определяет новое приближение  $r_1$ . Далее в полученной точке снова рассчитывается градиент и делается следующий спуск.

Следует отметить, что этот метод значительно сложнее покоординатного спуска, так как требует вычисления производных и градиента, а также перехода к другим переменным. К тому же, сходимость наискорейшего спуска не лучше сходимости покоординатного спуска. При условии попадания траектории в истинный овраг спуск завершается, а в разрешимом овраге значительно замелляется.

Если функция является положительно определенной квадратичной функцией:

$$
\Phi(r) = (r, Ar) + (b, r) + c,\tag{3.14}
$$

то формулы наискорейшего спуска имеют достаточно простой вид. Вдоль прямой  $r=r_n+at$  функция (3.14) квадратично зависит от параметра t:

$$
\varphi(t) = \Phi(r_n + at) = \Phi(r_n) + (2Ar_n + b, a)t + (a, Aa)t^2.
$$
\n(3.15)

Из уравнения  $(d\varphi/dt)=0$  определяем ее минимум:

$$
t = -(2Ar_n + b, a)/2(a, Aa),
$$
\n(3.16)

который позволяет найти следующую точку спуска:

$$
r_{n+1} = r_n + at,
$$
  
\n
$$
\Phi(r_{n+1}) = \Phi(r_n) - \frac{(2Ar_n + b, a)^2}{4(a, Aa)}.
$$
\n(3.17)

Направление наискорейшего спуска зависит от градиента квадратичной функции (3.14):

$$
a = -(grad \Phi)_{r_n} = -2(Ar_n + b).
$$
 (3.18)

Подстановка этого значения в выражения  $(3.16) - (3.17)$ , позволяет получить окончательные выражения расчета последовательных спусков.

При использовании разложения всех перемещений по базису, который состоит из собственных векторов матрицы А, можно доказать, что метод наискорейшего спуска для квадратичной функции линейно сходится, причем:

$$
|r_{n+1} - \overline{r}| \le q |r_n - \overline{r}|, \ \ \text{e} \text{e} \text{e} \text{e} \text{e} = \frac{\lambda_{\text{max}} - \lambda_{\text{min}}}{\sqrt{\lambda_{\text{max}}^2 - \lambda_{\text{min}}^2}} < 1, \tag{3.19}
$$

где  $\lambda$  – собственные значения положительно определенной матрицы A. В случае  $\lambda_{\min} \omega_{\max}$ , что соответствует сильно вытянутым линиям уровня, то  $q \approx 1$ и сходимость может быть весьма медленной [66]. Существуют такие начальные приближения (рис. 3.2), для которых точно выполняется наихудшая возможная оценка, т. е. в (3.19) имеет место равенство.

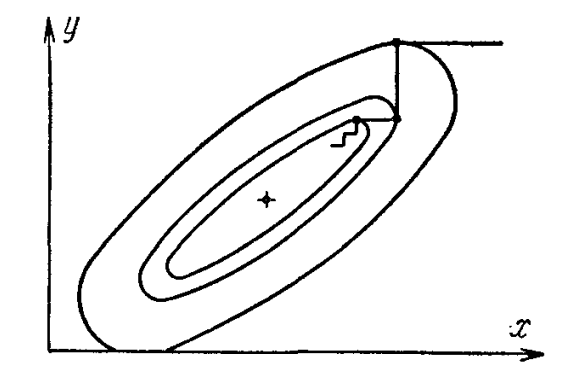

Рис. 3.2. Наихудшие начальные приближения.

Причины этой ситуации понять нетрудно. Во-первых, в заданной точке любую прямую (в том числе нерентабельную для спуска) можно выбрать направлением градиента, если специально выбрать изменение масштабов по осям. Во-вторых, любой спуск заканчивается в точке касания его направлением линии уровня. Поскольку градиент перпендикулярен поверхности уровня, то в методе наискорейшего спуска любой последующий спуск перпендикулярен предыдущему. В двумерном случае это означает, что спуск осуществляется по координатам, повернутым таким образом, что одна из осей параллельна градиенту в начальной точке.

Алгоритмы наискорейшего спуска и его вариаций на данный момент недостаточно отработаны. В связи с этим метод наискорейшего спуска используется редко для сложных нелинейных задач с большим количеством переменных  $(m>5)$ , однако в частных случаях может оказаться полезным.

#### *3.2.3. Метод оврагов*

Разберем задачу  $\Phi(r)$ =min. Возьмем произвольную точку  $\rho_0$  и осуществим спуск из нее, выполняя небольшое количество шагов, т. е. не требуя высокой точности сходимости. Пусть конечная точка спуска –  $r_0$ . В случае овражного рельефа, данная точка будет находиться вблизи дна оврага (рис. 3.3).

Далее возьмем другую точку  $\rho_1$  на небольшом расстоянии от первой. Из нее также осуществим спуск и окажемся в некоторой точке *r*1. Данная точка тоже расположена вблизи дна оврага. Соединим точки  $r_0$  и  $r_1$  на дне оврага прямой, которая образует приблизительную линию дна оврага. Совершим движение вдоль этой линии в направлении убывания функции и определим новую точку:

$$
\rho_2 = r_1 \pm (r_1 - r_0)h, \nh = const > 0.
$$
\n(3.20)

В выражении (3.20) используется знак плюс, если  $\Phi(r_1) \leq \Phi(r_0)$ , и минус в противном случае, таким образом направление движения соответствует понижению дна оврага. Овражным шагом называется величина *h* и ее значение подбирается в ходе расчета для каждой функции.

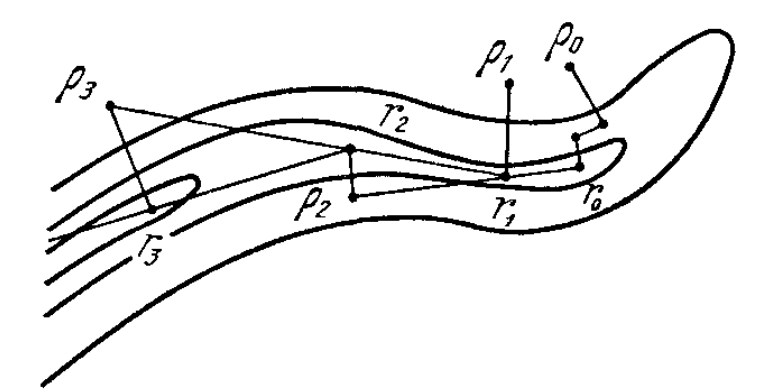

Рис. 3.3. Графическая интерпретация метода оврагов.

Поскольку дно оврага не является отрезком прямой, то точка  $\rho_2$  на самом деле расположена не на дне оврага, а на его склоне. Из этой точки вновь выполним спуск на дно и окажемся в некоторой точке  $r_2$ . Далее проведем прямую через точки  $r_1$  и  $r_2$ , наметив новую линию дна оврага, и сделаем но-

вый шаг по оврагу. Процесс продолжается до тех пор, пока значения минимизируемой функции находятся на дне оврага, т. е. в точках  $r_n$  убывают. При условии  $\Phi(r_{n+1}) > \Phi(r_n)$ , процесс необходимо прекратить и значение  $r_{n+1}$  не использовать.

Метод оврагов предназначен для того, чтобы проследовать вдоль оврага и попасть в котловину вблизи минимума. В данной котловине значения минимума рекомендуется уточнять другими методами.

Методом оврагов подходит для поиска минимумов достаточно сложных функций от 5—10 переменных. Однако он довольно капризен. Для каждой функции необходимо подбирать свой овражный шаг, визуально контролировать ход расчета и выполнять коррективы [67].

# 3.3. Синтез численного метода оптимизации параметров 3.3.1. Выбор иелевой функции системы

Целевая функция – функция, которая показывает, как зависит оптимизируемый показатель от других параметров. Другими словами это, формализация понятия цели, с тем преимуществом, что в таком случае можно болееменее четко оценить сокращение расстояния на пути достижения.

Задание целевой функции позволяет отвечать на такие вопросы как: насколько выгодно некоторое событие, в правильном ли направлении происходит движение, насколько верный выбор сделан и т. д.

Критерием оптимальности при поиске энергетических параметров конкретного образца и динамических параметров процесса было выбрано наименьшее отклонение расчетной кривой  $n(\omega)$  оптического показателя преломления определяемой (1.22).  $(1.46)$ ,  $(2.30)$  относительно кривой  $S(\omega)$ , интерполирующей точечные массивы контрольных данных физических экспериментов [23]. Иными словами, в качестве целевой функции  $\Phi(\chi, q_k, b_k)$ была выбрана площадь криволинейной трапеции, образованной этими двумя кривыми на участке частотного спектра [68].

$$
\Phi(\chi, q_k, b_k) = \left| \int_{\omega_{\min}}^{\omega_{\max}} S(\omega) d\omega - \int_{\omega_{\min}}^{\omega_{\max}} \sqrt{\frac{\sqrt{\varepsilon_{\text{Re}}^2(\omega) + \varepsilon_{\text{Im}}^2(\omega)} + \varepsilon_{\text{Re}}(\omega)}}{2} d\omega \right|.
$$
 (3.21)

Стоит отметить, что для поиска минимума функции (3.21) аналитическими методами следует найти ее первую производную и приравнять к нулю. В связи с этим необходимо детально рассмотреть ее составляющие.

Выражение (3.21) содержит мнимую и действительную части комплексной диэлектрической проницаемости вещества, которые в свою очередь определяются на основании выражений (2.30) комплексных ионных поляризуемостей частиц, входящих в состав диэлектрического материала. В связи с тем, что выражения ионных поляризуемостей являются достаточно сложными, поиск первообразной и определенного интеграла оптического показателя преломления весьма затруднительны. Таким образом, задача поиска производной полученного выражения, необходимой для аналитического определения условия существования экстремума функции  $\Phi(\chi, q_k, b_k)$ , практически неразрешима.

Поэтому для поиска минимума выбранной целевой функции необходимо использовать две группы численных методов:

Во-первых, для поиска определенного интеграла таблично заданной функции. В связи с тем, что аналитически вычислить интеграл оптического показателя преломления, основанного на модифицированной системной модели, достаточно сложно, необходимо функцию расчета показателя преломления преобразовать в табличный вид, путем расчета ее значений на длинах волн, идентичных контрольным данным, и использовать численный метод (метод трапеций) для поиска площади, образованной расчетной кривой.

Во-вторых, для поиска минимума функции многих переменных применить численные методы многопараметрической оптимизации.

#### 3.3.2. Синтез численного метода

Самым простым численным методом многокритериальной оптимизации является метод прямого перебора, однако при сложных вычислениях и большом количестве параметров его вычислительная эффективность резко падает, поскольку многократно увеличивается время вычислений. Реализация рассматриваемой задачи даже на достаточно мощных ЭВМ может продолжаться более нескольких суток, поэтому данный метод не подходит для оптимизации параметров модели.

Более быстрым методом является метод покоординатного спуска (метод Гаусса), поскольку количество итераций в рамках каждого параметра резко сокращается. Однако в полученной модели вышеописанные параметры находятся в сложной взаимосвязи, поэтому его применение тоже не позволяет получить приемлемый результат. Так же данный факт был выявлен в ходе серии вычислительных экспериментов, направленных на апробацию данного метода. Применение же иных, более сложных методов оптимизации многопараметрической функции порождает дополнительную вычислительную нагрузку, такую как вычисление производных, градиентов и т.п., следовательно, их применение неоправданно.

Анализ проведенной серии вычислительных экспериментов позволил выявить взаимосвязь параметров. Так показатель преломления и эффективные заряды ионов оказывают схожее влияние на характерные черты спектра поляризационных характеристик, а коэффициенты затухания колебаний обладают иным влиянием. Так же данную взаимосвязь можно проследить и в предложенной модификации системной модели (2.26) - коэффициент сжимаемости и эффективные заряды входят в состав формулы расчета квадрата частоты собственных колебаний частицы, а следовательно они входят в состав уравнений динамики дипольных моментов для каждой частицы. Коэффициенты же затухания колебаний входят только в состав уравнений динамики липольных моментов для своей частицы.

В связи с этим применение единственного оптимизационного метода покоординатного спуска не давало приемлемых результатов расчетов, т.к. вычисленное оптимальное значение коэффициента сжимаемости уже не является таковым после вычисления оптимального значения одного из эффективных зарядов. Поэтому предложено разделить все параметры на группы и внутри групп осуществлять полный перебор, а между группами использовать метод Гаусса, т.е. таким образом, метод покоординатного спуска реализуется для целевой функции двух аргументов.

Эффективные заряды и коэффициент сжимаемости, решено выделить в первую группу, а во вторую – коэффициенты затухания колебаний, поскольку данные параметры определяются на основе частоты собственных колебаний частиц, которые в свою очередь зависят от параметров первой группы. Блок-схема предлагаемого алгоритма представлена на рис. 3.4.

Серия вычислительных экспериментов параметрического синтеза показала низкую эффективность использования в качестве целевой функции только разницы площадей криволинейных трапеций - как с количественной точки зрения, так и с точки зрения скорости выполнения операций.

Для увеличения точности расчетов было принято решение расширить критерии оптимизации путем добавления условий соответствия частот и амплитуд большого и малого резонансных выбросов. В свою очередь, так как пики резонансных выбросов однозначно определяют характер расчетной кривой в области резонансных режимов, для увеличения скорости работы алгоритма, можно использовать расчет площади криволинейной трапеции не всего частотного участка кривой, а лишь в области низких частот, предшествующих первому резонансному выбросу [69].

Поскольку большинство используемых наборов контрольных данных оптического показателя преломления обладают низкой степенью подробности, особенно области обоих резонансных выбросов, то по этой причине предлагается использовать в расчетах интерполированные контрольные данные. В качестве метода интерполяции была выбрана полиномиальная Эрми-

това интерполяция. Принятые меры позволят рассчитывать значение целевой функции более точно, поскольку в данном случае есть возможность изменять величину шага для метода трапеций.

Для проверки адекватности выбранного метода интерполяции приведем одновременно на графике контрольные данные (изображены в виде точек) и результат их интерполяции (в виде непрерывной кривой) для кристалла *NaCl* (рис. 3.5):

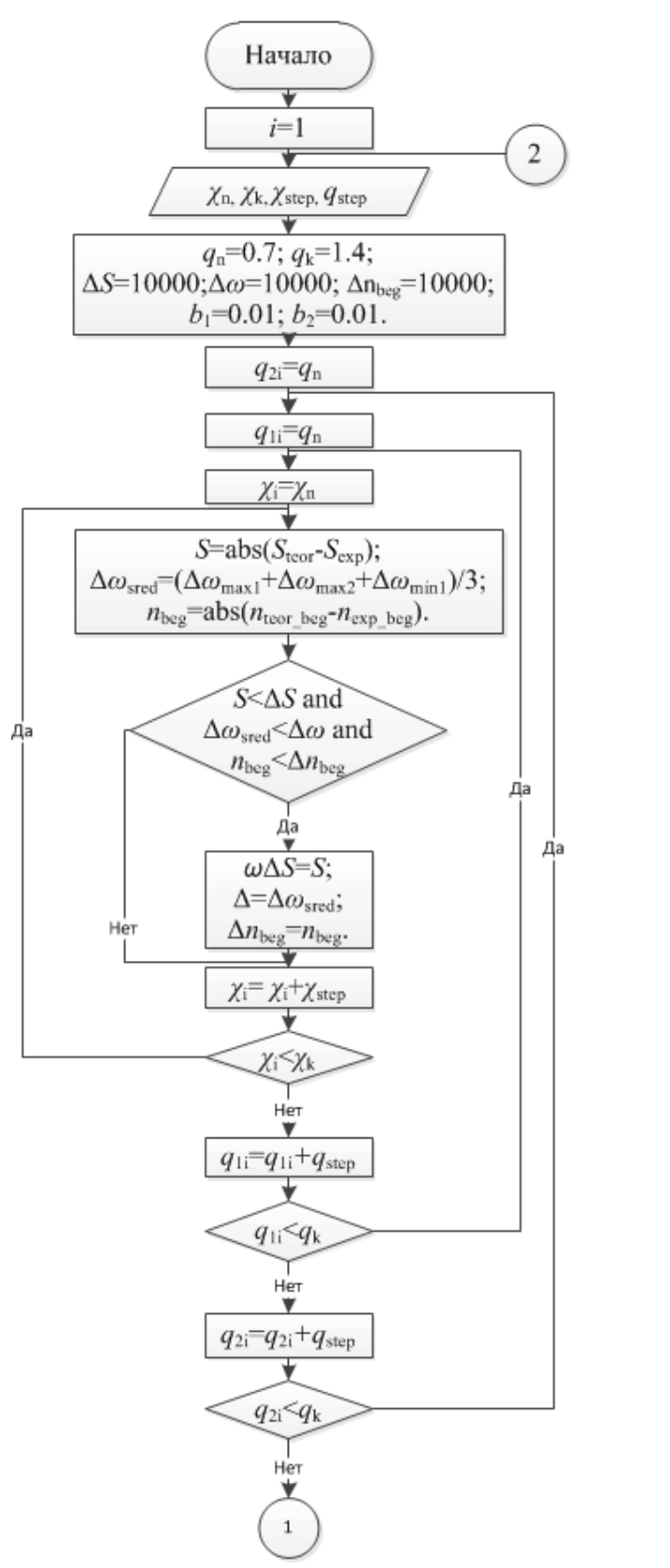

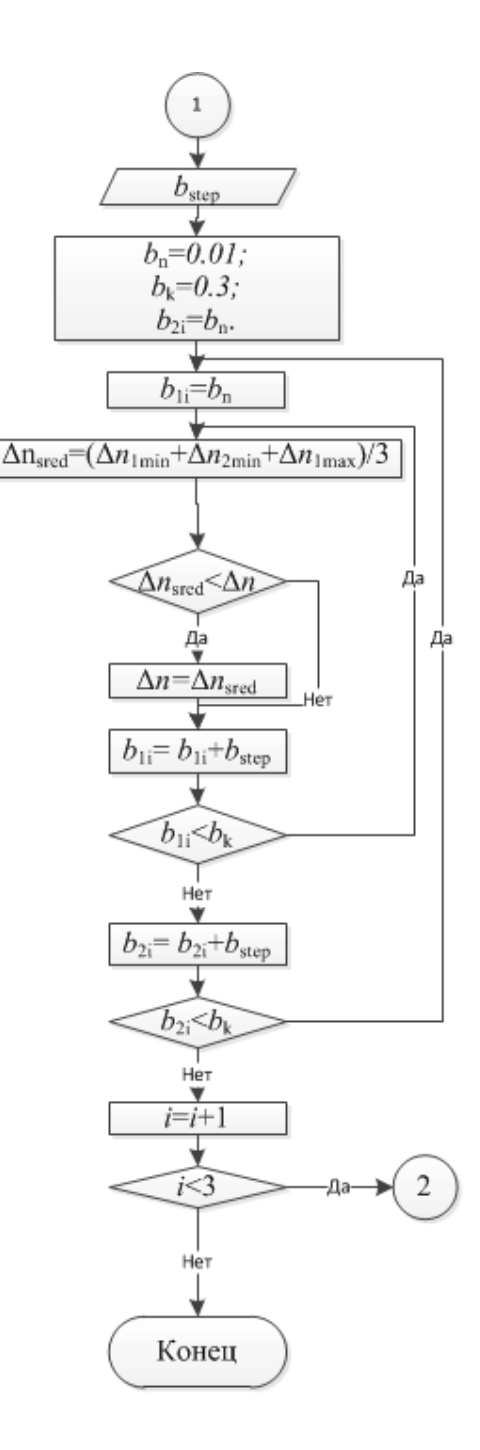

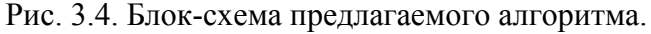

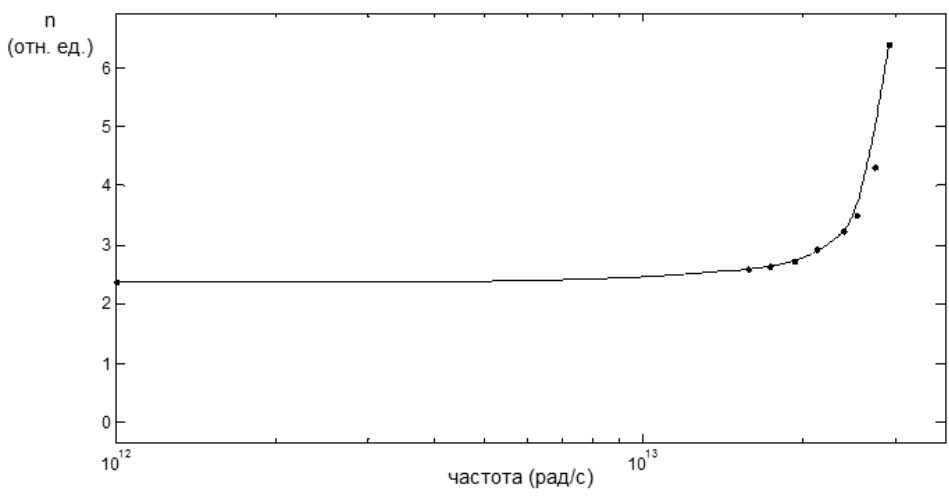

Рис. 3.5. Проверка адекватности выбранного метода интерполяции

Качественная оценка приведенного рисунка показывает, что результат интерполяции исходных данных является вполне приемлемым, следовательно, данную меру уточнения контрольных данных можно использовать в расчетах. Для количественной же оценки адекватности необходимо использовать площадь криволинейной трапеции образованной контрольными и интерполированными данными

# 3.3.3. Апробация

На основании предложенного метода параметрического синтеза системной модели был произведен расчет требуемых параметров кристалла поваренной соли NaCl, модифицированной системной модели. Полученный набор:  $\chi$ =3.8·10<sup>-11</sup>,  $q_1$ =0.94·*e*,  $q_2$ =0.96·*e*,  $b_1$  =0.03,  $b_2$  =0.03 вполне соответствует литературным данным. Результаты моделирования спектра показателя преломления, с использованием результатов параметрического синтеза, приведены на рис. 3.6.

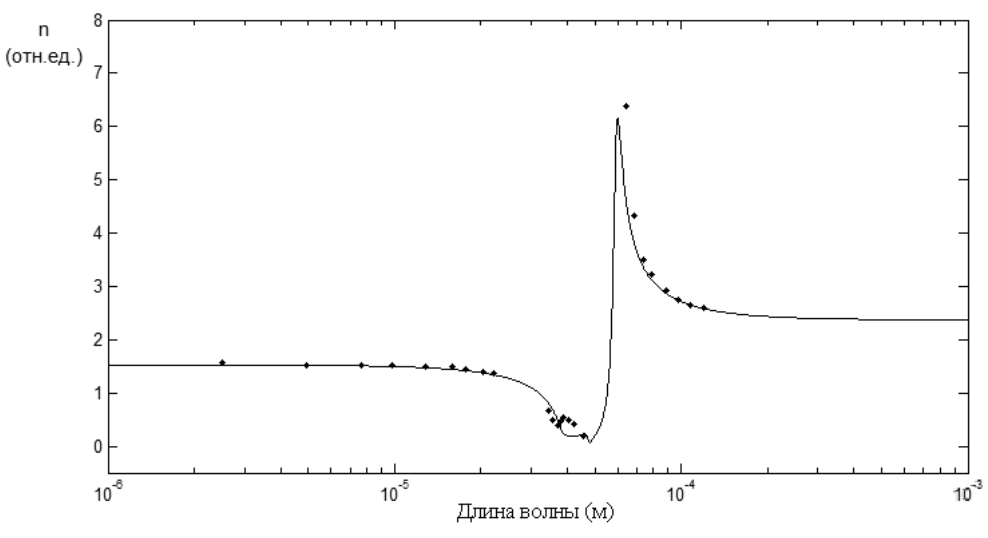

Рис. 3.6. Результат параметрического синтеза для кристалла NaCl.

С целью анализа проделанной работы по структурному и параметрическому синтезу, представим результаты расчетов спектра показателя преломления рассматриваемого кристалла со следующим набором параметров:  $\chi$ =3.3·10<sup>-11</sup>,  $q_1$ =1·*e*,  $q_2$ =1·*e*,  $b_1$  =0,  $b_2$  =0,  $p$ =9.4 при использовании исходной системной модели на рис. 3.7.

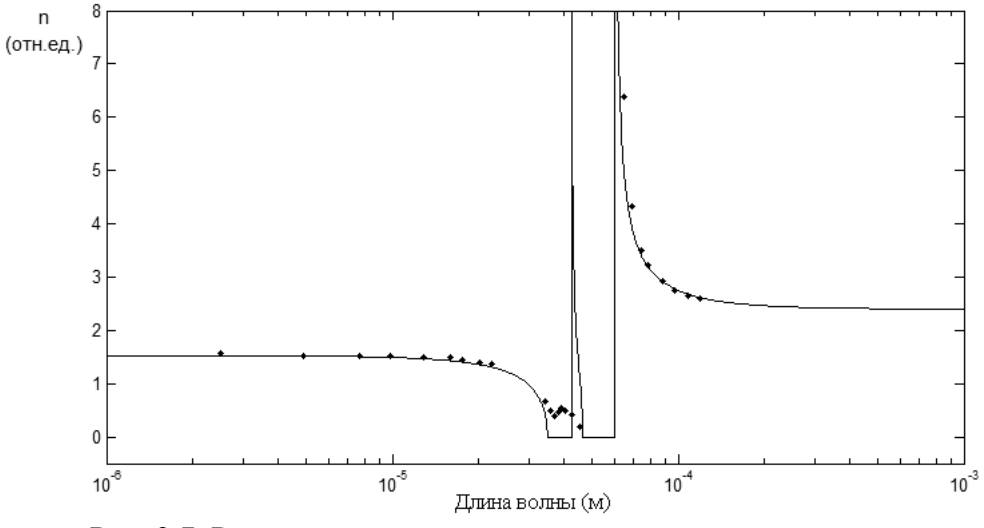

Рис. 3.7. Результат моделирования показателя преломления кристалла NaCl на основе системной молели.

Отчетливо видно, что итоговый расчетный спектр выглядит лучше, как с количественной, так и с качественной точки зрения; с учетом объективно существующих сил трения и, соответственно, затуханий, удалось избавиться от областей длин волн, в которых показатель преломления обращался в ноль, к тому же данное обстоятельство позволило сгладить интенсивность резонансных выбросов.

Полученные результаты моделирования позволяют предположить адекватность расчетной методики и применить ее для расчета параметров других кристаллов. Рассмотрим результаты моделирования спектра показателя преломления кристалла KBr со следующим набором рассчитанных параметров:  $\chi$ =4.3·10<sup>-11</sup>,  $q_1$ =0.9·*e*,  $q_2$ =1.3·*e*,  $b_1$  =0.09,  $b_2$  =0.02, представленные на рис. 3.8. Стоит отметить, что полученные значения согласуются с литературными данными.

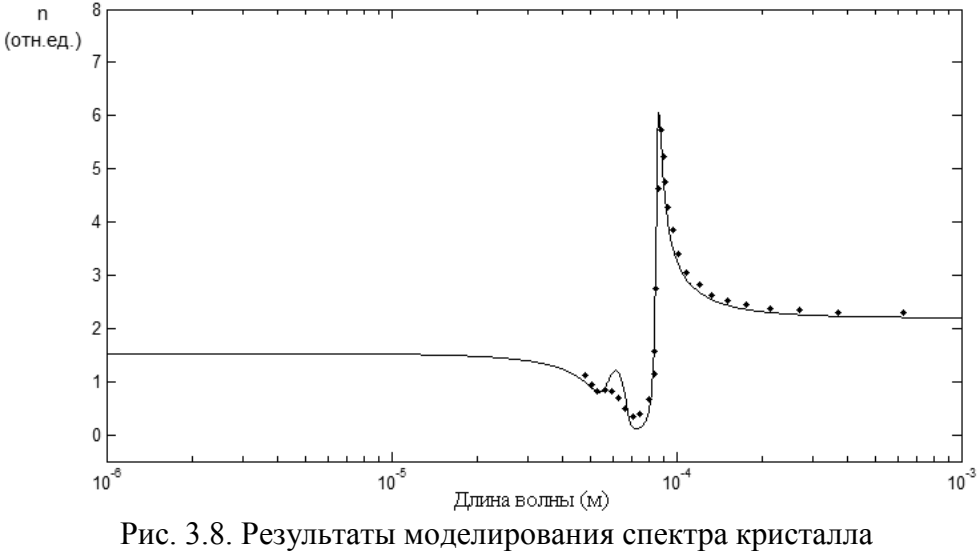

KBr на основе молифицированной системной молели.

Для удобства анализа приведем результаты моделирования на основе системной модели, представленные на рис. 3.9, со следующим набором параметров:  $\chi$ =4.27·10<sup>-11</sup>,  $q_1$ =1·*e*,  $q_2$ =1·*e*,  $b_1$  =0,  $b_2$  =0,  $p$ =7.61.

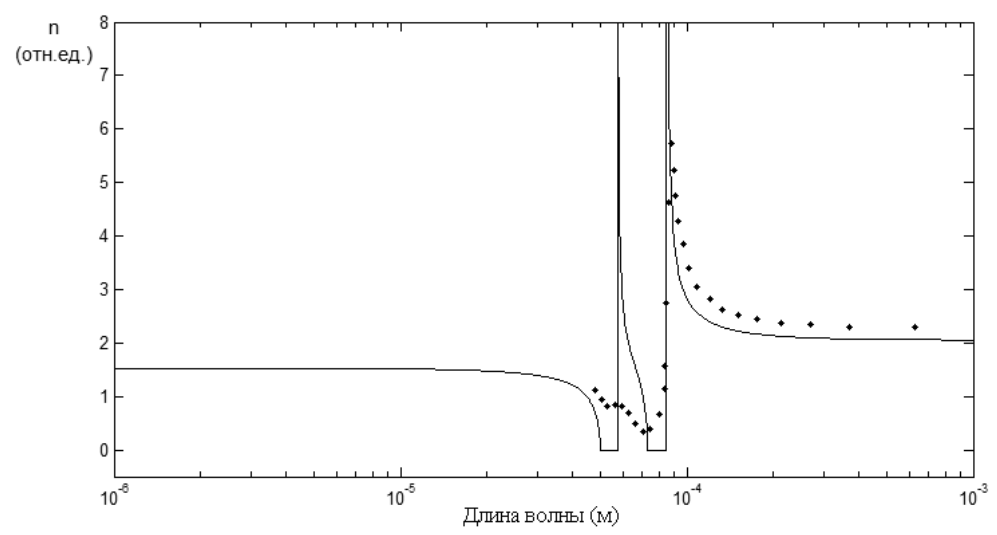

Рис. 3.9. Результаты моделирования спектра кристалла KBr на основе системной модели.

Как и в первом случае, разница очевидна – расчетная кривая более точно повторяет очертания данных физических экспериментов: резонансные выбросы практически соответствуют наблюдаемым как по длине волны, так и по амплитуде. Рассмотрим работу модели и численного метода для кристалла CsBr, обладающего отличным от рассмотренных кристаллов типом решетки (CsCl). Разработанный алгоритм параметрического синтеза определяет следующую совокупность параметров:  $\chi$ =5.54·10<sup>-11</sup>,  $q_1$ =1.2·*e*,  $q_2$ =1·*e*,  $b_1$ =0.03,  $b_2$  =0.045, которая была использована для расчета спектра показателя преломления, представленного на рис. 3.10.

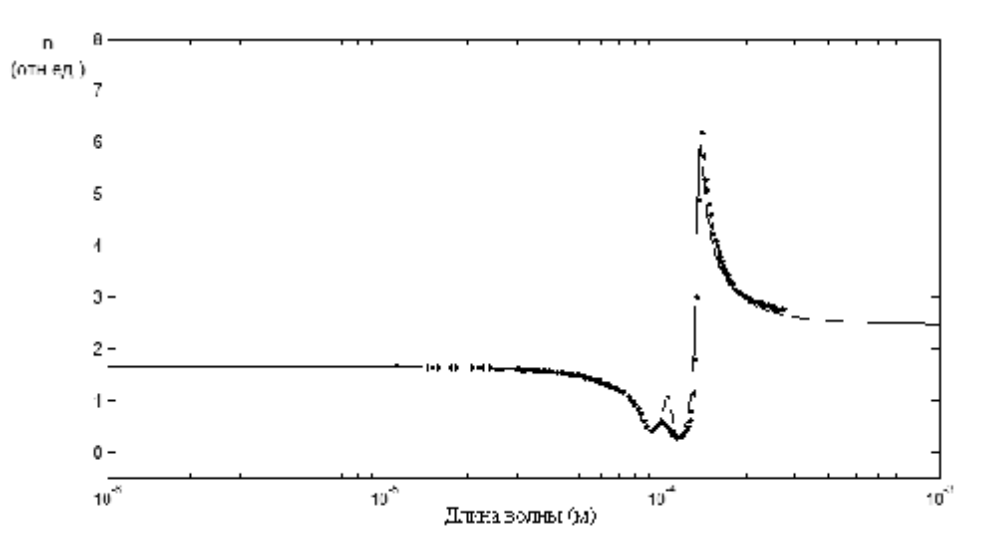

Рис. 3.10. Результаты моделирования спектра кристалла CsBr на основе модифицированной системной модели.

Поскольку и в этом случае модель показывает адекватные результаты, можно предположить, что она универсальна. Следует отметить также, что литературные источники не представляют данных о значении коэффициента сжимаемости для многих щелочно-галоидных кристаллов, в число которых входит и CsBr. В связи с этим можно использовать полученную модель для определения коэффициента сжимаемости кристаллов типа АВ.

#### 3.4. Выводы по главе

Вышеописанное исследование и полученные в ходе него результаты позволяют сделать следующие выводы.

Во-первых, использование только одного численного метода для параметрического синтеза коэффициентов модели рассматриваемого процесса не позволяет получить адекватные результаты за приемлемое время. В свою очередь это вынуждает комбинировать методы для увеличения скорости расчетов.

Во-вторых, разработанный алгоритм параметрического синтеза, использующий комбинацию численных методов оптимизации, позволяет достаточно быстро определять коэффициенты модели, соответствующие их физическим параметрам кристалла и процесса.

В-третьих, результаты моделирования поляризационных характеристик, получаемые при использовании модифицированной системной модели и разработанного алгоритма определения параметров кристалла и процесса, на сегодняшний день являются наиболее точными для кристаллов АВ с типами решетки NaCl и CsBr.

В-четвертых, успешная апробация модификации системной модели на ряде кристаллов позволяет применять разработанный алгоритм для определения неизвестных параметров кристалла и процесса, при условии наличия достаточно подробного набора контрольных данных поляризационных спек-TDOB.

В-пятых, согласование полученных параметров физических материалов и рассматриваемого процесса с литературными данными в очередной раз подтверждает эффективность используемой модели и алгоритма параметрического синтеза.

# ГЛАВА 4.

# КОМПЬЮТЕРНОЕ МОДЕЛИРОВАНИЕ ИНФРАКРАСНЫХ СПЕКТРОВ КРИСТАЛЛОВ ТИПА АВ

В современной науке актуальным становится привлечение новых теоретических и экспериментальных методов исследования с использованием элементов компьютерного моделирования. Это связано с неоспоримым приоритетом использования современных ЭВМ при проведении наиболее точных математических и научно-технических вычислительных процедур [70-75].

Компьютерное моделирование сегодня - один из наиболее эффективных методов изучения сложных систем. Изучать компьютерные модели гораздо проще и удобнее в силу возможности проводить с ними вычислительные эксперименты, в тех случаях, когда натурные эксперименты обусловлены значительными финансовыми или временными затратами. Логичность и формализованность моделей позволяют определить характерные особенности, определяющие свойства исследуемого объекта-оригинала (или целого класса объектов), к примеру, исследовать отклик моделируемой физической системы на изменения ее параметров и начальных условий [76]. Этот вид моделирования заключается в выполнении серии вычислительных экспериментов с использованием ЭВМ, цель которых - анализ, интерпретация и сравнение результатов моделирования с реальным поведением изучаемого объекта и, при необходимости, последующая доработка модели и т. д. [77-79].

Автоматизация решения прикладных задач не ограничивается применением единственного программного средства, для расчетов могут привлекаться комбинации из различных программных средств [80]. Например, для повышения скорости вычислений и графических построений могут использоваться достаточно универсальные интегрированные системы автоматизации математических и научных расчетов, - таких как, например, MathCAD, MatLAB или Maple, а для создания независимых пакетов прикладных про-

грамм с целью проведения вычислительных экспериментов используют современные языки программирования высокого уровня.

#### 4.1. Программные средства автоматизации расчетов

Минимальные требования, предъявляемые к результатам выполнения компьютерного моделирования поляризационных спектров двухкомпонентного кристалла, а так же расчету необходимых параметров модели, обусловили выбор двух видов программного обеспечения, требуемых для практической реализации автоматизации прикладных расчетов.

#### 4.1.1. Среда объектно-ориентированного программирования C++ Builder

Borland C++Builder на сегодня – наиболее совершенная визуальная среда быстрой разработки на  $C++$  для Windows. В ее состав входит около 200 самых разных компонентов, а создание законченной программы требует минимума усилий. Ближайший конкурент Borland  $C++Builder$ — это не система Microsoft Visual  $C++$ , которая построена по другой схеме, a Microsoft Visual эффективность программ, создаваемых с помощью *Basic*. Однако  $C++Builder$ , в десятки раз превосходит быстродействие программ, написанных на MS Visual Basic. Да и по числу свободных доступных компонентов равных среде  $C++Builder$  сегодня не найти [81].

У этой системы есть аналог — среда Borland Delphi, технология работы с которой полностью совпадает с технологией, принятой в  $C++Builder$ . Однако в Delphi программный код пишется не на языке  $C++$ , а на языке программирования Паскаль, точнее, на его объектно-ориентированной версии *ObjectPascal*. Но самое интересное, что *Borland C++Builder* позволяет писать программу при желании одновременно и на C++, и на Паскале.

Вместо отдельного инструментария, оперирующего визуальными элементами управления, в  $C++$  Builder интегрирована так называемая палитра компонент, разделенная картотечными вкладками на несколько функциональных групп. Функциональные возможности поставляемых компонент

можно достаточно просто модифицировать, а также разрабатывать компоненты, обладающие совершенно новым, оригинальным поведением.

Система содержит библиотеку из более 100 повторно используемых визуальных компонент, которые перетаскиваются мышью на форму и сразу становятся элементами управления прототипа программы [82 -84]. Помимо известных элементов управления Windows (кнопки, линейки прокрутки, поля редактирования, простые и комбинированные списки и т.д.). Библиотека содержит новые компоненты поддержки диалогов, обслуживания баз данных и многие другие.

 $C++Builder$ поддерживает Принципы объектноосновные ориентированного программирования - инкапсуляцию, полиморфизм и множественное наследование, а также нововведенные спецификации и ключевые слова в стандарте языка  $C++$ .

 $C++Builder$  обеспечивает высокое быстродействие при компиляции и сборке 32-разрядных приложений для современных операционных систем Windows 7 и Windows 8, включая OLE взаимодействие клиент-сервер. Система даже отображает время, затраченное на основные этапы построения программ. Результирующие программы хорошо оптимизированы по скорости исполнения и затратам памяти.

 $C++$  Builder поддерживает связь с различными базами данных трех видов: dBASE и Paradox; Sybase, Oracle, InterBase и Informix; Excel, Access, Fox-*Pro и Btrieve.* Механизм *BDE* (*Borland Database Engine*) придает обслуживанию связей с базами данных удивительную простоту и прозрачность. Проводник Database Explorer позволяет изображать связи и объекты баз данных графически.

Благодаря средствам управления проектами, двусторонней интеграции приложения и синхронизации между средствами визуального и текстового редактирования, а также встроенному отладчику (с ассемблерным окном прокрутки, пошаговым исполнением, точками останова, трассировкой и т.п.)

 $-C++$  Builder корпорации Borland предоставляет собой уникальную среду разработки [85].

# 4.1.2. Математический пакет MatLAB

Современные системы компьютерной математики предоставляют целый набор интегрированных программных сред для автоматизации различных видов математических расчетов [86-92]. При этом, учитывая значительную сложность полученных выше выражений описывающих поляризационные процессы, происходящие в диэлектрике, находящемся в переменном электрическом поле, а также объективную необходимость моделирования спектральных характеристик процесса в широком диапазоне с достаточно малой дискретизацией, в качестве наиболее подходящей программной среды был выбран пакет *MatLAB*.

 $MatLAB$  – одна из первых, тщательно проработанных систем автоматизации математических расчетов, которая прошла проверку временем. Она создана на расширенном представлении и использовании матричных операций. Сегодня *MatLAB* – одна из наиболее мощных и универсальных интегрированных систем компьютерного моделирования. В ее составе связаны: удобная оболочка; текстовый редактор выражений комментариев, графический программный процессор и решатель.

В числе основных задач системы - предоставить в распоряжение пользователя мощный язык программирования, ориентированный на проведение математических расчетов и, возможно, превосходящий потенциал традиционных языков программирования, многие годы, пользовавшиеся популярностью для реализации численных методов [93]. Особое внимание при этом направлено на повышение скорости вычислений, и адаптацию системы к решению всевозможных задач пользователей.

Кроме того, программный продукт MatLAB можно использовать для проведения расчетов практически в любой области науки и техники. Например, он широко применяется при математическом моделировании механиче-

ских устройств и систем, к примеру, в динамике, гидродинамике, аэродинамике, энергетике и т.д. Это обусловлено не только обширным набором матричных и иных операций и функций, но и наличием пакета расширения Simulink, который специализируется на решении задач блочного моделирования динамических систем, а также большим количеством других расширений. Открытость и расширяемость – самые важные достоинства MatLAB. Система позволяет пользователю не только создавать отдельные файлы, но собирать из них целые библиотеки для реализации специфических задач. Удивительная легкость модификации системы и возможность ее приспособления к решению своеобразных задач науки и техники позволили создать десятки пакетов прикладных программ (toolbox), значительно расширивших сферы применения системы.

Следует отметить, что последние версии MatLAB ориентированы на использование многомерные массивы, массивов ячеек, массивов структур, массивов Java и разреженных матриц. Последние, в свою очередь, используются для создания и отладки новых алгоритмов матричных и основанных на них параллельных вычислений. При этом система обладает средствами позволяющими интегрировать свои библиотеки с другими программными продуктами [94-97].

# 4.2. ППП «Моделирование инфракрасных спектров

### кристаллов типа AB»

На основе предложенного алгоритма параметрического синтеза и модификации системной модели упругой ионной поляризации кристаллического диэлектрика разработан пакет прикладных программ, направленный на решение следующих задач:

1) расчет собственных параметров кристалла – таких как эффективные заряды и коэффициент сжимаемости кристалла;

2) расчет динамических параметров процесса – таких как коэффициенты затухания колебаний;

3) расчет частотных диэлектрических спектров кристаллических диэлектриков типа АВ;

4) автоматизированное построение подробных спектров всех поляризационных характеристик процесса.

В качестве среды разработки программы используется пакет  $C++$ Builder, а языком программирования выбран  $C++$ , входящий в его состав. Технология, используемая для создания графического интерфейса пользователя – WinForms, входящая в комплект технологий. Net Framework. WinForms - последняя надстройка над разработкой пользовательского интерфейса с использованием *Win API*.

 $WinAPI$  - это совокупность функций осуществляющих взаимодействие пользовательской программы с ресурсами операционной системы, а также отображение простейших элементов графического интерфейса пользователя. Скорость взаимодействия прикладной программы с ядром операционной системы с использованием этих функций многократно возрастает, однако их разработка была выполнена до появления объектного подхода в программировании, в связи с этим применение данных функций в чистом виде усложняет разработку программ. Для взаимодействия объектно-ориентированных приложений с WinAPI используются надстройки.

Применение технологии *WinForms* позволяет обеспечить высокую скорость и эффективность разработки и реализации графического интерфейса пользователя за счет того, что большая часть функций визуализации интерфейса и формирования ответа на действия пользователя берет на себя WinForms. Таким образом, удается значительно снизить вероятность возникновения ошибок, и увеличить скорость разработки пользовательских программ [89, 90].

Поскольку разрабатываемый пакет прикладных программ выполняет взаимодействие с большими объемами рассчитанных данных, большинство из которых не зависит от компонентного состава композита, а их вычисление расходует довольно большое количество процессорного времени, можно зна-

чительно повысить степень быстродействия пакета, если использовать для хранения всех независимых массивов данных в БД. В качестве СУБД был выбран свободно распространяемый российский клон Interbase - Yaffil.

#### 4.2.1. Методика расчетов параметров модели

В связи с тем, что поляризационные характеристики рассматриваемого процесса в большей степени определяются параметрами кристалла, задание адекватных значений данных параметров является важнейшей задачей при компьютерном моделировании спектров. Для ее решения был использован алгоритм, описанный в третьей главе. Рассмотрим его реализацию.

Шаг 1: необходимо внести в программу достаточно подробный и гладкий набор контрольных данных процесса упругой ионной поляризации для изучаемого кристалла. Иначе придется предварительно, используя соответствующий функционал пакета, провести их интерполяцию кубическими полиномами, в связи с этим погрешность расчетов может быть существенной, а полученные значения параметров модели могут использоваться только в качестве ориентировочных.

Шаг 2: на основе модифицированной системной модели:

$$
\frac{d^2 \mu_1(t)}{dt^2} + 2b_1 \omega_{01} \frac{d\mu_1(t)}{dt} + \omega_{01}^2 \mu_1(t) = \frac{q_1^2}{m_1} (2E(t) + \Omega \mu_2(t));
$$
\n
$$
\frac{d^2 \mu_2(t)}{dt^2} + 2b_2 \omega_{02} \frac{d\mu_2(t)}{dt} + \omega_{02}^2 \mu_2(t) = \frac{q_2^2}{m_2} (2E(t) + \Omega \mu_1(t));
$$
\n
$$
\omega_{0k}^2 = \frac{\frac{9R\gamma}{A_M \chi} - q_1 q_2 \Omega}{m_k} \quad k = \overline{1,2}, \ \Omega = \frac{A_M}{4\pi \varepsilon_0 R^3}
$$
\n(4.1)

получаем выражения для комплексных диэлектрических проницаемостей образца:

$$
\alpha_{1}(j\omega) = \frac{2q_{1}^{2}}{m_{1}} \left( \omega_{02}^{2} + \frac{q_{2}^{2}}{m_{2}} \Omega - \omega^{2} \right) + j\omega 4 \frac{q_{1}^{2}}{m_{1}} b_{2} \omega_{02}
$$
\n
$$
\alpha_{1}(j\omega) = \frac{2q_{2}^{2}}{\omega^{4} - \Lambda_{2}\omega^{2} + \omega_{01}^{2}\omega_{02}^{2} - q_{1}^{2}q_{2}^{2}\Omega^{2} + j\omega 2(\Lambda_{3} - \Lambda_{1}\omega^{2})}{\omega_{2}^{2}};
$$
\n
$$
\alpha_{2}(j\omega) = \frac{2q_{2}^{2}}{\omega^{4} - \Lambda_{2}\omega^{2} + \omega_{01}^{2}\omega_{02}^{2} - q_{1}^{2}q_{2}^{2}\Omega^{2} + j\omega 4 \frac{q_{2}^{2}}{m_{2}} b_{1} \omega_{01}}{\omega_{1}}
$$
\n
$$
\alpha_{1} = b_{1}\omega_{01} + b_{2}\omega_{02}; \ \Lambda_{2} = \omega_{01}^{2} + \omega_{02}^{2} + 4b_{1}\omega_{01}b_{2}\omega_{02};
$$
\n
$$
\Lambda_{3} = b_{1}\omega_{01}\omega_{02}^{2} + b_{2}\omega_{02}\omega_{01}^{2},
$$
\n(4.2)

с использованием которых определяем формулы для расчета вещественной и мнимой частотных характеристик комплексной диэлектрической проницаемости образца:

$$
\varepsilon'(\omega) = 1 + \frac{2}{3\varepsilon_0} \sum_{i=1}^{2} \alpha'_i(\omega) N_i;
$$
  

$$
\varepsilon''(\omega) = \frac{2}{3\varepsilon_0} \sum_{i=1}^{2} \alpha''_i(\omega) N_i.
$$
 (4.3)

Данные выражения позволяют получить расчетные формулы оптического показателя преломления и оптического показателя поглощения кристаллического диэлектрика:

$$
n(\omega) = \sqrt{\frac{\sqrt{\varepsilon'^2 + \varepsilon''^2} + \varepsilon'}{2}};
$$
  
\n
$$
\chi(\omega) = \sqrt{\frac{\sqrt{\varepsilon'^2 + \varepsilon''^2} - \varepsilon'}{2}}.
$$
\n(4.4)

Использование показателя преломления обусловлено тем, что большинство экспериментальных контрольных спектров представлено именно этой характеристикой.

Шаг 3: на основе синтезированного численного метода осуществляем расчет параметров модели.

Шаг 4: после успешного определения параметров модели становятся возможными расчет и компьютерная визуализация инфракрасных спектров двухкомпонентного кристалла: вещественной и мнимой характеристик диэлектрической проницаемости образца и оптических показателей преломления и поглощения. Кроме того, на основании имеющихся частотных зависимостей могут быть сформированы аналогичные им длинноволновые спектры или волновые характеристики. Для решения данной задачи в программном пакете используются следующие формулы для перерасчета аргументов:

$$
\lambda = 2\pi c/\omega; \nu = 1/\lambda,
$$
\n(4.5)

где  $c$  – скорость света в вакууме;  $v$  – частота.

#### 4.2.2. Структура пакета прикладных программ

На основании детального изучения предметной области, связанной с рассматриваемым в работе поляризационным процессом, а также требований, предъявляемым к программному продукту, была сформирована UML диаграмма вариантов использования, представленная на рис. 4.1

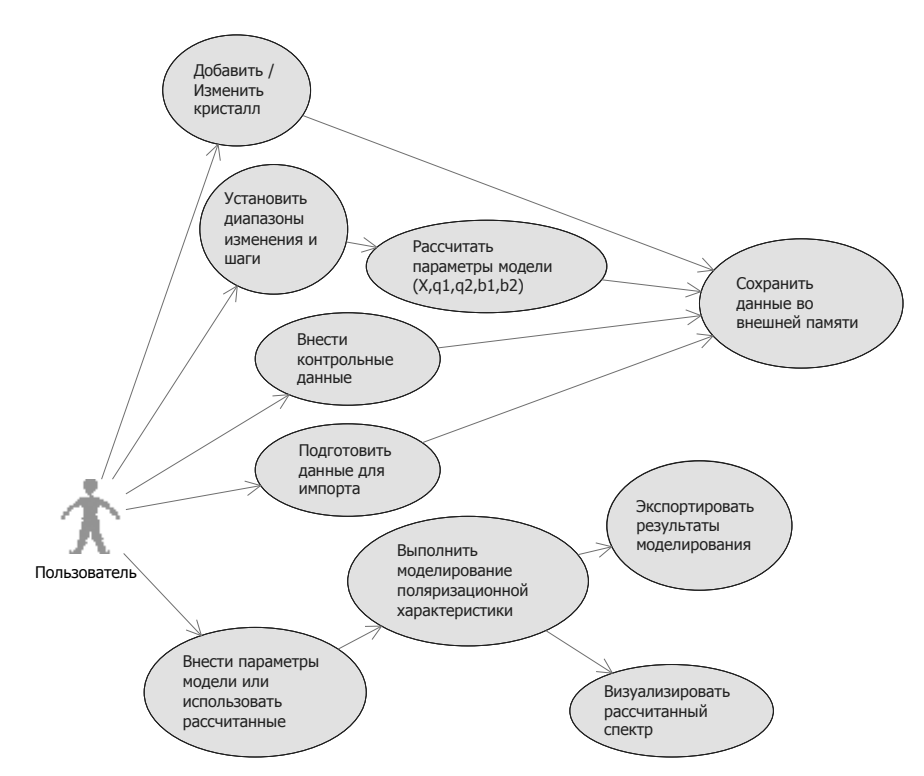

Рис. 4.1. Диаграмма вариантов использования.

С использованием полученной диаграммы прецедентов, была построена объектная декомпозиция будущего программного продукта, которая изображена в виде блок-схемы, представленной на рис. 4.2.

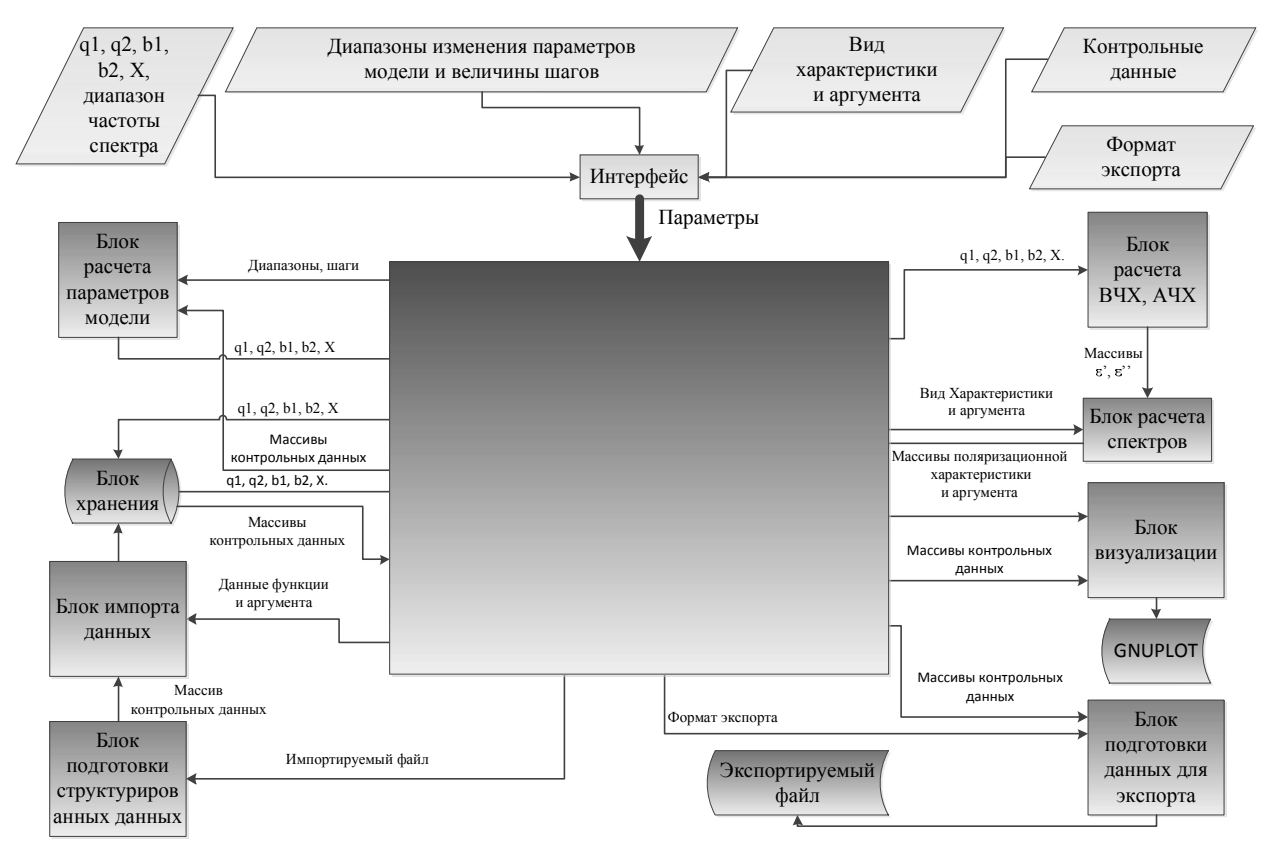

Рис. 4.2. Структурная схема программного продукта.

Рассмотрим данную схему подробно. Все входные данные, изображенные на схеме в виде прямоугольников, пакет получает от пользователя при помощи графического интерфейса, который представляет собой механизм взаимодействия программы с пользователем. Основными объектами данного модуля являются кнопки, формы, поля для ввода.

Далее полученные данные используются в «блоках», которые выполняют основную часть вычислений и преобразований данных. Основной исполняемый модуль представлен на схеме большим прямоугольником, а стрелки символизируют потоки данных.

В состав пакета входят следующие блоки:

– блок расчета параметров модели осуществляет расчет собственных энергетических параметров кристалла и динамических параметров процесса на основании разработанной модификации математической модели (4.1) и в соответствии с алгоритмом, представленным на рис. 3.4. Входными данными для этого блока служат диапазоны изменения параметров и шаги их приращения, а также массивы контрольных данных. На выходе - вычисленные значения параметров кристалла и изучаемого процесса;

– блок расчета ВЧХ, АЧХ выполняет расчет вещественной частотной и амплитудной частотной характеристик диэлектрической проницаемости образца с использованием выражений (4.2), (4.3). Входные данные - собственные энергетические параметры кристалла и динамические параметры процесса упругой ионной поляризации. Выходными данными этого блока являются рассчитанные массивы действительной и мнимой частей диэлектрической проницаемости;

- блок расчета спектров предназначен для осуществления расчета значений функции необходимой поляризационной характеристики от определенного аргумента. Эти расчеты производятся на основании выражений (4.4). На вход данного компонента необходимо подать ранее рассчитанные массивы действительной и мнимой частотных характеристик диэлектрической проницаемости, а также вид спектральной характеристики и аргумента. На выходе компонента формируются массивы выбранной поляризационной характеристики и аргумента;

 $-$  блок визуализации осуществляет генерацию кода системы GNUPLOT и запускает данную среду. Данный компонент в качестве входных данных принимает массивы поляризационной характеристики и аргумента, а также массивы контрольных данных (при необходимости их вывода);

- блок подготовки данных для экспорта выполняет формирование структурированного файла, содержащего рассчитанные спектральные значения в соответствии с выбранным форматом. На вход данного блока необходимо подать массивы характеристики и аргумента, а также наименование формата экспортного файла;

- блок импорта данных осуществляет сохранение во внешней памяти информации о контрольных данных, полученных от пользователя. В качестве входа блок принимает либо структурированный массив, либо единичные значения функции и аргумента;

– блок подготовки структурированных данных необходим для проведения операции импортирования массива контрольных данных различных форматов. Входом блока служит импортируемый файл. На выходе – массив контрольных данных;

– блок хранения предназначен для хранения и извлечения данных, необходимых для проведения расчетов. Доступ к данным в разрабатываемом пакете осуществляется посредствам *ADO.NET*. Выполнение всех запросов осуществляется на низком уровне, что позволяет снизить затраты ресурсов компьютера и обеспечить максимальное быстродействие.

Полученная объектная декомпозиция позволяет сформировать UML диаграмму классов, которая представлена на рис. 4.3

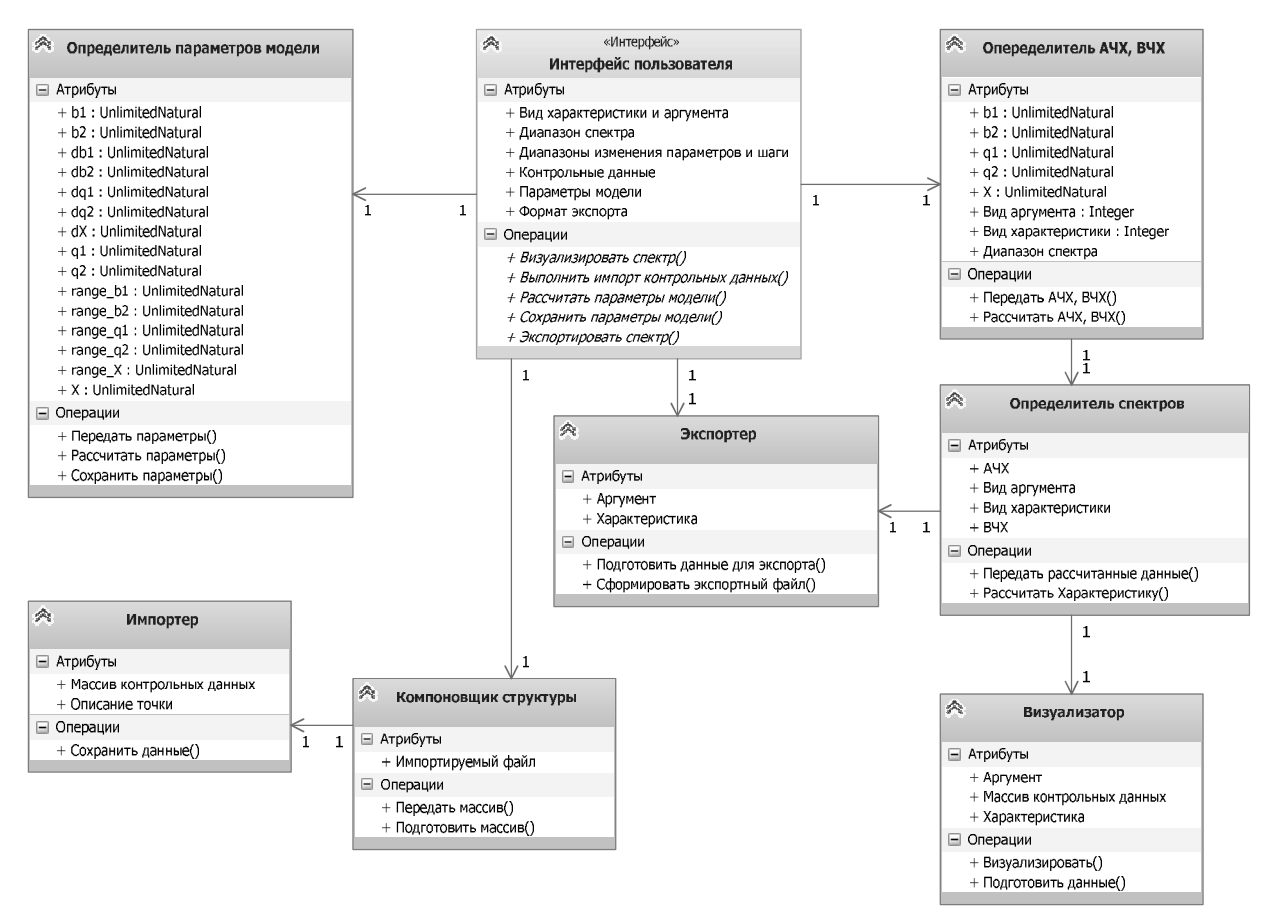

Рис. 4.3. Диаграмма классов.

В свою очередь, на основании представленной диаграммы классов была разработана диаграмма компонентов, представленная на рис. 4.4. В нее вошли следующие компоненты:

- CalcParam.dll (блок расчета параметров модели);
- CalcReIm.dll (блок расчета ВЧХ, AЧХ);
- CalcSpect.dll (блок расчета спектров);
- Visual.cpp (блок визуализации);
- Export.cpp (блок подготовки данных для экспорта);
- PrepStruct.cpp (блок подготовки структурированных данных);
- Import.cpp (блок импорта данных);
- Storage (блок хранения).

Первые три блока (CalcParam.dll, CalcReIm.dll, CalcSpect.dll) представляют собой динамически подключаемые библиотеки, разработанные в программной среде MatLAB и скомпилированные в качестве самостоятельных компонентов при помощи MatLAB compiler. Остальные компоненты реализованы в среде разработки Borland  $C++$  Builder.

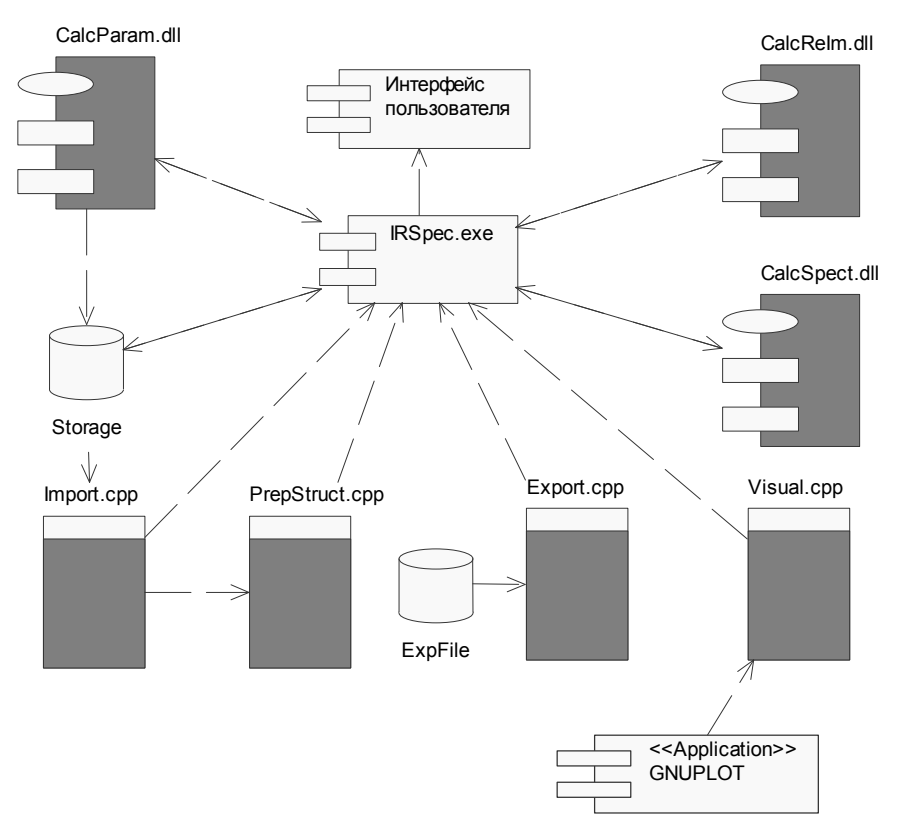

Рис. 4.4. Диаграмма компонентов пакета прикладных программ.

Поскольку компоненты являются самостоятельными автономными модулями, то существует объективная необходимость централизованного управления ими. Эту функцию выполняет основной исполняемый модуль

(IRSpec.exe), который будет управлять всеми процессами в пакете. В основе работы данного компонента лежит разработанный автором протокол.

# 4.2.3. Описание исполняемого модуля и протокола

Рассмотрим более подробно структуру основного исполняемого модуля, для удобства представим его в виде блок-схемы, изображенной на рис. 4.5

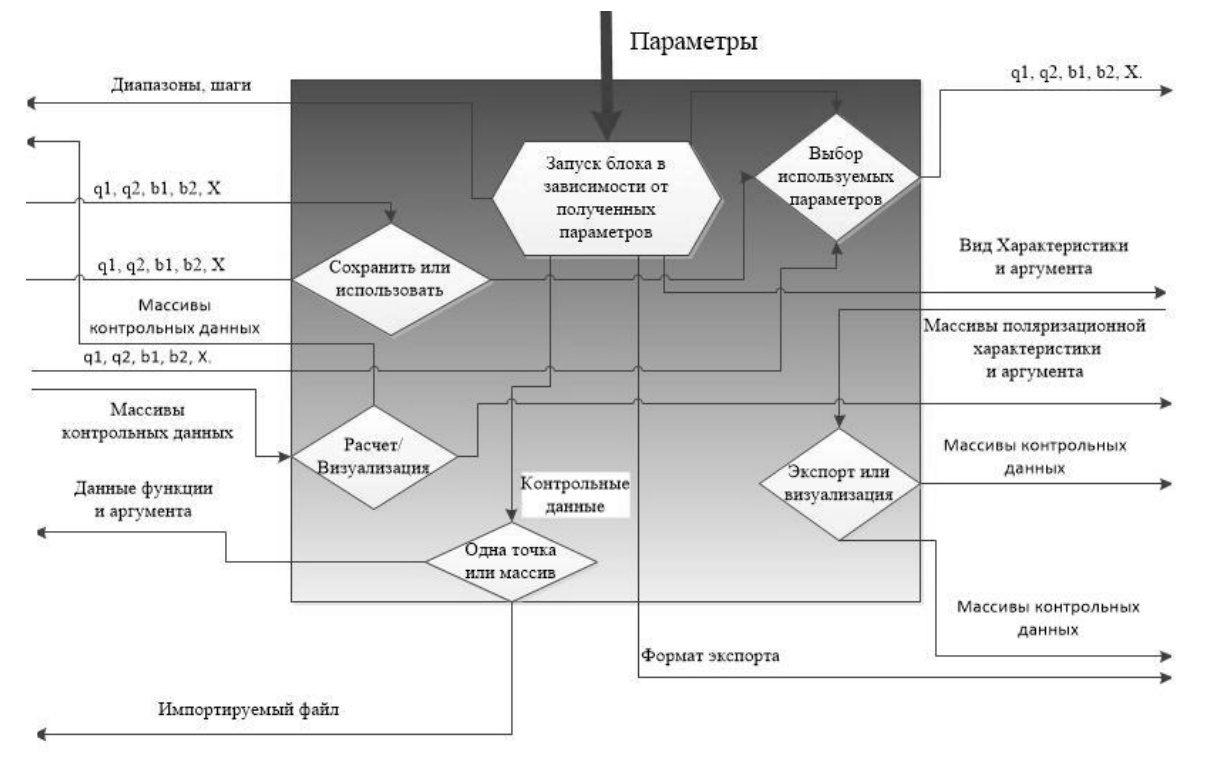

Рис. 4.5. Блок-схема работы исполняемого модуля.

Основной исполняемый модуль функционирует в соответствии с разработанным протоколом. Все данные, полученные при помощи интерфейса пользователя, попадают на вход функции, осуществляющей их разбор и определение необходимого для запуска компонента. В зависимости от полученных данных возможны следующие варианты развития ситуации:

а) если получены диапазоны изменения параметров модели и шаги, то осуществляется компонента расчета параметров **ВЫЗОВ** модели (CalcParam.dll), который для выполнения своих вычислений запрашивает через модуль контрольные данные, которые, в свою очередь, выбираются из базы данных;

б) если получены значения параметров модели, то возможны следующие операции:

1) непосредственное сохранение параметров в базе данных;

2) вызов компонента расчета АЧХ и ВЧХ (CalcReIm.dll) и передача ему полученных параметров. Вычисленные АЧХ и ВЧХ передаются компоненту расчета спектров (*CalcSpect.dll*);

в) если получены вид характеристики и вид аргумента, то они передаются компоненту *CalcSpect.dll*, который на основании ранее полученных массивов АЧХ и ВЧХ осуществляет расчет выбранной зависимости характеристики от аргумента;

г) если получены массивы характеристики и аргумента, то выполняется вызов компонента визуализации (*Visual.cpp*) и передача ему данных параметров. Данный компонент осуществляет подготовку скрипта для GNUPLOT и запуск его в этой среде;

д) если получены массивы характеристики и аргумента, а также тип экспортируемого файла, то запускается компонент подготовки экспортных данных  $(Export.cpp);$ 

е) если получен набор контрольных данных в виде файла – вызывается компонент подготовки экспортных данных, осуществляющий разбор импортируемого файла и подготовку массива, пригодного для импорта, и передачу его обратно модулю.

ж) если получены единичные контрольные данные или массив, пригодный для импорта, то осуществляется запуск компонента импорта данных (Import.cpp) и передача ему единичных контрольных данных для сохранения в базе данных.

Для более наглядного отражения процесса работы протокола представим его в виде диаграммы состояний, которая изображена на рис. 4.6

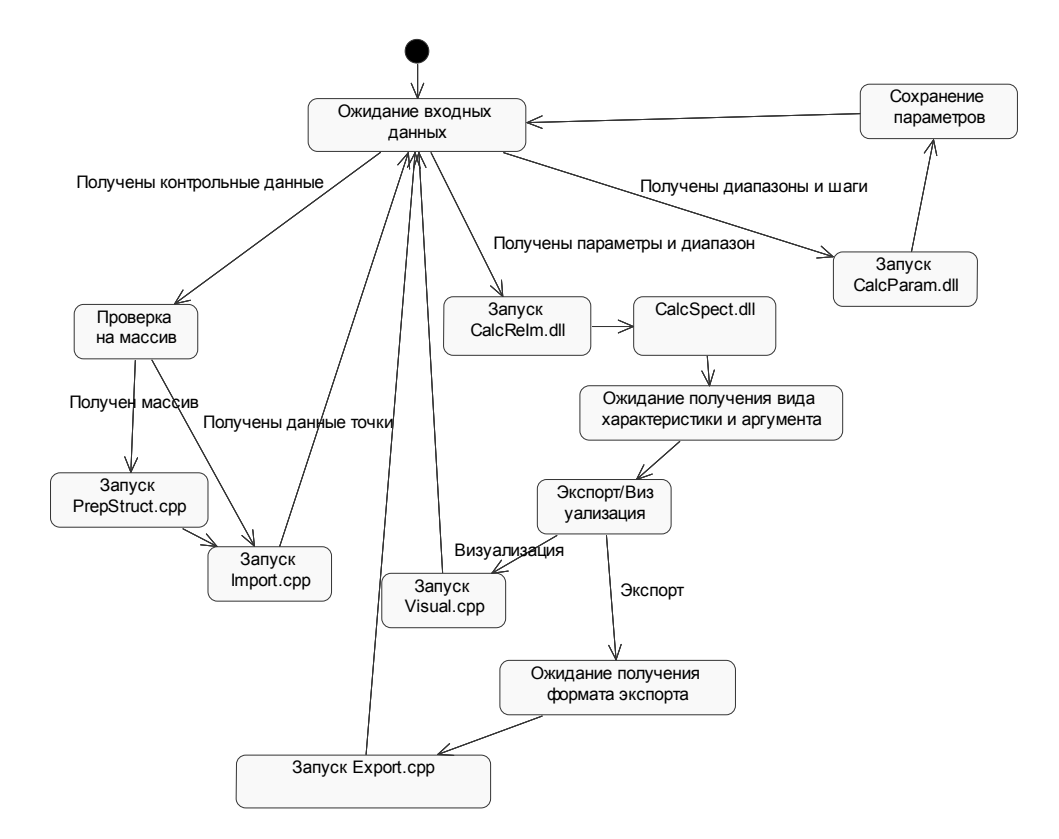

Рис. 4.6. Диаграмма состояний основного исполняемого модуля.

Исходя из представленного рисунка видно, что модуль в основном находится в состоянии ожидания получения входных данных, т.е. после завершения любой последней расчетной операции модуль снова возвращается в состояние ожидания.

#### 4.2.4. Описание интерфейса ППП

С одной стороны, математический пакет MatLAB содержит в своем арсенале специализированные функции для исследования линейных систем динамических моделей, необходимые для получения спектральных характеристик процесса. В связи с этим нет необходимости в явных комплексных расчетных выражениях поляризуемостей частиц, которые являются достаточно громоздкими. Следовательно, данный пакет позволяет вычислять искомые характеристики в разы быстрее, чем при использовании объектноориентированной среды программирования  $C++Builder$ . Данное обстоятельство позволяет существенно увеличить скорость расчета параметров модели. С другой стороны, *C++ Builder* предоставляет более гибкие и удобные средства навигации и детализации графиков, а также имеет возможность хранить в базе данных любые расчетные значения. Таким образом, ни одна среда полностью не удовлетворяет требованиям, предъявляемым к реализации пакета, в связи с чем принято решение часть компонентов реализовать в среде MatLAB, а часть – на языке высокого уровня  $C^{++}$  в среде  $C^{++}$  Builder.

Совместное использование данных пакетов позволяет быстро и эффективно проводить исследование поляризационных характеристик двухатомных кристаллов, что, однако, не исключает возможности их использования отдельно друг от друга.

Главная форма ППП «Моделирование инфракрасных спектров щелочно-галоидных кристаллов» (рис. 4.7) состоит из двух областей. Первая, занимающая наибольшую площадь окна, предназначена для вывода спектральных характеристик изучаемого процесса, с возможностью просмотра результатов различных моделей.

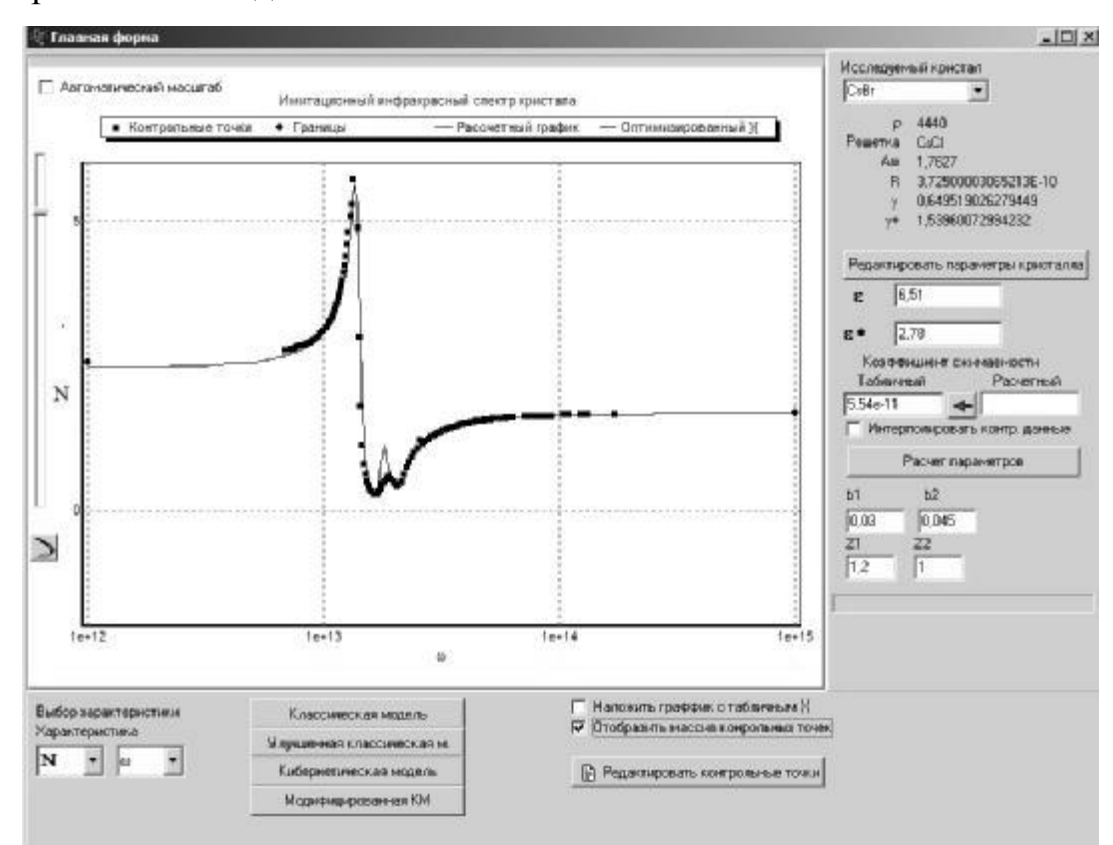

Рис. 4.7. Главное окно программы.

Кроме того, для детального изучения спектров предусмотрена возможность масштабирования любой области графика. Вторая область предназначена для отражения и изменения собственных параметров кристалла, с которым на данный момент работает пользователь, и динамических параметров процесса. Управляющие кнопки «Редактировать...» вызывают соответствующие формы для изменения тех или иных переменных. В данной области осуществляется также их автоматический расчет на основе контрольных данных инфракрасных спектров, имеющихся в системе.

Для наглядности описания работы программы покажем последовательность действий, необходимых для имитационного моделирования спектра кристалла CsBr. Предположим, что в системе нет данных ни о коэффициенте сжимаемости, ни об эффективных зарядах. В правом верхнем углу главного окна из выпадающего меню выбираем кристалл  $CsBr$ , под выбранным кристаллом автоматически обновляются и отражаются его физические свойства. При необходимости можно вызвать форму их изменения (рис. 4.8) нажатием кнопки «Редактировать параметры кристалла».

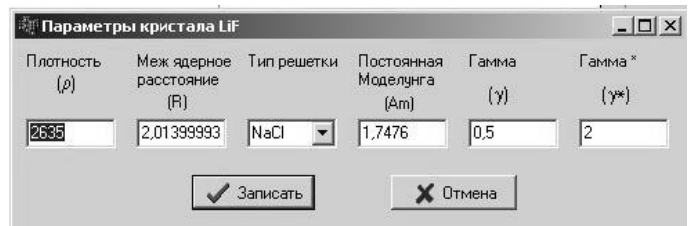

Рис. 4.8. Редактирование параметров кристалла.

Редактирование собственных параметров кристалла и динамических параметров изучаемого процесса осуществляется на главной форме приложения.

После выбора кристалла и изменения требуемых параметров, необходимо убедиться в наличии контрольных точек экспериментальных инфракрасных спектров. Для этого следует поставить галку «Отобразить массив контрольных точек», и если они внесены в базу данных, происходит отрисовка дискретного экспериментального спектра на графике. После чего можно наглядно оценить его качество. Если спектр редкий, для параметрического синтеза необходимо установить галку «Интерполировать контрольные данные». Ввод и редактирование контрольных точек осуществляется в специальном окне (рис. 4.9), вызываемом кнопкой «Редактировать контрольные данные». Программа допускает как поэлементный, так и пакетный ввод. Для пакетного ввода необходимо подготовить специально отформатированный файл с набором данных. Так же в приложении реализована возможность внесения контрольных точек различных спектров, при занесении их в базу данных осуществляется автоматический пересчет в значения оптического показателя преломления.

|                      | Контрольные точки да)<br>Ÿ |  | <b><i><u>Недвите тип данный</u></i></b> |             |  |
|----------------------|----------------------------|--|-----------------------------------------|-------------|--|
| 197009990199235E-6   | 1 37899994850159           |  | $($ $B(0)$                              |             |  |
| 19999999494049E-5    | 1.37800002098083           |  |                                         | $\cap$ N(V) |  |
| 19999999456049E-6    | 1,3782000541687            |  |                                         |             |  |
| 2.19999990623343E-6  | 1.37629997730255           |  | $G$ N(k)                                |             |  |
| 224929999603773E-6   | 1 37609994411469           |  | x                                       |             |  |
| 2.32539991864551E-6  | 1.375300497818             |  |                                         |             |  |
| 2 400000848900EE-6   | 1.37360000610352           |  |                                         |             |  |
| 2,600000016173E-6    | 1.37170004844666           |  | v                                       |             |  |
| 2.7143998977408E-6   | 1 37TR9998512268           |  |                                         |             |  |
| 2.79999994745594E-6  | 1.36909997463226           |  |                                         |             |  |
| 3 00000010611257E-6  | 1 36899998378754           |  |                                         | Добавить    |  |
| 3.0999999580672E-6   | 1.36489939294281           |  |                                         |             |  |
| 3.24319989886135E-6  | 1.38290001889202           |  |                                         | Hanners     |  |
| 3 29999988935015E+6  | 1.36179995536804           |  |                                         | Minimope    |  |
| 3.50000004800677E-6  | 1,3585000038147            |  |                                         |             |  |
| 3.50780010194295E-6  | 1.35860002040963           |  |                                         | Экспост     |  |
| 3.69999997928971E-6  | 1.35440003871918           |  |                                         |             |  |
| 3 90000013794634E-6  | 1.3507000207901            |  |                                         |             |  |
| 3.999999999990097E-6 | 1:34899997711182           |  |                                         |             |  |
| 4 09999994195561E-6  | 1.34679996967316           |  |                                         |             |  |
| 4.2579999999317E-6   | 1 34409999647412           |  |                                         |             |  |
| 4 50000015916985E-6  | 1.33940000629425           |  |                                         |             |  |
|                      |                            |  |                                         |             |  |

Рис. 4.9. Редактирование контрольных спектров.

Далее запускаем параметрический синтез нажатием на кнопку «Рассчитать параметры». Длительность выполнения данной процедуры зависит от количества точек экспериментального спектра и мощности ЭВИ и может занимать достаточно большой промежуток времени. По окончании расчетов программа сообщит пользователю о том, что необходимо записать рассчитанные параметры в базу данных для исключения их повторного расчета

Заключительным этапом работы с программой является визуализация поляризационных спектров с использованием различных моделей. Графики могут накладываться друг на друга для более удобного их сравнения.

#### 4.3. Контрольные примеры расчетов

С целью оценки адекватности выполненной модификации системной модели процесса упругой ионной поляризации и апробации предложенного алгоритма параметрического синтеза необходимо провести верификацию результатов вычисления с известными справочными значениями, а также сопоставить результаты моделирования поляризационных спектров с использованием системной и модифицированной моделей.

Рассмотрение результатов работы алгоритма начнем с кристаллических структур, данные о спектре показателя преломления которых являются наиболее подробными. Под понятием «подробные» понимается наличие значений в области установившихся частот, а также в области большого и малого резонансов.

Рассмотрим результаты имитационного моделирования инфракрасного спектра кристалла LiF (рис. 4.10) на базе модифицированной системной модели. Результатом параметрического синтеза явился следующий набор данных, необходимых для расчета оптического показателя преломления:  $\chi$ =1.28·10<sup>-11</sup>,  $Z_{ad}$ =0.88·e,  $Z_{ad}$ =1.24·e,  $b_1$ =0.01,  $b_2$ =0.025. Как видно, значения собственных параметров кристалла согласуются с литературными данными  $[103-109]$ .

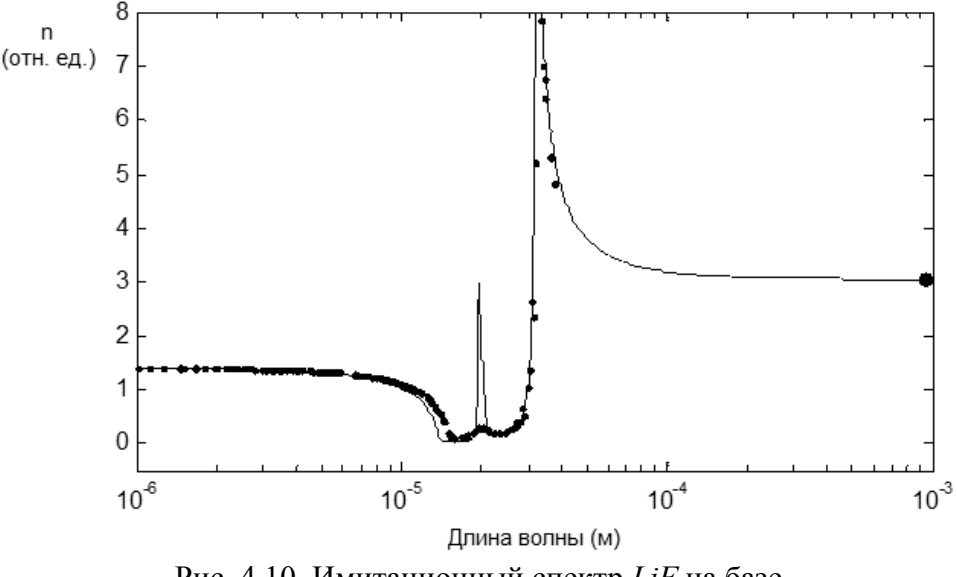

Рис. 4.10. Имитационный спектр LiF на базе модифицированной системной модели.

Из графика видно, что оба резонансных выброса присутствуют и расположены на длинах волн, соответствующих результатам физических измерений, амплитуда большого выброса практически соответствует реально наблюдаемой. Также стоит отметить, что значение показателя преломления в области установившихся частот (выделенная контрольная точка) соответствует литературным данным. Для сравнения приведем имитационный спектр рассматриваемого кристалла на базе системной модели, с использованием следующего значения показателя преломления  $\chi=1.1\cdot10^{-11}$  [32] (рис.  $4.11$ ).

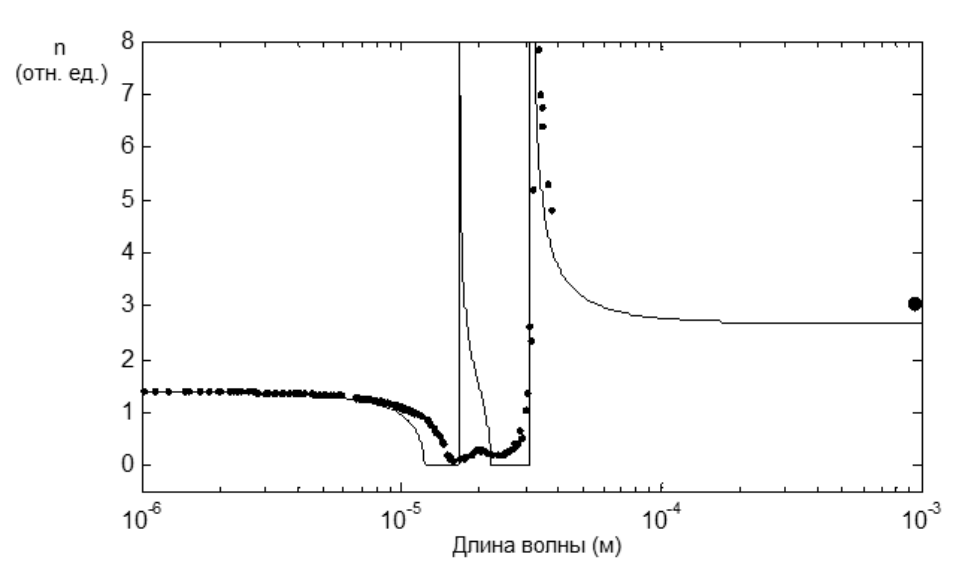

Рис. 4.11. Имитационный спектр LiF на базе системной модели.

Невооруженным глазом видны отличия, что подтверждает актуальность выполненной работы. Далее рассмотрим результаты моделирования для оставшегося набора кристаллов: KI, KBr, NaCl, CsBr, CsCl в сравнении со спектрами, полученными на базе системной модели (рис. 4.12 – 4.17).

Инфракрасный спектр кристалла КВг на базе модифицированной системной модели представлен на рис. 4.12:
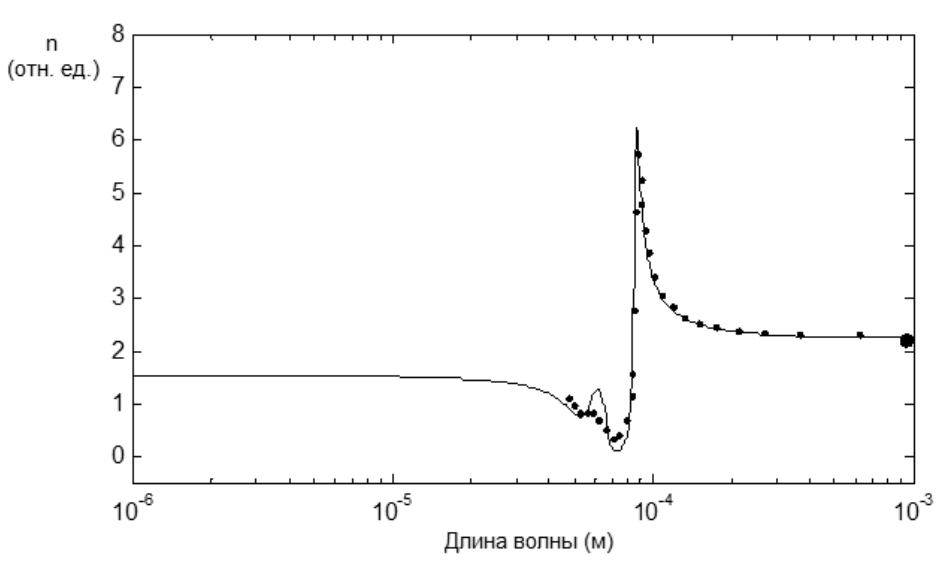

Рис. 4.12. Имитационный спектр *KBr* на базе модифицированной системной модели.

При расчетах использовался следующий набор параметров:  $\chi$ =4.3·10<sup>-11</sup>, *Zэф1*=1·*e*, *Zэф2*=1.3·*e*, *b1*=0.09, *b2*=0.02. Как и в предыдущем опыте, видно соответствие расчетной кривой контрольным данным. Используя системную модель, проведем расчет спектра показателя преломления с использованием табличного значения коэффициента сжимаемости кристалла  $KBr$   $\chi$ =4.7·10<sup>-11</sup>, визуализация результатов представлена на риc. 4.13.

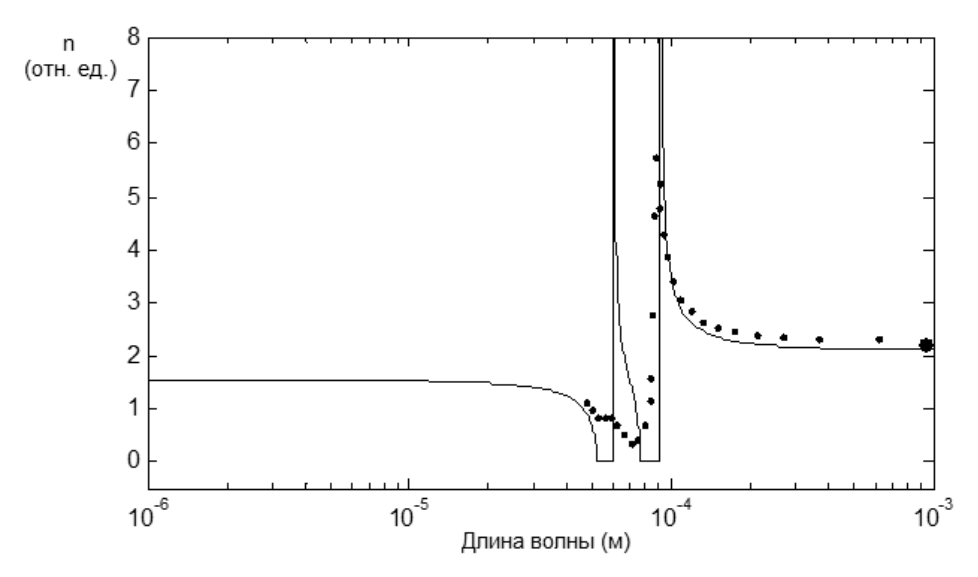

Рис. 4.13. Имитационный спектр *KBr* на базе системной модели.

Приведенные результаты еще раз подтверждают, что учет сил внутреннего трения вносит существенный вклад в результаты расчетов.

Спектр кристалла *NaCl*, с использованием параметров:  $\chi=3.8\cdot10^{-11}$ , *Zэф1*=0.94·*e*, *Zэф2*=0.96·*e*, *b1*=0.03, *b2*=0.03, представлен на рис. 4.14.

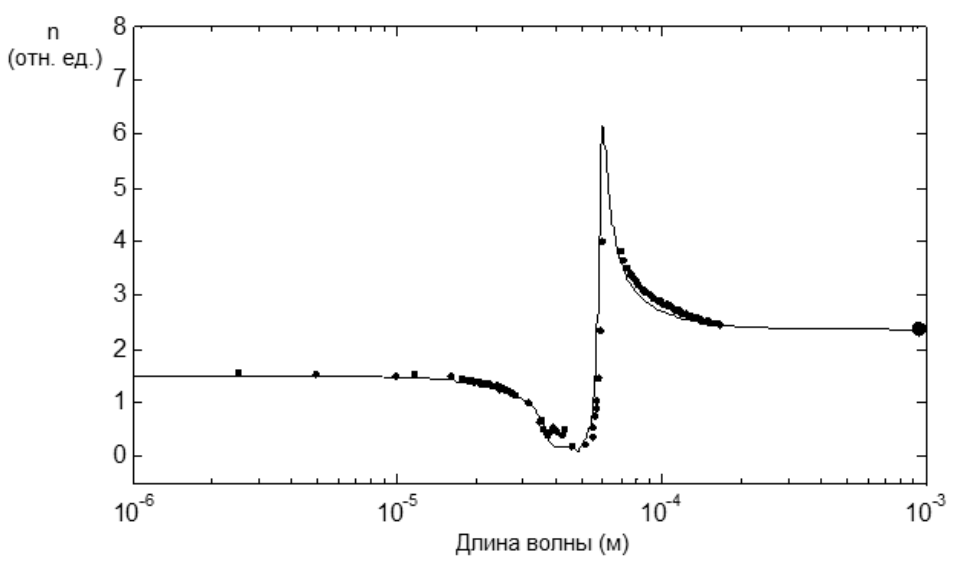

Рис. 4.14. Имитационный спектр *NaCl* на базе модифицированной системной модели.

Рис. 4.15 отражает спектр показателя преломления кристалла *NaCl*, полученный при использовании системной модели и табличного показателя преломления  $\chi=3.3 \cdot 10^{-11}$ .

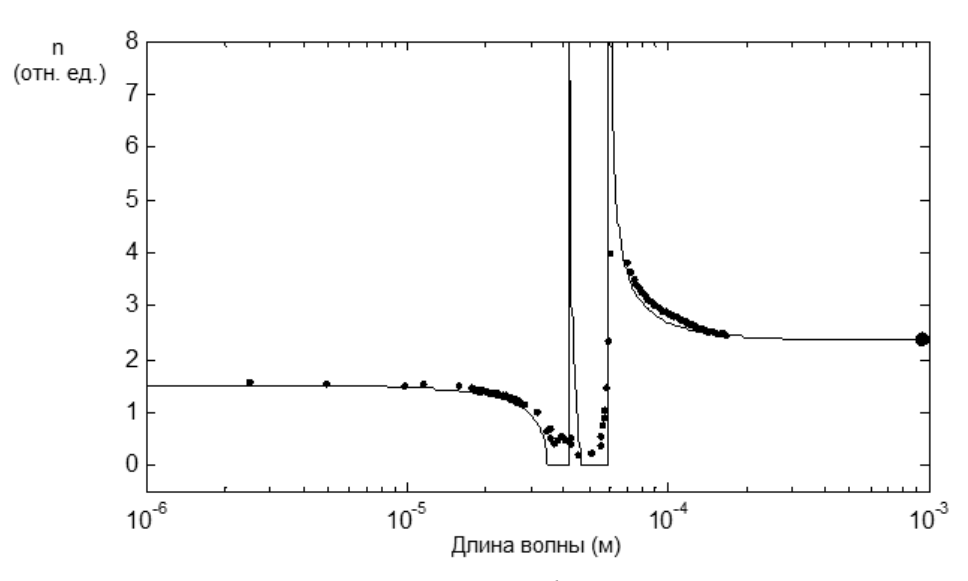

Рис. 4.15. Имитационный спектр *NaCl* на базе системной модели.

Для проверки универсальности пакета прикладных программ проведем имитационное моделирование оптического показателя преломления для кристалла с другим типом решетки (*CsCl)* – *CsBr*. Для данного кристалла в ходе параметрического синтеза были определены следующие параметры:

 $\chi$ =5.54·10<sup>-11</sup>,  $Z_{9\phi I}$ =1.2·е,  $Z_{9\phi 2}$ =1·е,  $b_I$ =0.03,  $b_2$ =0.045. Результат эксперимента представлен на рис. 4.16.

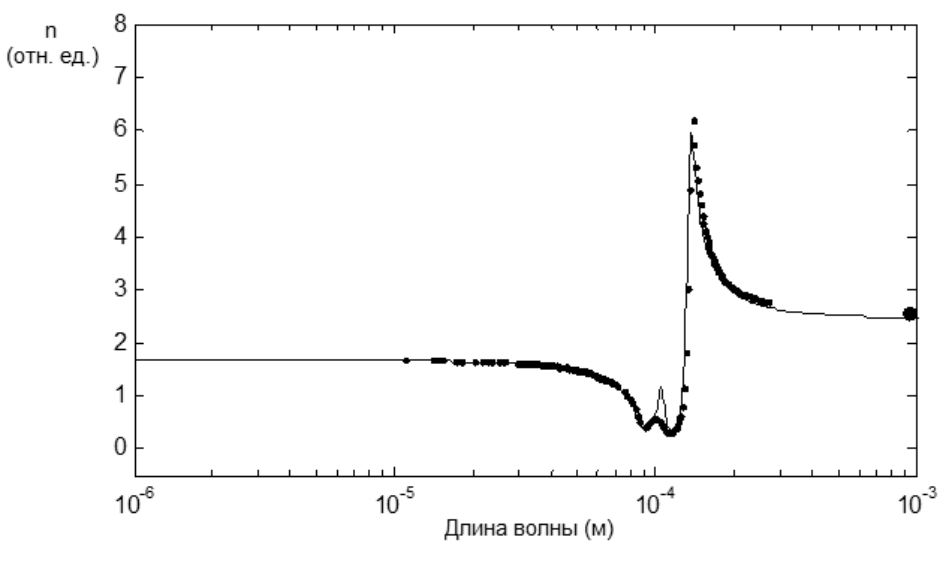

Рис. 4.16. Имитационный спектр CsBr на базе модифицированной системной модели.

Поскольку в литературных источниках не найдено данных о значении коэффициента сжимаемости для кристалла  $CsBr$ , то для визуализации спектра показателя преломления на базе системной модели было использовано значение, полученное в ходе параметрического синтеза. Результат представлен на рис. 4.17.

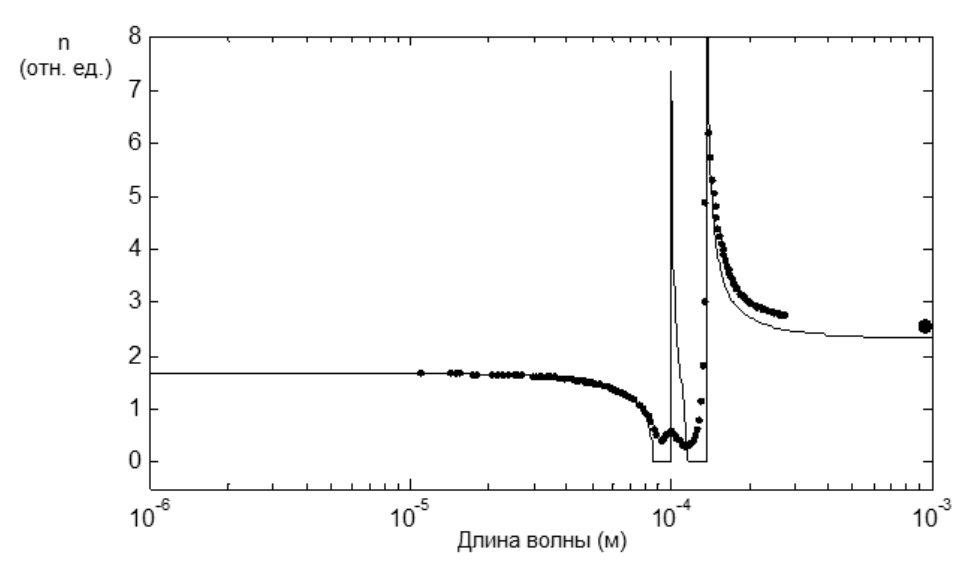

Рис. 4.17. Имитационный спектр CsBr на базе системной модели.

Следует отметить, что модель вида (2.26) позволяет создать эквивалентную наглядную структурную схему, изображенную на рис. 4.18 [110], которая в свою очередь дает возможность разработанному пакету реализовывать компьютерное моделирование не только частотных характеристик, но и временных оптических спектров композиционных материалов.

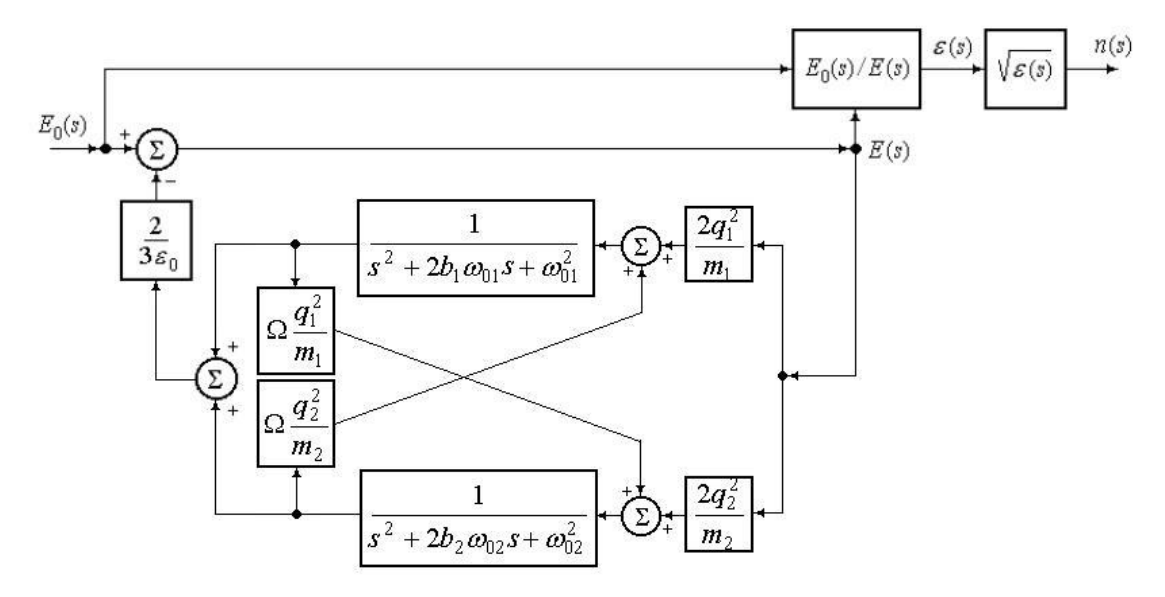

Рис. 4.18. Структурная схема общей совокупности поляризационных процессов.

Данная схема является частью структурной схемы имитатора комплексного показателя преломления электромагнитного света кристаллами типа АВ, представленной в приложении В (стр. 141).

Представим результаты компьютерных экспериментов, направленных на имитационное моделирование временной зависимости оптического показателя преломления следующей группы кристаллов: NaCl, KBr, CsBr (рис.  $4.19 - 4.21$ ).

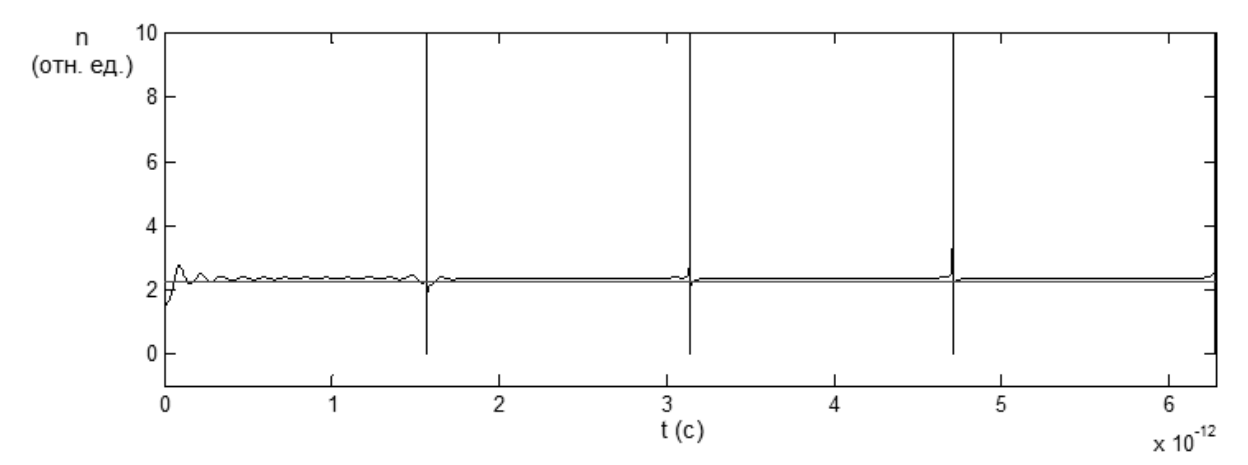

Рис. 4.19. Временной спектр оптического показателя преломления NaCl, соответствующей длине волны внешнего поля, равной 9.4 $\cdot 10^{-4}$ м.

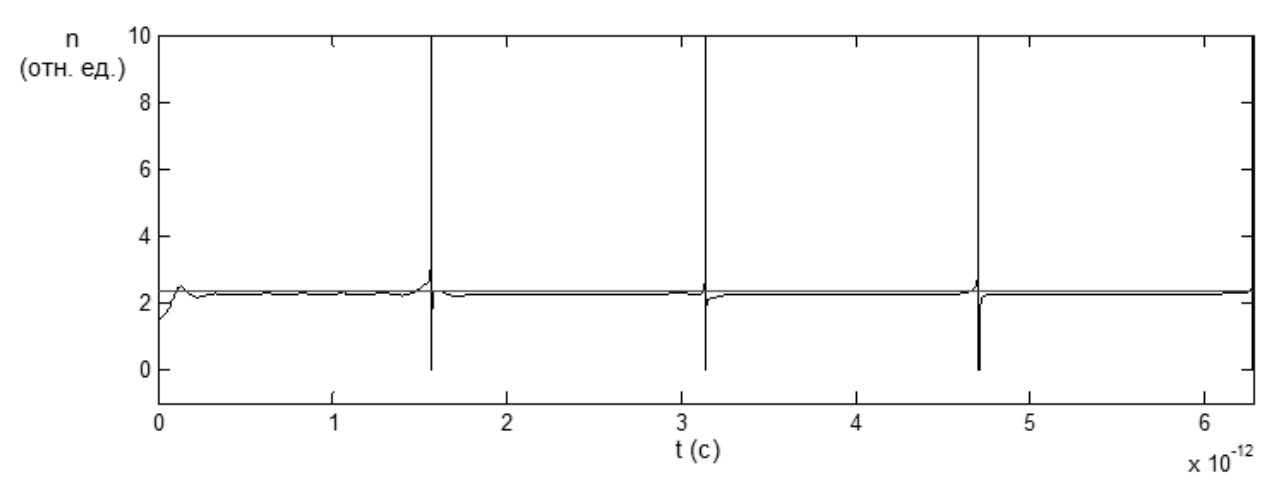

Рис. 4.20. Временной спектр оптического показателя преломления *KBr*, соответствующей длине волны внешнего поля, равной 9.4∙10<sup>-4</sup> м.

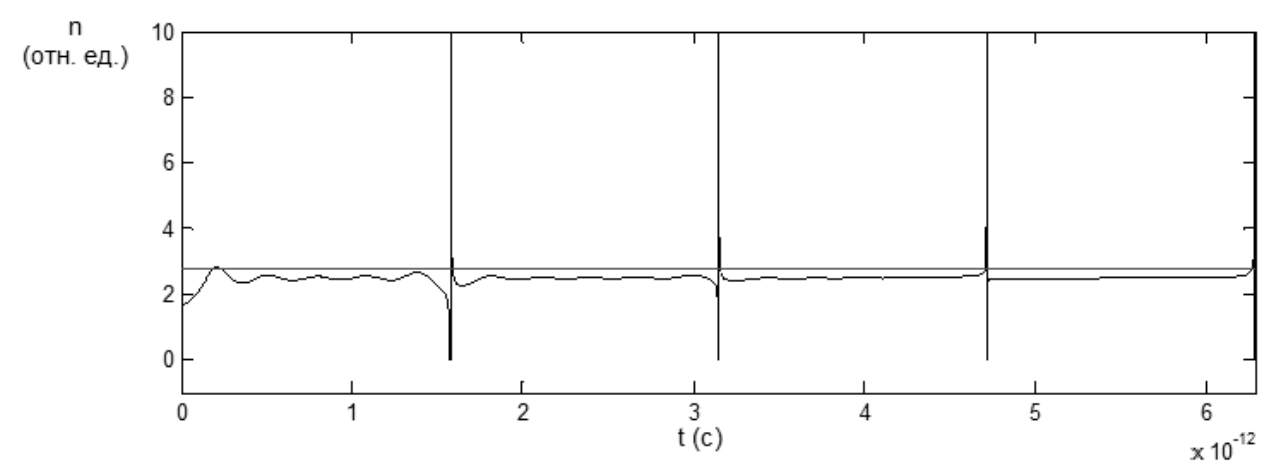

Рис. 4.21. Временной спектр оптического показателя преломления *CsBr*, соответствующей длине волны внешнего поля, равной 9.4 $\cdot 10^{-4}$  м.

Анализ внешнего вида полученных кривых временной зависимости показателя преломления показывает, что практически за два такта она приходит в устойчивое состояние, соответствующее справочному значению *n*(*λ*), присущему рассматриваемой длине волны приложенного поля, изображенному на рисунках горизонтальной линией.

Проведенные вычислительные эксперименты позволяют сделать вывод, что разработанный пакет прикладных программ «Моделирование инфракрасных спектров щелочно-галоидных кристаллов» обладает свойством универсальности.

# **4.4. Выводы по главе**

На основе проведенного анализа, результатов расчета собственных параметров кристаллических диэлектриков и динамических параметров поля-

ризационного процесса, а также их имитационных поляризационных спектров, полученных с использованием модифицированной системной модели при помощи ППП «Моделирование инфракрасных спектров щелочногалоидных кристаллов типа AB», можно сделать следующие выводы:

Во-первых, разработанный протокол управления основным исполняемым модулем является универсальным, поскольку может быть использован для проведения расчетных процедур использующих схожие с рассматриваемой методики.

Во-вторых, сам разработанный пакет обладает свойством универсальности, поскольку позволяет успешно моделировать инфракрасные спектры набора разных щелочно-галоидных кристаллов (по которым были найдены данные о показателе преломления), практически соответствующие реально наблюдаемым.

В-третьих, пакет эффективен, поскольку расчет и визуализация поляризационных спектров выполняется практически с минимальными затратами процессорного времени, а расчет параметров процесса и кристалла при использовании среднестатистического настольного компьютера занимает немногим более часа.

В-четвертых, в связи с тем, что часть пакета распространяется в виде исходных файлов (для среды MatLAB), ППП «Моделирование инфракрасных спектров кристаллов типа AB» обладает свойством открытости и за счет незначительных изменений может быть адаптирован для моделирования имитационных спектров других групп кристаллов типа АВ.

В-пятых, для некоторых кристаллов пакет позволил получить новые значения коэффициентов сжимаемости и эффективных зарядов. Заключение об их адекватности сделано на основании частичного или полного соответствия расчетного спектра реально наблюдаемым физическим свойствам.

Таким образом, можно сделать вывод, что пакет прикладных программ «Моделирование инфракрасных спектров кристаллов типа AB», реализованных на основе модифицированной системной модели и разработанного про-

токола является мощным инструментом, который позволяет проводить имитационное моделирование оптических и электрических спектров, а также определять собственные параметры кристалла.

# ЗАКЛЮЧЕНИЕ

В заключении автор выражает глубокую благодарность научному руководителю, Заслуженному деятелю науки  $P\Phi$ . ДОКТОРУ физикоматематических наук, профессору Михайлову М.М. под руководством которого выполнялась данная работа.

Автор выражает свою признательность доктору технических наук, доценту Еремину И.Е. за проведенные консультации при выполнении работ связанных с модификацией системной математической модели изучаемого процесса.

Основные теоретические и практические результаты, полученные в рамках представленной диссертационной работы, позволяют сформулировать следующие выводы:

Во-первых, ввод в рассмотрение динамических параметров процесса позволил сформировать оригинальные математические выражения, описывающие рассматриваемый процесс, и, с точки зрения структуры, отличающиеся от существующих аналогов.

Во-вторых, разработанный метод параметрического синтеза, полученный с использованием численных методов многопараметрической оптимизации, даст возможность получить более качественные результаты моделирования поляризационных характеристик. Данный метод может быть использован также для поиска ранее неизвестных параметров кристалла, при наличии подробного контрольного спектра показателя преломления.

В-третьих, разработанная модель процесса упругой ионной поляризации двухкомпонентного кристалла и алгоритм параметрического синтеза позволили создать ряд официально зарегистрированных программных продуктов, ориентированных на имитационное моделирование поляризационных свойств диэлектрика.

В-четвертых, авторские вычислительные средства позволили провести тестирование разработанной математической модели и численного метода и констатировать практическую эффективность их применения.

Необходимо отметить, что предлагаемые модели, численные методы и комплексы программ могут рассматриваться не только в качестве прикладного дополнения теоретической базы традиционной теории поляризации, но и оказаться полезными для анализа поляризационных процессов, происходящих в различных технических материалах.

Таким образом, в рамках проведенного исследования были получены новые результаты в трех научных областях:

в области математического моделирования: сформирована оригинальная математическая модель исследуемого процесса, синтезируемая посредством введения в рассмотрение коэффициента пропорциональности между частотой собственных колебаний частиц и коэффициентами их затухания, которая отличается от существующих аналогов своей математической структурой, что позволило сократить общее число переменных в исходной системной модели, следовательно, снизить погрешность вычислений;

в области численных методов: на базе объединения методов покоординатного спуска каскадов и направленного перебора разработан алгоритм поиска с одной стороны - собственных параметров объекта, с другой стороны - динамических параметров процесса;

в области комплексов программ: реализован главный расчетный модуль на работающий под управлением разработанного протокола. Данный протокол позволяет управлять расчетными компонентами, осуществляющими детерминированное моделирование частотных характеристик ионной поляризации двухатомных кристаллов.

Все перечисленное позволяет сделать заключение, что настоящая диссертационная работа, выполненная в рамках специальности 05.13.18 - «Математическое моделирование, численные методы и комплексы программ», полностью соответствует паспорту специальности.

Дальнейшее развитие предлагаемого подхода может быть направлено на апробацию применения разработанной математической модели и вычислительной методики к исследованию других конденсированных диэлектриков, например, группы кристаллов  $A_xB_y$ . Кроме того, этот подход может оказаться полезным при постановке и решении задач виртуального проектирования кристаллических диэлектрических сред, с желаемыми поляризационными свойствами. Объединение аналитических методов технической кибернетики современных компьютерных технологий для исследования свойств физических объектов и систем – одно из объективных условий дальнейшего развития физики конденсированного состояния.

# БИБЛИОГРАФИЧЕСКИЙ СПИСОК

1. Поплавко Ю.М. Физика диэлектриков. – Киев: Вища школа, 1980.  $-400$  c.

2. Трофимова Т.И. Курс физики. – М.: Высш.шк., 2000. – 542 с.

3. Яворский Б.М., Детлаф А.А. Справочник по физике для инженеров и студентов втузов. – М.: Наука, 1977. – 942 с.

4. Савельев И.В. Курс общей физики. – Т. 2: Электричество и магнетизм. Волны. Оптика: учебное пособие. – Изд. 2-е, перераб. – М.: Наука,  $1982. - 496$  c.

5. Китель Ч. Введение в физику твердого тела / пер. с англ. – М.: Наука, 1978. – 792 с.

6. Желудев И.С. Физика кристаллических диэлектриков. – М.: Наука,  $1968. - 463$  c.

7. Ландау Л.Д., Лившиц Е.М. Теория упругости. – М.: Наука, 1965. – 202 с.

8. Ландау Л.Д., Лившиц Е.М. Механика. – М.: Наука, 1965. – 203 с.

9. Деккер А. Физика диэлектрических (электротехнических) материалов / пер. с англ. – М. -Л.: Госэнергоиздат, 1962. – 256 с.

10. Андронов А.А., Витт А.А., Хайкин С.Э. Теория колебаний. – М.: Наука, 1991. – 356 с.

11. Хиппель А.Р. Диэлектрики и волны / пер. с англ. – М.: Изд-во ин. лит., 1960. – 438 с.

12. Браун В. Диэлектрики / пер. с англ. – М.: Изд-во ин. лит., 1960. – 314 с.

13. Рез И. С., Поплавко Ю. М. Диэлектрики. Основные свойства и применение в электронике. – М.: Радио и связь, 1989. – 288 с.

14. Золотарев В.М., Морозов В.Н., Смирнова Е.В. Оптические постоянные природных и технических сред. Справочник. – Л.: Химия, 1984.

15. Еремина В.В. Особенности поляризационных спектров конденсированных диэлектрических сред. II // Информатика и системы управления. –  $2009. - N<sub>2</sub>3(21)$ . – C. 27-33.

16. Фрелих Г. Теория диэлектриков / пер. с англ. – М.: Изд-во ин. лит.,  $1960 - 252$  c.

17. Сканави Г. И. Физика диэлектриков (область слабых полей). – М.; Л.: Техтеориздат, 1949. – 500 с.

18. Андриевский Б. Р., Фрадков А. Л. Элементы математического моделирования в программных средах MATLAB 5 и Scilab. – СПб.: Наука, 2001.  $-247$  c.

19. Иванов В. А., Чемоданов Б. К., Медведев В. С. Математические основы теории автоматического регулирования. – М.: Высш. шк., 1971.–451 с.

20. Павлов П.П., Хохлов А.Ф. Физика твердого тела. – М.: Высш. шк., 2000. – 494 с.

21. Cканави Г. И. Физика диэлектриков (область сильных полей). – М.: Физматгиз, 1958. – 900 с.

22. Костюков Н. С., Еремин И. Е. Кибернетическая модель процесса упругой электронной поляризации диэлектрика // Электричество. – 2004. –  $N_2$ 1. – C. 50-54.

23. Li H.H. Refractive Index of Alkali Halides and its Wavelength and Temperature Derivative // J. Phys. Chem. Ref. Data. – 1976. – V. 5,  $\mathcal{N}_2$  2. – P. 329-528.

24. Потапов А.А. Деформационная поляризация. Поиск оптимальных моделей. – Новосибирск: Наука, 2004. – 511 с.

25. Лорентц Г.А. Теория электронов / пер. с англ. – М.: Госиздат, 1956.  $-472$  c.

26. Суханов А.Д., Фундаментальный курс физики: – В 4 т. – М.: Агар, 1996. – Т. 1. Корпускулярная физика. – 536 с.

27. Коваленко Е.А. Модель упругой ионной поляризации кристаллического диэлектрика // Вестник Амурского государственного университета. – 2005. – Вып. 29. – Сер. «Естественные и экономические науки». – С.6-8.

28. Коваленко Е. А. Упругая ионная поляризация кристаллического диэлектрика // Мат. VI междунар. конф. – Воронеж: ВГТУ, 2005. – Ч. 1. – С. 155-158.

29. Коваленко Е. А. Модель упругой ионной поляризации диэлектрика с перекрестными обратными связями // Моделирование. Теория, методы и средства: мат. междунар. науч.-пр. конф. – Новочеркасск: ЮРГТУ, 2005. – Ч.  $5. - C. 42-43.$ 

30. Коваленко Е.А. Исследование процесса упругой ионной поляризации с помощью теории моделирования // Мат. VI межрег. конф. – Нерюнгри,  $2005. - C. 95-96.$ 

31. Коваленко Е.А. Моделирование упругой ионной поляризации диэлектрика в рамках системного подхода // Рег. конф. студентов, аспирантов и молодых ученых по физике: тез. док. – Владивосток: ДВГУ, 2005. – С.257- 260.

32. Еремин И.Е. Кибернетическая теория поляризации щелочногалоидных кристаллов. III // Информатика и системы управления. – 2009. –  $\mathbb{N}_2$  $3(21)$ . – C. 20-26.

33. Clegg W. Crystal Structure Determination. – Oxford University Press, 1998. – 99 p.

34. Bhadeshia H.K. Worked Examples in the Geometry of Crystals. – Pub. Institute of Metals, 2006. – 113 p.

35. Сычев М.С. Моделирование структурных параметров кубических кристаллических решеток: Дис. канд. техн. наук. – Благовещенск, 2013. – 130 с.

36. Васильев Д.М. Физическая кристаллография. Учебное пособие. Изд. 2-е, перераб. и доп. – М.: Металлургия, 1981. – 256 с.

37. Еремин И.Е. Кибернетическая теория поляризации щелочногалоидных кристаллов. I // Информатика и системы управления. – 2009. –  $\mathbb{N}_2$  $1(19)$ . – C. 40-45.

38. Sabry A., Ayadi M., Chowik A. Computational Materials Science,  $2000 - P. 345$ 

39. Stahl P. H., Wermuth C. Handbook of Pharmaceutical Salts: Properties, Selection, and Use // Wiley VCN: Zurich. – 2002.

40. Madelung E. Das elektrische Feld in Systemen von regelmäßig angeordneten Punktladungen, – 1918, Phys. Zs. XIX: 524–533.

41. Emersleben O. Näherungsformeln für die elektrostatische Energie einer Raumladung // Naturwissenschaften. –1959. – Vol. 46. –P. 64–65.

42. Займан Дж. Принципы твердого тела. – М.: Наука, – С. 465, 1975.

43. Stein E.M., Weiss G. Introduction to Fourier Analysis on Euclidean Spaces, Princeton. – NJ: Princeton Univ. Press, 1971.

44. Смирнов В.И. Курс высшей математики, – БХВ-Петербург, – 2008, – 848 с.

45. Harrison W.A. Simple calculation of Madelung constant // Physical Review B. – 2006. – Vol. 73. – P. 212103.

46. Боглаев Ю.П. Вычислительная математика и программирование. – М.: Наука; М.: Высш. шк., 1990. – 544 с.

47. Морозов А.И. Физика твердого тела. Кристаллическая структура. Фононы, МГТУ МИРЭА, 2006. – 151 с.

48. Маркушевич А. И. Ряды. – М.: Наука, 1979. – 192 с.

49. Воробьев А.А. Ионные и электронные свойства щелочногалоидных кристаллов: В 2 т. – Кн. 1. – Томск: Изд-во ТГУ, 1967. – 306 с.

50. Вайнштейн Б.К. Современная кристаллография: В 4 т. – М.: Наука, 1979. – 484 с.

51. Современная кристаллография: В 4 т. – Т. 4. Физические свойства кристаллов / Шувалов Л.А., Урусовская А.А., Желудев И.С., и др. – М.: Наука, 1981. – 496 с.

52. Угай А.Я. Общая и неорганическая химия. – М.: Высш. шк., 1997.  $-527$  c.

53. Бацанов С.С. Структурная химия. Факты и зависимости. – М.: Диалог-МГУ, 2000. – 292 с.

54. Зуев В.В. Конституция и свойства минералов. – Л.: Наука, 1990. – 279 с.

55. Бурсиян В.Р. Электрическая природа молекулярных сил в кристаллах // Успехи физической науки. – Л.: Изд-во ЛФТИ, 1975. – С. 65-88.

56. Муханов В.А., Куракевич В.А., Соложенко В.Л. Взаимосвязь твердости и сжимаемости веществ с их строением и термодинамическими свойствами // Сверхтвердые материалы. – 2008/ - №6. – С. 10-22.

57. Краткий справочник физико-химических величин. – Л.: Химия, 1983. – 232 с.

58. Бабичев А.П., Бабушкина Н.А., Братковский А.М. и др. Физические величины: Справочник – М.: Энергоатомиздат, 1991. – 1932 с.

59. Еремин И. Е. Кибернетическая модель процесса упругой электронной поляризации диэлектрика: Дис. канд. физ-мат. наук. – Благовещенск,  $2002 - 105$  c.

60. Хемминг Р.В. Численные методы для научных работников и инженеров. – М.: Наука, 1972. – 399 с.

61. Лоусон Ч. Хенсон Р. Численное решение задач методом наименьших квадратов. – М.: Наука, 1986. – 230 с

62. Уилкинсон Дж. Алгебраическая проблема собственных значений. – М.: Наука, 1970. – 565 с.

63. Воеводин В.В. Вычислительные основы линейной алгебры. – М.: Наука, 1977. – 304 с.

64. Калиткин Н.Н. Численные методы. – М.: Наука, 1978. – 512 с.

65. Рейзлин В.И. Численные методы оптимизации: учебное пособие. – Томск: Изд-во Томского политехнического университета, 2011. – 105 с.

66. Бахвалов H.С. Численные методы. – М.: Hаука,1973. – 631 с.

67. Ортега Дж., Рейнболтд В. Итерационные методы решения нелинейных систем уравнений со многими неизвестными / пер. с англ. – М.: Издво «Мир», 1975. – 560 с.

68. Михайлов М.М., Щербань Д.С. Моделирование инфракрасных спектров щелочно-галоидных кристаллов // Информатика и системы управления. – 2016. – № 4(50). – С. 23-32

69. Eremin I.E., Mikhailov M.M., Scherban' D.S. Structural and Parametrical Synthesis of Cybernetic Model of Elastic Ionic Polarization // Dynamics of Systems, Mechanisms and Machines: Materials of the X International IEEE Scientific and Technical Conference. – Omsk, Russia, 2016.

70. Советов Б.Я., Яковлев С.А. Моделирование систем. – М.: Высш. шк., 2001. – 343 с.

71. Шеннон Р*.* Имитационное моделирование систем. Искусство и наука. – М.: Мир, 1978. – 300 с.

72. Бусленко Н.П. Моделирование сложных систем. – М.: Наука, 1988.  $-234$  c.

73. Имитационное моделирование производственных систем / под ред. *А.А. Вавилова*. – М.: Машиностр.; Берлин: Техник, 1983. – 396 с.

74. Киндлер Е*.* Языки моделирования. – М.: Энергия, 1985. – 164 с.

75. Клейнен Дж*.* Статистические методы в имитационном моделировании. – М.: Статистика, 1978. – 388 с.

76. Технология системного моделирования / под ред. С.В. Емельянова. – М.: Машиностоение; Берлин: Техник, 1983. – 400 с.

77. Смит Д.М*.* Математическое и цифровое моделирование для инженеров и исследователей / пер. с англ. – М.: Машиностроение, 1980. – 271 с.

78. Васильков Ю.В., Василькова Н.Н. Компьютерные технологии вычислений в математическом моделировании. – М: Финансы и статика, 2002. – 232 с.

79. Киселева М.В. Имитационное моделирование систем в среде AnyLogic: учебно-методическое пособие. – Екатеринбург: УГТУ – УПИ,  $2009. - 88$  c.

80. Кельтон В., Лоу А. Имитационное моделирование. Классика CS. – Изд. 3-е – СПб.: Питер; Киев: Изд. группа BHV, 2004. – 847 с.: ил.

81. Послед Б.С. Borland C++ Builder 6. Разработка приложений баз данных. – М.: ДиаСофтЮП, 2003. – 320 с.

82. Холингворт Д., Сворт Б., Кэшмэн М. Borland C++ Builder 6. Руководство разработчика. – М.: Изд. дом «Вильямс», 2003. – 965 с.

83. Архангельский А.Я. C++ Builder 6. Справочное пособие. – Кн. 1. Язык С++. – М.: Бином-Пресс, 2002. – 544 с.

84. Якушев Д. «Философия» программирования на языке C++. – Изд. 2-е. – М.: Бук-пресс, 2006. – 320 с.

85. Архангельский А.Я., Тагин М.А. Программирование в C++ Builder 6 и 2006. – М.: Бином-Пресс. 2007. – 992 с.

86. Очков В.Ф*.* MathCAD PLUS 6.0 для студентов и инженеров. – М.: ТОО Фирма «Компьютер Пресс», 1996. – 198 с.

87. Дьяконов В.П., Абраменкова И.В*.* MathCAD 7.0 в математике, физике и в Internet. – М.: Изд-во «Нолидж», 1999. – 274 с.

88. Прохоров Г.В., Леденев М.А., Колбеев В.В*.* Пакет символьных вычислений Maple V. – М.: Компания «Петит», 1997. – 214 с.

89. Матросов А*.* Maple 6. Решение задач высшей математики и механики. – СПб.: БХВ-Петербург, 2001. – 164 с.

90. Васильев А.Н*.* Maple 8. Самоучитель. – М.: ИД «Вильямс», 2003. – 300 с.

91. Дьяконов В.П*.* Справочник по применению PC MatLAB. – М.: Физматлит, 1993. – 114 с.

92. Дьяконов В.П. MATLAB: учебный курс. – СПб.: Питер, 2001. – 475с.

93. Курбатова Е.А. MATLAB 7. Самоучитель. – М.: Вильямс, 2005 – 256 с.

94. Кривилев А.В*.* Основы компьютерной математики с использованием системы MatLAB. – М.: Лекс-Книга, – 2005. – 344 с.

95. Chambers C. The Design and Implementation of the SELF Compiler, an Optimizing Compiler for Object-Oriented Programming Languages // Stanford University, Ph.D. thesis, – 1992.

96. Буч Г. Объектно-ориентированный анализ и проектирование с примерами приложений на С++, – Бином. Невский Диалект, – 560 с., 1998 г.

97. Поршнев С.В. MATLAB 7. Основы работы и программирования. Учебник. – М.: Бином. Лаборатория знаний, 2006. – 320 с.

98. Эмсли Дж. Элементы / пер. с англ. – М.: Мир, 1993. – 256 с.

99. Рабинович В.А., Хавин З.Я. Краткий химический справочник. – Л.: Химия, 1997. – 370 с.

100. Троелсен Э. Язык программирования С# 2005 и платформа .NET 2.0, – Вильямс, 2007. – 1168 с.

101. Троелсен Э. Язык программирования C# 5.0 и платформа .NET 4.5, – Вильямс, 2013. – 1312 с.

102. Нейгел К., Ивьен Б., Глинн Д., Уотсон К. C# 4.0 и платформа .NET 4 для профессионалов, – Диалектика, Вильямс, 2011. – 1440 с.

103. Leff H.S. Maxwell's Demon. – Entropy, Information, Computing / H. S. Leff, A.F. Rex. – N.Y.: Random Hоuse, 1990. – 212 p.

104. Nelson D.F. Electric, Optic and Acoustic Interactions in Dielectrics / D. F. Nelson. – N.-Y.: J. Wiley and Sons, 1979. – 539 p.

105. Newnhman, R.E. Crystal Chemistry of Nonmetallic Materials. Vol. 2. Structure-Property Relations / R. E. Newnhman. Berlin: Springer-Verlag, 1975. – 234 p.

106. Ott E. Controlling Chaos / E. Ott, C. Grebogi, J. Yorke // Phys. Rev. Lett. – 1990. – V.64, No.11. – P.1196-1199.

107. Divincenzo D.P. Quantum computation // Science. – 1996. – V. 270. – P. 255-261.

108. Bak P.E. Dynamical Model of Maxwell's Demon and confinement systems / P. E. Bak, R. A. Yoshino // Contrib. Plasma Phys.  $-2000$ .  $- V$ . 40,  $\mathbb{N}_{2}$  3 –  $4. - P. 227 - 232.$ 

109. Lloyd S. Quantum-mechanical Maxwell's Demon // Phys. Rev. – 1997. – A 56, № 5. – P. 3374-3382.

110. Еремин И.Е., Жилиндина О.В. Кибернетическое моделирование электронных спектров кордиеритовой керамики // Информатика и системы управления. – 2015. - №4(46). – С. 51-57.

111. Костюков Н.С., Еремин Е.Л., Еремин И.Е. Имитационное моделирование диэлектрической проницаемости конденсированных материалов: ультрафиолетовый и видимый спектры частот. – Благовещенск: Изд. Амур-КНИИ ДВО РАН, 2001. – 52с.

112. Костюков Н.С., Еремин И.Е. Математические модели процесса общей поляризации диэлектрика // Вестник Амурского государственного университета. – 2001. – Вып. 11. – Сер. «Естественный и экономические науки». – С. 47-48.

113. Еремин И.Е., Костюков Н.С. Построение кибернетической модели оптического показателя преломления // Информатика и системы управления. – 2001. – №2. – С. 42-49.

114. Подолько Е.А., Еремин И.Е., Костюков Н.С. Построение кибернетической модели процесса упругой ионной поляризации // Вестник Воронежского государственного технического университета. – 2006. – Т. 2, №8. – Сер. «Физико-математическое моделирование». – С. 113-116.

115. Коваленко Е.А., Костюков Н.С., Еремин И.Е. Моделирование упругой ионной поляризации кристалла с учетом перекрестных связей // Вестник Амурского государственного университета. – 2004. – Вып. 27. – Сер. «Естественные и экономические науки». – С. 20-21.

116. Костюков Н.С., Еремин И.Е. Кибернетическая модель процесса упругой электронной поляризации диэлектрика // Электричество. – 2004. –  $N_2$ 1. – C. 50-54.

117. Патент на полезную модель № 132558 (РФ). Имитатор процессов общей поляризации кристаллов типа AB / Амурский государственный университет; Еремин И.Е., Жилиндина О.В., Остапенко А.А., Бартошин А.С., Щербань Д.С. – Опубликовано 20.09.2013, бюллетень № 26.

118. Патент на полезную модель № 140030 (РФ). Имитатор процессов упругой ионной поляризации кристаллов типа AB / Амурский государственный университет; Еремин И.Е., Жилиндина О.В., Остапенко А.А., Щербань Д.С., Колтыгин С.А. – Опубликовано 27.04.2014, бюллетень № 12.

119. Патент на полезную модель № 153033 (РФ). Имитатор комплексного показателя преломления электромагнитного поля света кристаллами типа AB / Амурский государственный университет; Еремин И.Е., Еремина В.В., Жилиндина О.В., Щербань Д.С. – Опубликовано 27.06.2015, бюллетень № 18.

120. Свидетельство о государственной регистрации программы для ЭВМ № 2011611813 (РФ). Программа имитационного моделирования спектров щелочно-галоидных кристаллов / Еремин И.Е., Щербань Д.С. – Зарегистрировано 28.02.2011.

121. Свидетельство о государственной регистрации программы для ЭВМ № 2013661130 (РФ). Программа кибернетического расчета динамических параметров ионной поляризации щелочно-галоидных кристаллов / Амурский государственный университет; Еремин И.Е., Щербань Д.С. – Зарегистрировано 28.11.2013.

122. Еремин И.Е., Щербань Д.С. Кибернетическая модель упругой ионной поляризации кристалла фторида лития // Вестник Тихоокеанского государственного университета. – 2011. – № 1(20). – С. 21-30.

123. Еремин И.Е., Щербань Д.С. Моделирование упругой ионной поляризации кристалла бромида калия // Информатика и системы управления. –  $2012. - N\epsilon$  1(31). – C. 124-128.

124. Щербань Д.С. Моделирование упругой ионной поляризации кристалла бромида цезия // Информатика и системы управления. – 2012. – №  $4(34)$ . – C. 63-68.

125. Еремин И.Е., Щербань Д.С. Кибернетическая модель упругой ионной поляризации кристалла бромида калия // Вестник Саратовского государственного технического университета: по мат. XXIV междунар. науч. конф. «Математические методы в технике и технологиях». – 2012. – Т. 1, №  $2(64)$ . – C. 62-65.

126. Щербань Д.С. Модифицированная кибернетическая модель ионной поляризации щелочно-галоидных кристаллов // Информатика и системы управления. – 2013. – № 4(38). – С. 44-52.

127. Еремин И.Е., Щербань Д.С. Имитатор ионной поляризации щелочно-галоидных кристаллов // Информатика и системы управления – 2014. –  $N<sub>2</sub>$  3(41). – C. 60-70.

128. Еремин И.Е., Сычев М.С., Щербань Д.С. Оптимизированный алгоритм прямого расчета постоянной Маделунга // Современные проблемы фундаментальных и прикладных наук. Труды 52-й Всерос. науч. конф. МФТИ – М.: МФТИ, 2009. – Ч. VIII. – С. 47-49.

129. Еремин И.Е., Сычев М.С., Щербань Д.С. Эффективная компьютерная реализация метода прямого расчета постоянной Маделунга // Математические методы в технике и технологиях. Сб. тр. XXIII Междунар. науч. конф. – Саратов: СГТУ, 2010. – Т. 7. – С. 132-133.

130. Щербань Д.С. Моделирование спектра диэлектрической проницаемости хлорида натрия // Современное состояние минералогии. Сб. тр. I Междунар. интернет-конф. – Казань: Казанский университет, 2013. – С. 63- 65.

131. Щербань Д.С., Колтыгин С.А. Моделирование характеристик процесса упругой ионной поляризации бромида калия и оксида цинка // Научная дискуссия: вопросы технических наук. Сб. статей по мат. XIII-XIV Междунар. заоч. науч.-практ. конф. – М.: МЦНиО, 2013 – № 8-9(11). – С. 155-159.

132. Щербань Д.С., Колтыгин С.А. Моделирование поляризационных характеристик хлорида натрия и оксида бериллия // Научная дискуссия: вопросы математики, физики, химии, биологии. Сб. статей по мат. VIII Междунар. заоч. науч.-практ. конф. – М.: МЦНиО, 2013. – № 8(8). – С. 34-38.

# Приложение А

«УТВЕРЖДАЮ» Ректор ФГБО «Дальневостенный reculancindita д.с.-х.н., проф « S » октября

### AKT

### о внедрении результатов диссертации «Моделирование инфракрасных спектров щелочно-галоидных кристаллов»

Я, нижеподписавшийся, Рыженко Виктор Харлампиевич - директор НИИ строительства и природообустройства Дальневосточного государственного аграрного университета, составил настоящий акт о том, что основные научно-практические результаты диссертационной работы Щербаня Дмитрия Сергеевича, выполненной на соискание ученой степени кандидата технических наук по специальности 05.13.18 - Математическое моделирование, численные методы и комплексы программ, практически используются в рамках выполнения НИР № 21 по теме «Строительство» (Раздел 7. Бето-

ны для малоэтажного строительства в условиях Дальнего Востока). Объект внедрения: Программа имитационного моделирования спектров щелочно-галоидных кристаллов / Свидетельство о государственной регистрации программы для ЭВМ (РФ) № 2011611813; Программа кибернетического расчета динамических параметров ионной поляризации щелочно-галоидных кристаллов / Свидетельство о государственной регистрации программы для ЭВМ (РФ) № 2013661130.

Область внедрения: компьютерное моделирование инфракрасных спектров типовых строительных бетонов с минеральными добавками Амурской области в целях комплексного исследования их теплозащитных свойств.

 $\frac{p}{2}$ Руководитель НИР:

к.т.н., проф. Рыженко В.Х.

06.10.2014

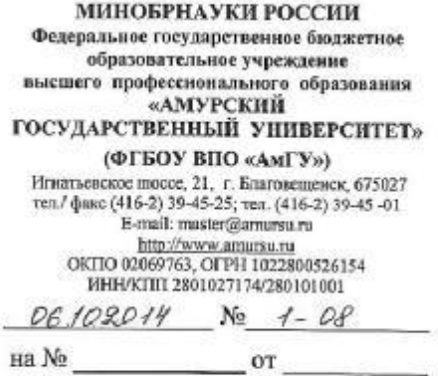

Для предъявления в диссертационный совет

## Справка

Настоящая выдана в том, что основные научные результаты диссертации «Моделирование инфракрасных спектров щелочно-галоидных кристаллов», подготовленной Щербанем Дмитрием Сергеевичем на соискание ученой степени кандидата технических наук по специальности 05.13.18 - Математическое моделирование, численные методы и комплексы программ, внедрены в учебный процесс кафедры Информационных и управляющих систем Амурского государственного университета.

Начальник ОНИР

Clay

А.Г. Масловская

**ЗАВЕРЯЮ** Бник отдела кадров АмГУ Я. В. Кальницкая 10

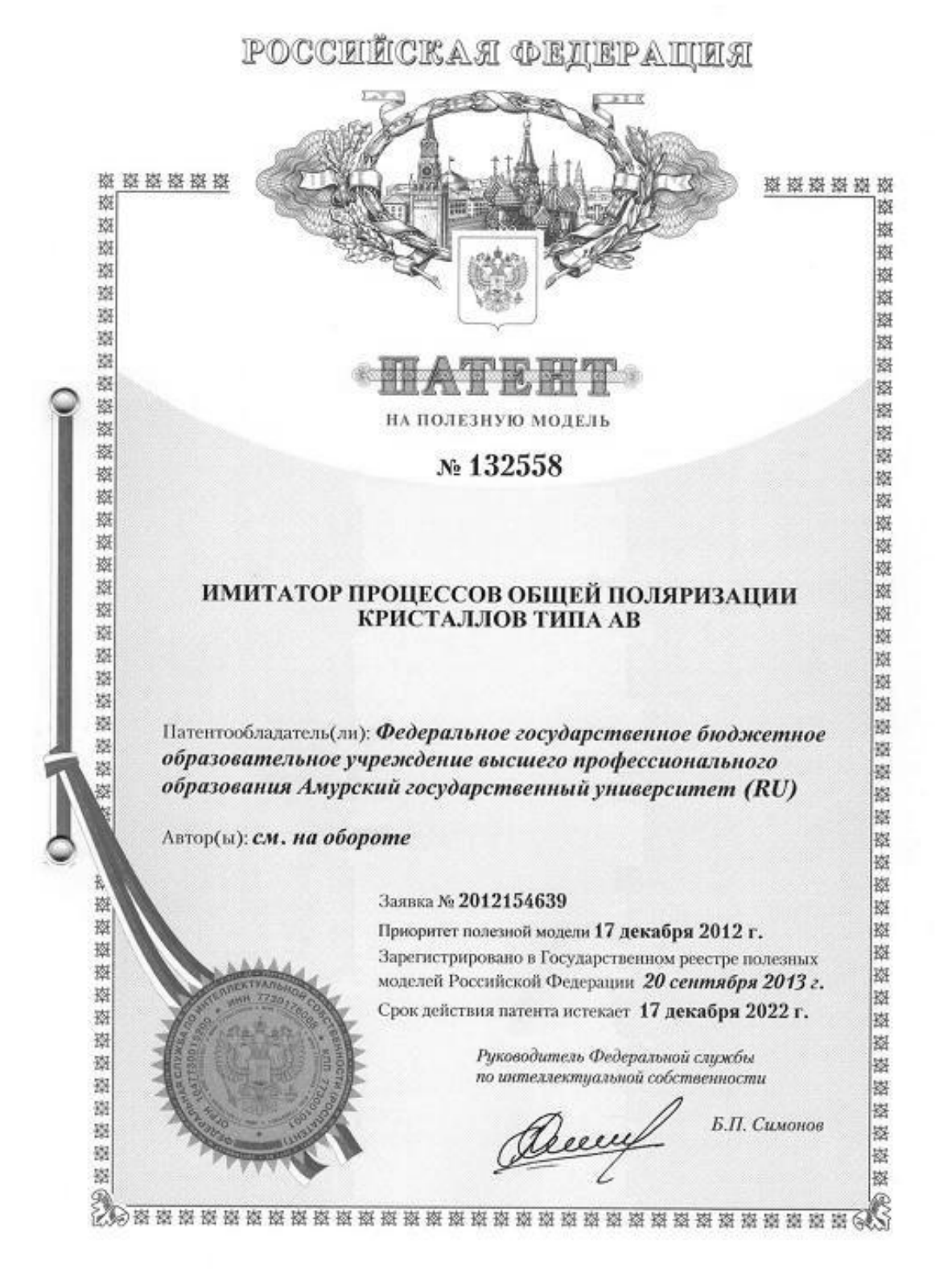

#### РОССИЙСКАЯ ФЕЛЕРАЦИЯ

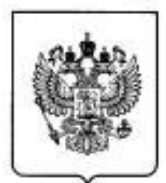

ФЕЛЕРАЛЬНАЯ СЛУЖБА ПО ИНТЕЛЛЕКТУАЛЬНОЙ СОБСТВЕННОСТИ

 $\Rightarrow$ 

 $\sim$ 

**in** ю

 $\sim$ 

 $\sim$ 

∍

 $\alpha$ 

#### $(19)$ 132 558<sup>(13)</sup> **U1** RU

 $(51)$  MTIK GOIN 15/14 (2006.01)

#### (12) ТИТУЛЬНЫЙ ЛИСТ ОПИСАНИЯ ПОЛЕЗНОЙ МОДЕЛИ К ПАТЕНТУ (21)(22) Заявка: 2012154639/28, 17.12.2012 (72) Автор(ы): Еремин Илья Евгеньевич (RU). (24) Дата начала отсчета срока действия патента: Жилиндина Ольга Викторовна (RU). 17.12.2012 Остапенко Александр Анатольевич (RU). Бартошин Алексей Степанович (RU). Приорител(ы): Щербань Дмитрий Сергеевич (RU) (22) Дата подачи заявки: 17.12.2012 ᇄ (73) Патентообладатель(и): (45) Опубликовано: 20.09.2013 Бюл. № 26 E Федеральное государственное бюджетное Апрес лия переписки: образовательное учреждение высшего 675027. Амурская обл., г. Благовещенск. профессионального образования Амурский Игнатьевское ш., 21, ФГБОУ ВПО "АмГУ", государственный университет (RU)  $\overline{\phantom{a}}$ патентный отдел, Шурбиной О. Я. ω (54) ИМИТАТОР ПРОШЕССОВ ОБШЕЙ ПОЛЯРИЗАЦИИ КРИСТАЛЛОВ ТИПА АВ N Ch (57) Формула полезной модели c Имитатор процессов общей поляризации кристаллов типа АВ, включающий блок  $\infty$ генерирования входного сигнала, выход которого соединен с первым входом первого блока суммирования, выход которого подключен к входу осциллографа, а также ко входам каждого из трех параллельно соединенных блоков усилителей со значениями C  $2e^2$ ,  $2q_1^2$  и  $2q_2^2$ , где е - заряд электрона; m<sub>e</sub> - масса электрона; q<sub>1</sub>, q<sub>2</sub> - заряды ионов; m. m, m.  $m_1$ ,  $m_2$  - массы ионов, причем выход блока усилителя со значением  $2e^2$  соединен со m,

входами параллельно соединенных блоков, формирующих передаточные

характеристики электронных пар отрицательных ионов, и со входами параллельно соединенных блоков, формирующих передаточные характеристики электронных пар положительных ионов кристаллов, выходы которых соединены с шестым и седьмым блоками суммирования, а выходы шестого и седьмого сумматоров подключены к

первому и второму входам второго сумматора, в свою очередь, выход блока усилителя со значением  $2q_i^2$  поступает на первый вход пятого блока суммирования,

#### m.

выход которого соединен с входом блока, формирующего передаточные характеристики ионной связи отрицательного иона, а его выход поступает на первый вход третьего блока суммирования и на вход блока усилителя со значением

Crp.: 1

 $\mathbf{A}_{\mathrm{M}}\boldsymbol{\omega}_{02}^2\frac{\mathbf{q}_2}{\mathbf{q}_1}$ где $\mathbf{A}_{\mathrm{M}}$  - постоянная Моделунга;  $\omega_{01},\omega_{02}$  - частоты собственных

колебаний ионов, причем выход этого блока подключен к первому входу четвертого блока суммирования, а на второй его вход поступает выход блока усилителя со значением  $2q_2^2$ , в свою очередь выход четвертого блока суммирования соединен с  $m_{\alpha}$ 

входом блока, формирующего передаточные характеристики ионной связи положительного иона, выход которого подключен ко второму входу третьего блока суммирования, а также к входу блока усилителя со значением  $A_M \omega_{01}^2 \frac{q_2}{q_1}$ , выход

которого соединен со вторым входом пятого блока суммирования, при этом выход третьего блока суммирования поступает на третий вход второго блока суммирования, выход которого подключен к входу блока усилителя с коэффициентом N, где N эквивалентно концентрации частиц, а его выход с входом блока усилителя с коэффициентом 2, где  $\varepsilon_0$  - электрическая постоянная, выход которого соединен со  $3e<sub>n</sub>$ 

вторым входом первого блока суммирования.

c

 $\Rightarrow$  $\infty$ မာ ഥ  $\sim$ S  $\overline{\phantom{0}}$ ⊃ œ

CTp.: 2

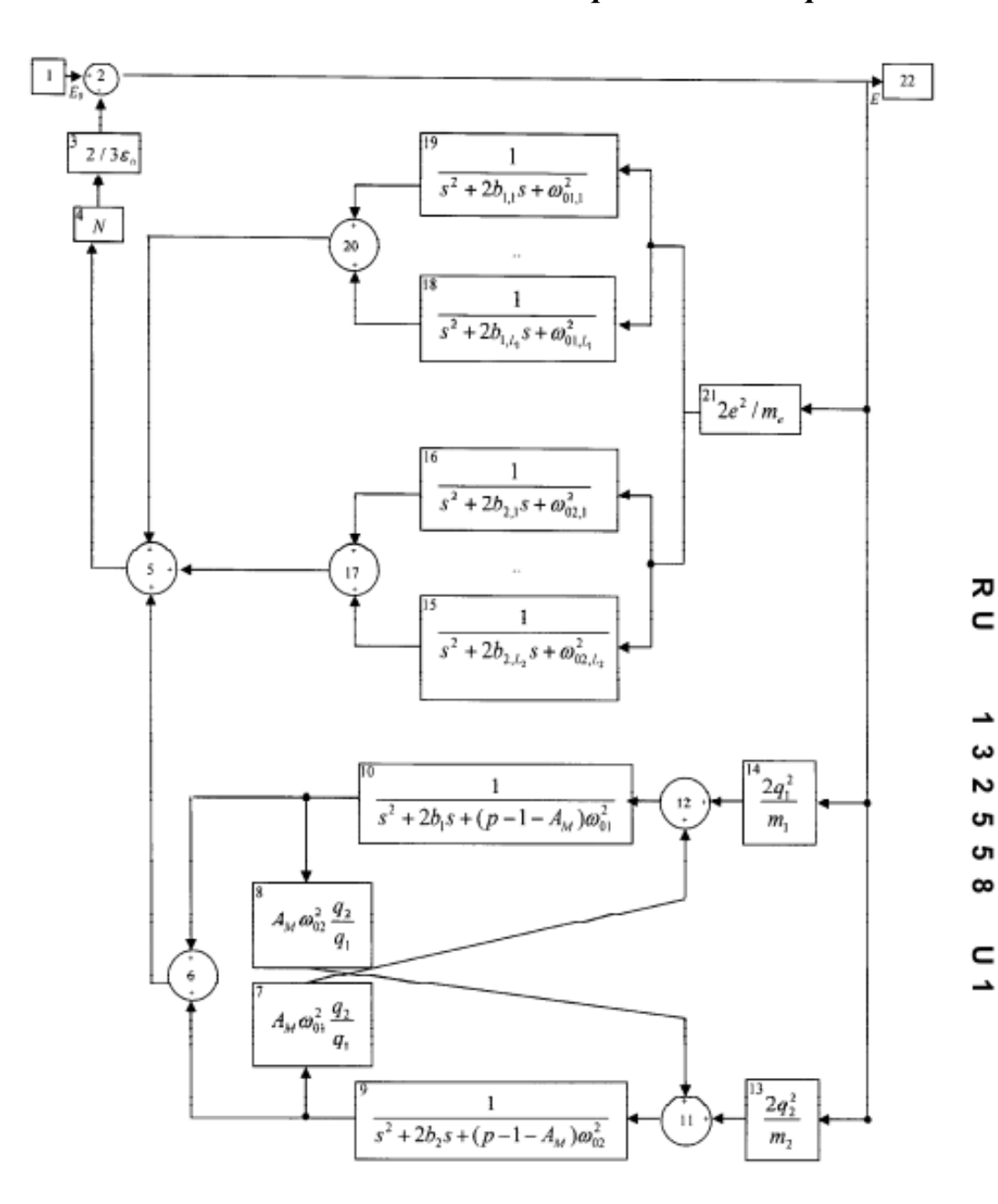

 $\overline{u}$  $\infty$ မာ မာ  $\mathbf{\Omega}$ S  $\overline{ }$  $\Rightarrow$  $\alpha$ 

Стр.:  $3$ 

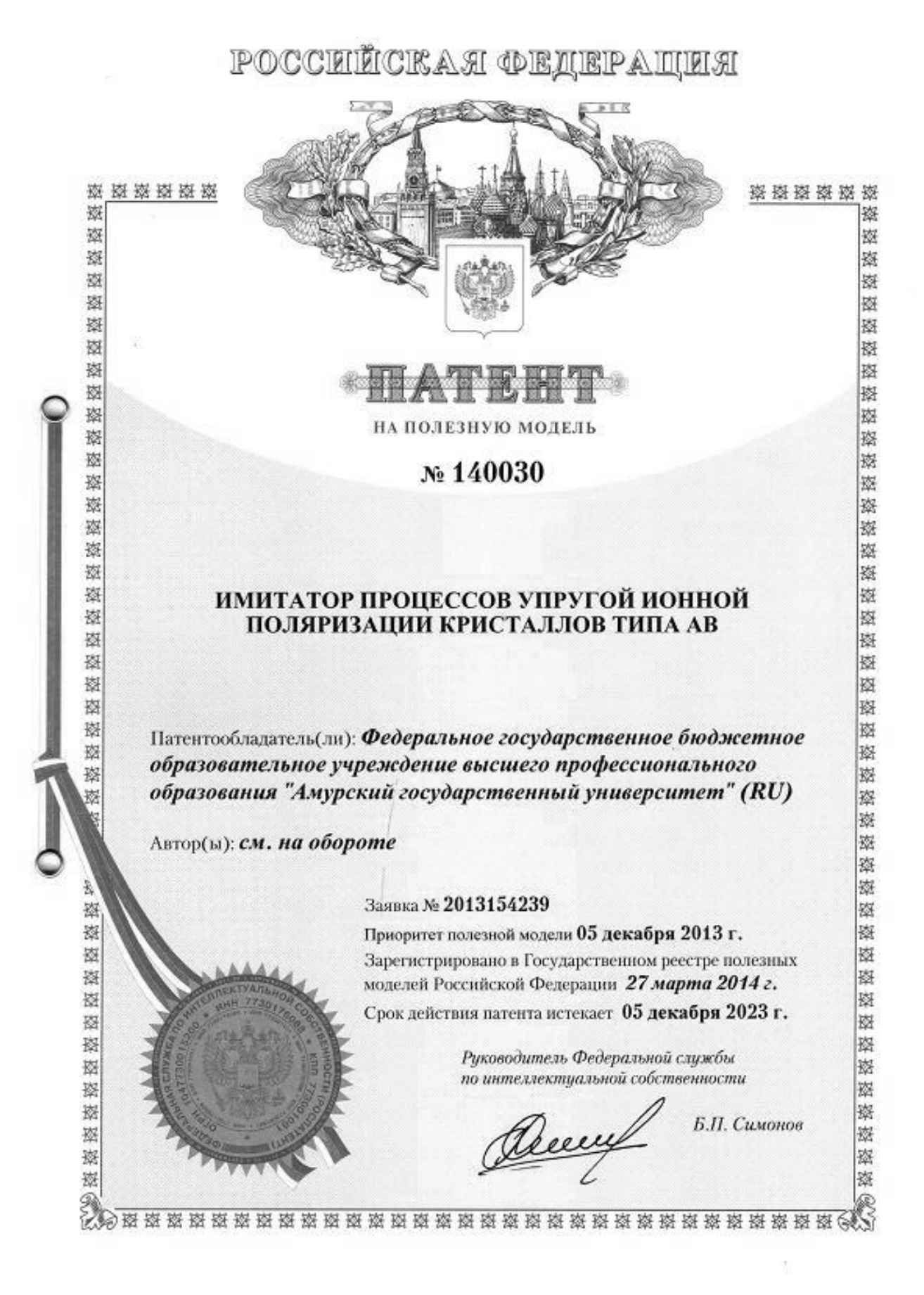

ᇄ  $\epsilon$ 

4 0

 $\sim$ 

 $\boldsymbol{\omega}$ 

**РОССИЙСКАЯ ФЕЛЕРАЦИЯ** 

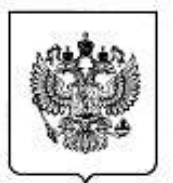

# $^{(19)}$  RU

140 030(13) U1

 $(51)$  MIIK G01N 15/14 (2006.01)

#### ФЕДЕРАЛЬНАЯ СЛУЖБА ПО ИНТЕЛЛЕКТУАЛЬНОЙ СОБСТВЕННОСТИ

コ

 $\bullet$ 

 $\sim$ 

 $\bullet$  $\bullet$ 

4

っ

 $\alpha$ 

### (12) ТИТУЛЬНЫЙ ЛИСТ ОПИСАНИЯ ПОЛЕЗНОЙ МОДЕЛИ К ПАТЕНТУ

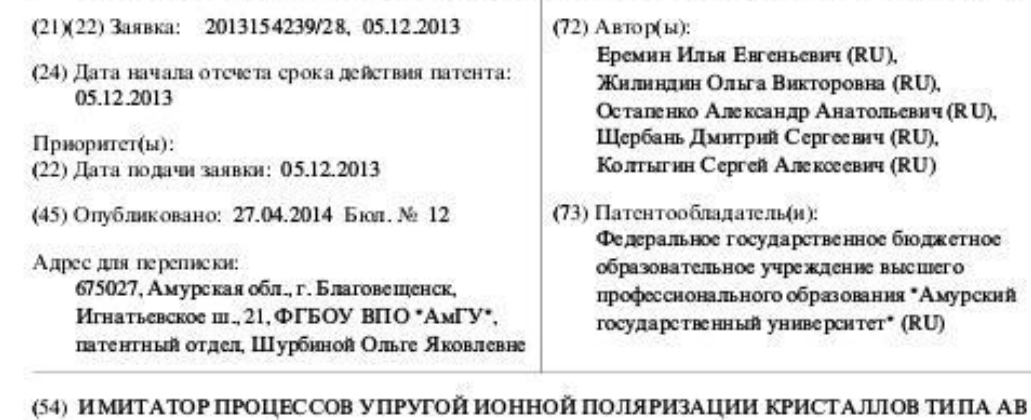

#### (57) Формула полезной модели

Имитатор процессов упругой ионной поляризации кристаллов типа АВ, включающий  $\circ$ блок генерирования входного сигнала, выход которого соединен с первым входом первого блока суммирования, а выход последнего подключен ко входу осциллографа и ко входу блока усилителя со значением е<sub>со</sub> -1, где е<sub>со</sub> - диэлектрическая проницаемость c в видимой части оптического спектра, а также ко входам каждого из двух параллельно ∸ соединенных блоков множителей со значениями  $\frac{2q_1^2}{m_1}$  и  $\frac{2q_2^2}{m_2}$ , где  $q_1, q_2$ -заряды ионов,

m<sub>1</sub>, m<sub>2</sub> - массы ионов, при этом выход блока усилителя со значением  $\varepsilon_{\infty}$ -1 подключен ко второму входу второго блока суммирования, в свою очередь, выход блока усилителя

- со значением  $\frac{2q_1^2}{\pi}$  связан с первым входом пятого блока суммирования, выход которого m.
- соединен с входом блока, формирующего передаточные характеристики ионной связи отрицательного иона, а выход последнего подключен к первому входу третьего блока суммирования и ко входу блока усилителя со значением  $2(\beta_1 + \beta_2)s - A_{\rm M}\omega_{02}^2$ , где  $A_{\rm M}$
- постоянная Моделунга,  $\omega_{01}$ ,  $\omega_{02}$  частоты собственных колебаний ионов,  $\beta_1$ ,  $\beta_2$  -
- коэффициенты затухания колебаний частиц, причем выход этого блока усилителя

подключен ко входу усилителя со значением  $\frac{q_2}{q}$ , выход которого соединен с первым  $q_1$ входом четвертого блока суммирования, второй вход которого связан с выходом блока

 $C_{12}$ :

# Продолжение приложения В

усилителя созначением  $\frac{2q_2^2}{m_2}$ , а выход - со входом блока, формирующего передаточные

характеристики ионной связи положительного иона, выход последнего, в свою очередь, подключен ко второму входу третьего блока суммирования и ко входу блока усилителя со значением  $2(\beta_1 + \beta_2)s - A_M \omega_{01}^2$ , выход которого соединен со входом усилителя со

значением  $\frac{q_1}{q_2}$ , а выход этого блока усилителя подключен ко второму входу пятого

блока суммирования, при этом выход третьего блока суммирования связан со входом блока усилителя с коэффициентом N, где N эквивалентно концентрации частиц, выход

которого соединен со входом блока усилителя с коэффициентом  $\frac{2}{3\varepsilon_0}$ , где  $\varepsilon_0$  -

электрическая постоянная, выход последнего подключен к первому входу второго блока суммирования, выход которого, в свою очередь, связан со вторым входом первого блока суммирования.

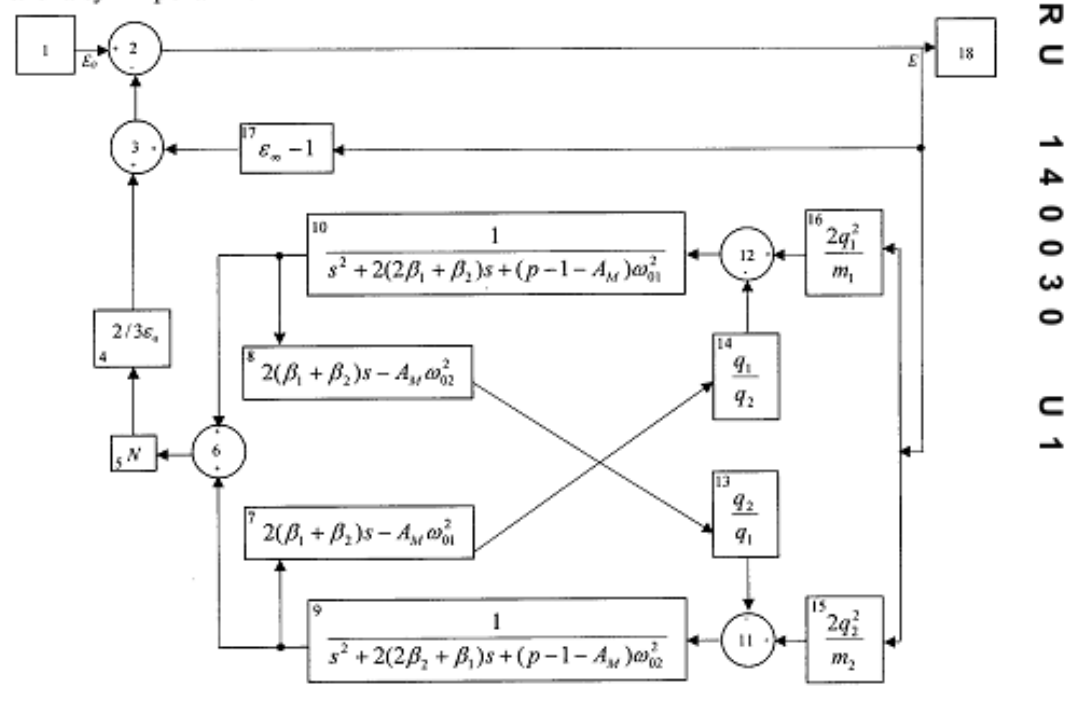

 $\overline{\phantom{0}}$ 0 S 0 0  $\overline{a}$  $\Rightarrow$  $\sim$ 

 $C_{\mathbf{P}2}$  2

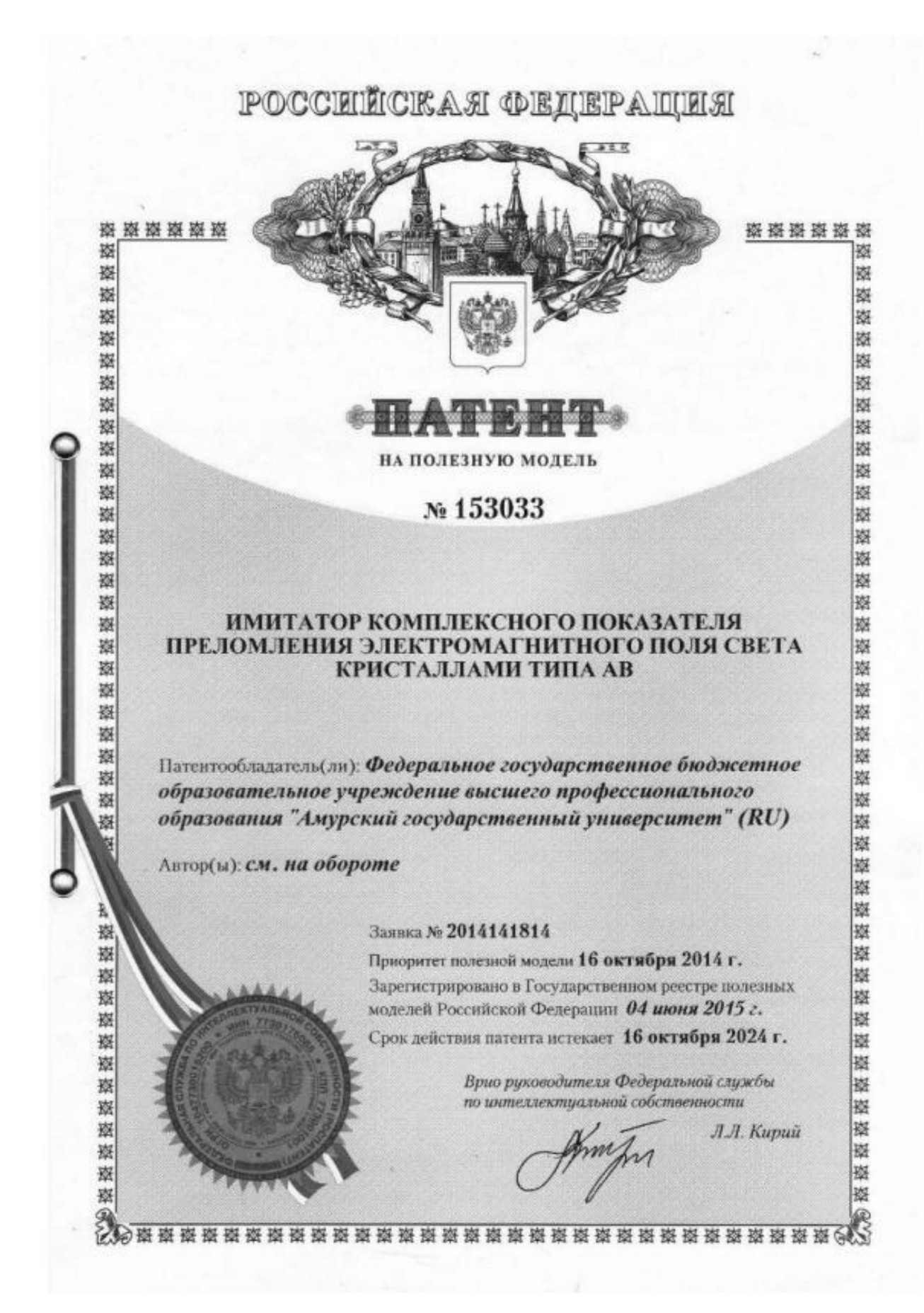

### **РОССИЙСКАЯ ФЕЛЕРАЦИЯ**

#### $^{(19)}$  RIJ $^{(11)}$ 153 033 $^{(13)}$  U1

(51) MIIK G01N 15/14 (2006.01)

ФЕДЕРАЛЬНАЯ СЛУЖБА ПО ИНТЕЛЛЕКТУАЛЬНОЙ СОБСТВЕННОСТИ

## (12) ТИТУЛЬНЫЙ ЛИСТ ОПИСАНИЯ ПОЛЕЗНОЙ МОДЕЛИ К ПАТЕНТУ

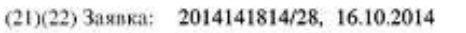

(24) Дата начала отсчета срока действия патента: 16.10.2014

Приоритет(ы): (22) Дата подачи заявки: 16.10.2014

(45) Опубликовано: 27.06.2015 Бюл. № 18

Адрес для переписки:

 $\Box$ 

 $\sim$  $\sim$ 

0

∾

**SD** ÷

675027. Амурская обл., г. Благовещенск. Игнатьевское ш., 21, ФГБОУ ВПО "АмГУ". патентный отдел, Шурбиной Ольге Яковлевне

#### $(72)$  Anton( $\mu$ ):

Еремин Илья Евгеньевич (RU), Еремина Виктория Владимировна (RU), Жилиндина Ольга Викторовна (RU). Щербань Дмитрий Сергеевич (RU)

#### (73) Патентообладатель(и):

Федеральное государственное бюджетное образовательное учреждение высшего профессионального образования "Амурский государственный университет" (RU)

خ  $\epsilon$  $\boldsymbol{\omega}$  $\circ$  $\boldsymbol{\omega}$ ω

 $\subset$ 

刀

 $\epsilon$ 

#### (54) ИМИТАТОР КОМПЛЕКСНОГО ПОКАЗАТЕЛЯ ПРЕЛОМЛЕНИЯ ЭЛЕКТРОМАГНИТНОГО ПОЛЯ СВЕТА КРИСТАЛЛАМИ ТИПА АВ

#### (57) Формула полезной модели

Имитатор комплексного показателя преломления электромагнитного поля света кристаллами типа АВ, включающий блок генерирования входного сигнала, выход которого соединен с первым входом первого блока суммирования, а выход последнего подключен ко входу блока усилителя со значением  $\varepsilon_{\infty}$  -1, где  $\varepsilon_{\infty}$  - диалектическая проницаемость в видимой части оптического спектра, ко входу функционального блока со значением  $E_{\text{a}}(s)/E(s)$ , а также ко входам каждого из двух параллельно соединенных

блоков усилителей со значениями  $\frac{2q_1^2}{m_1}$  и $\frac{2q_2^2}{m_2}$  соответственно, где q<sub>1</sub>, q<sub>2</sub> - заряды ионов,  $m_1$ ,  $m_2$  - массы ионов, при этом выход блока усилителя со значением  $\varepsilon_n - 1$ , подключен

ко второму входу второго блока суммирования, в свою очередь выход блока усилителя

со значением  $\frac{2q_i^2}{m_i}$  связан с первым входом пятого блока суммирования, выход которого

соединен с входом блока, формирующего передаточные характеристики ионной связи отрицательного иона, а выход последнего подключен к первому входу третьего блока

суммирования и ко входу блока множителя со значением  $A_M \omega_{02}^2 \frac{q_2}{q}$ , где  $A_M$ -постоянная コ  $\propto$ 

Моделунга, ф<sub>02</sub> - частота собственных колебаний отрицательного иона, причем выход этого блока усилителя подключен к первому входу четвертого блока суммирования,

второй вход которого связан с выходом блока усилителя со значением  $\frac{2q_2^2}{m_2}$ , а выход -

со входом блока, формирующего передаточные характеристики ионной связи

Cap.: 1

## Окончание приложения В

положительного иона, выход последнего, в свою очередь, подключен ко второму входу

третьего блока суммирования и ко входу блока усилителя со значением  $A_M \omega_{01}^2 \frac{q_1}{q_2}$ , где

Фон, - частота собственных колебаний положительного иона, а выход этого блока усилителя подключен ко второму входу пятого блока суммирования, при этом выход .<br>третьего блока суммирования связан со входом блока усилителя с коэффициентом N, где N эквивалентно концентрации частиц, выход которого соединен со входом блока

усилителя с коэффициентом  $\frac{2}{3\varepsilon_{0}}$ , где  $\varepsilon_{0}$  - электрическая постоянная, выход последнего

подключен к первому входу второго блока суммирования, выход которого, в свою очередь, связан со вторым входом первого блока суммирования, при этом выход блока генерирования входного сигнала соединен с функциональным блоком со значением  $E_0(s)/E(s)$ , выход которого подключен к функциональному блоку со значением  $\sqrt{\varepsilon(s)}$ , а выход последнего - ко входу осциллографа.

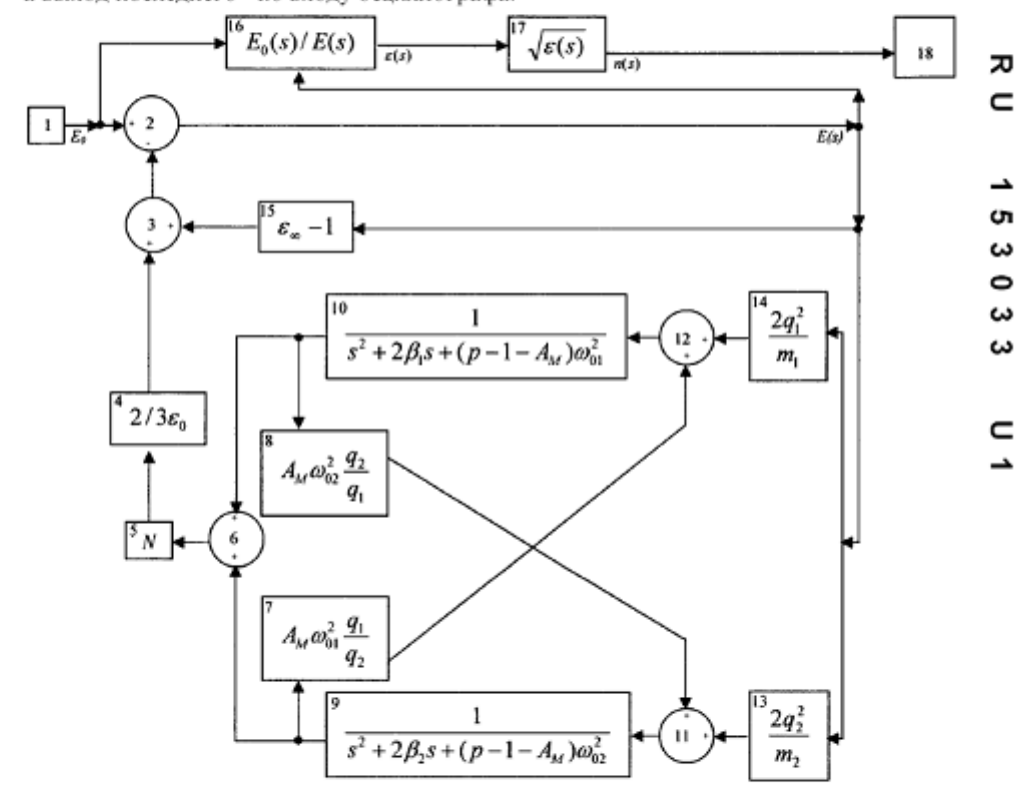

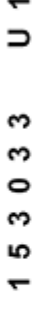

 $\Box$  $\alpha$ 

Crp.: 2

# Приложение Г

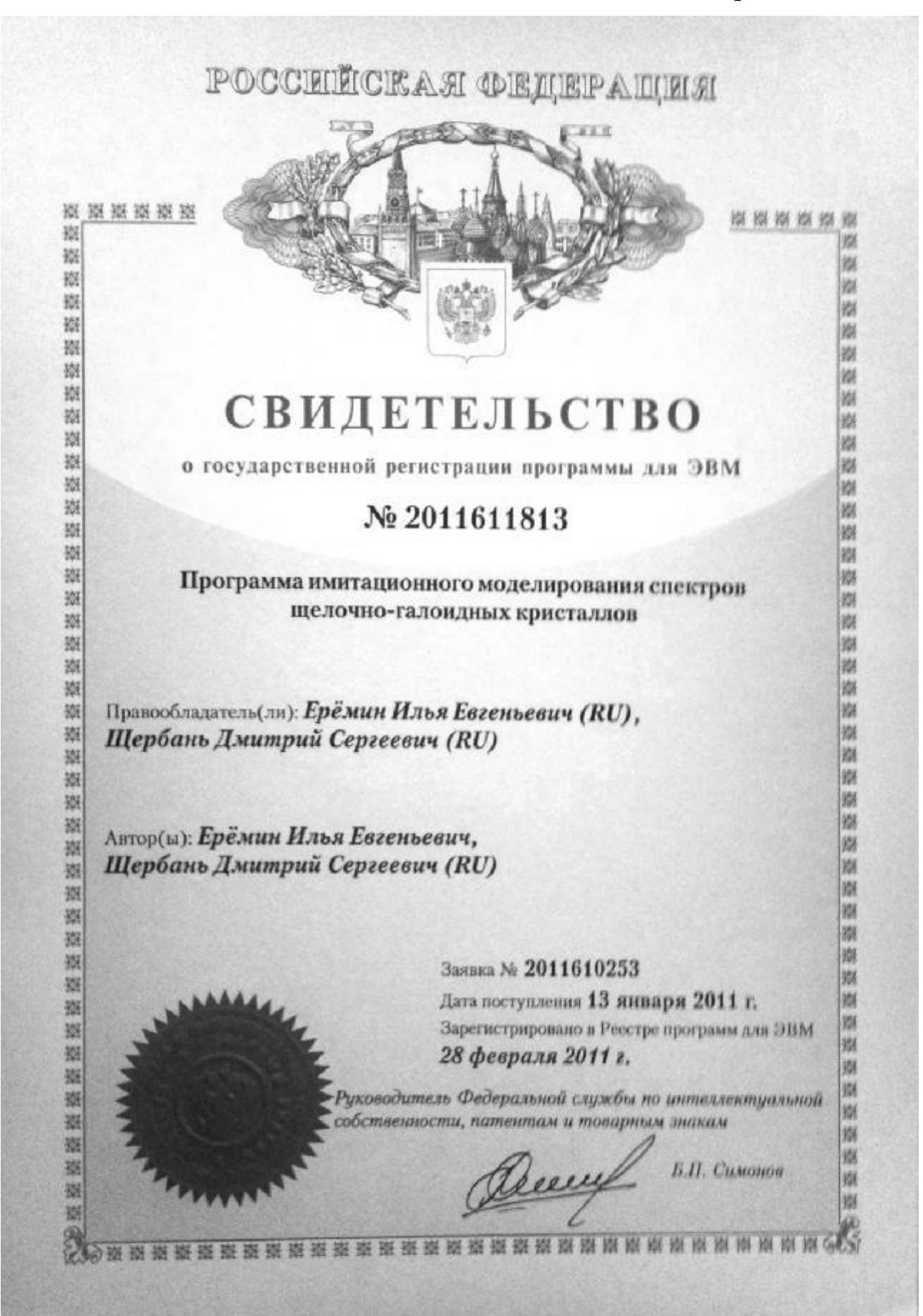

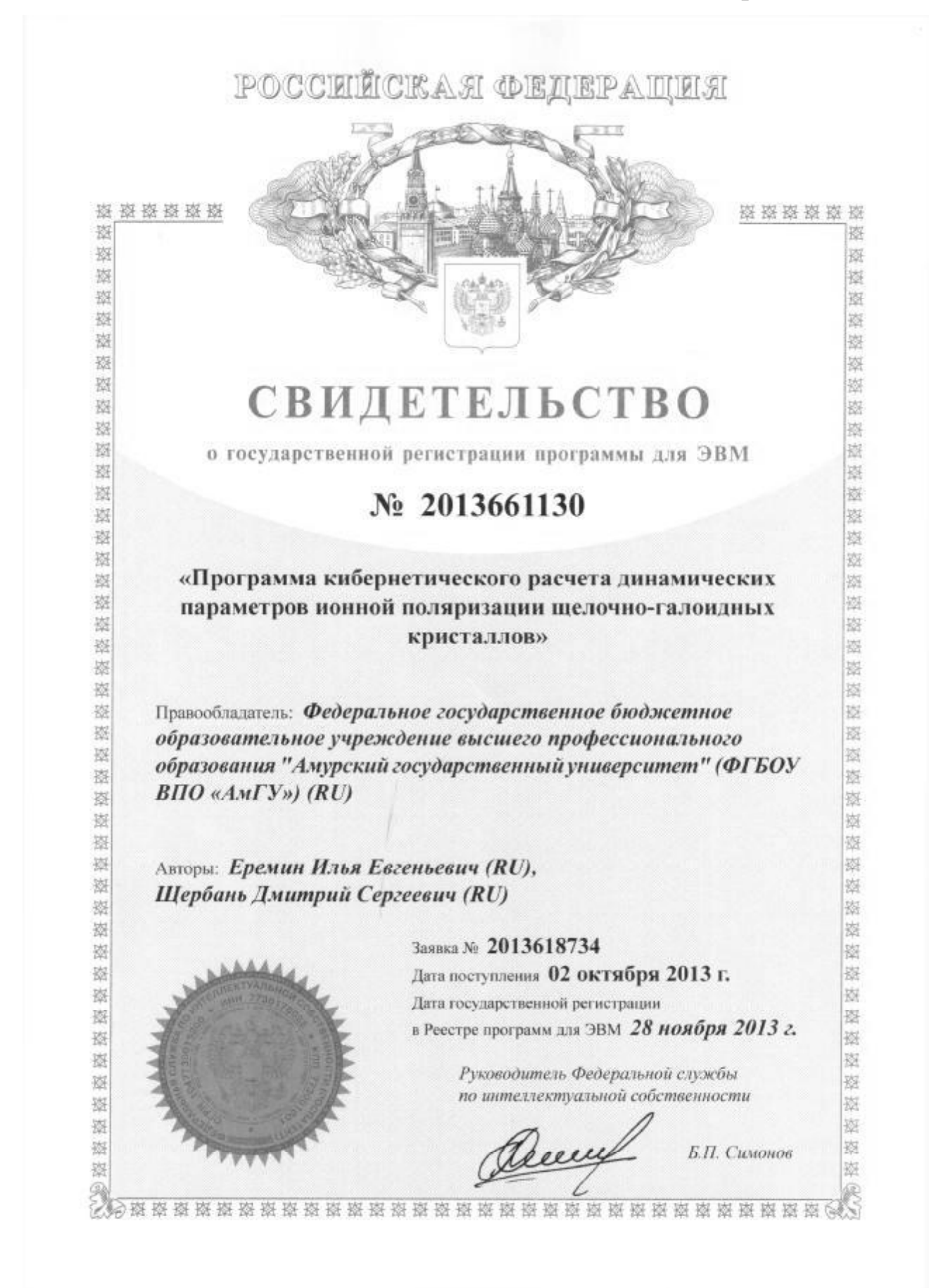